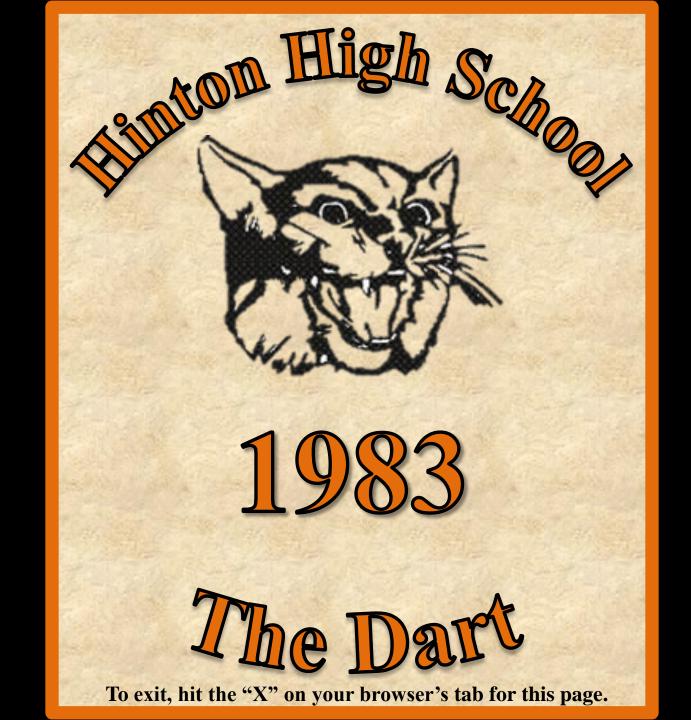

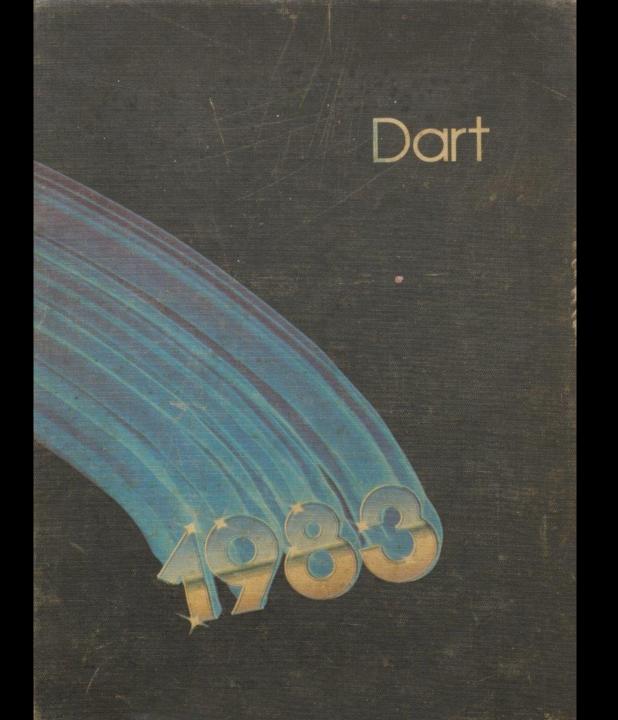

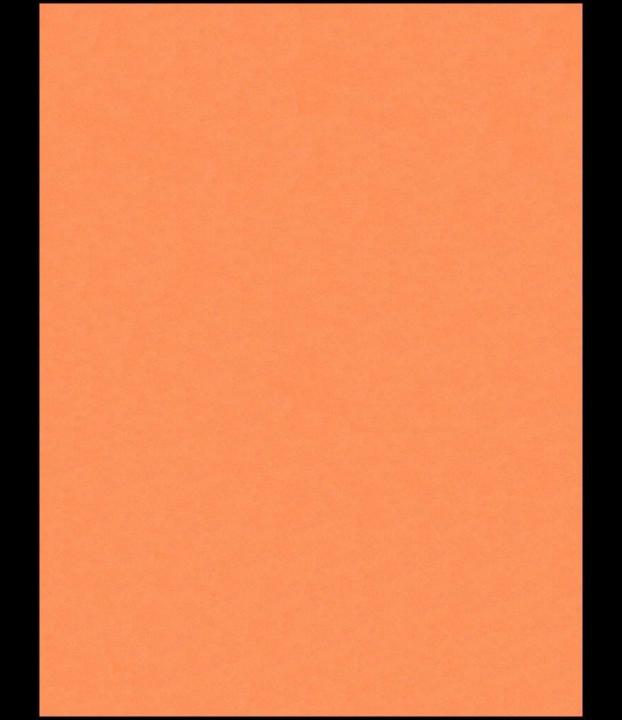

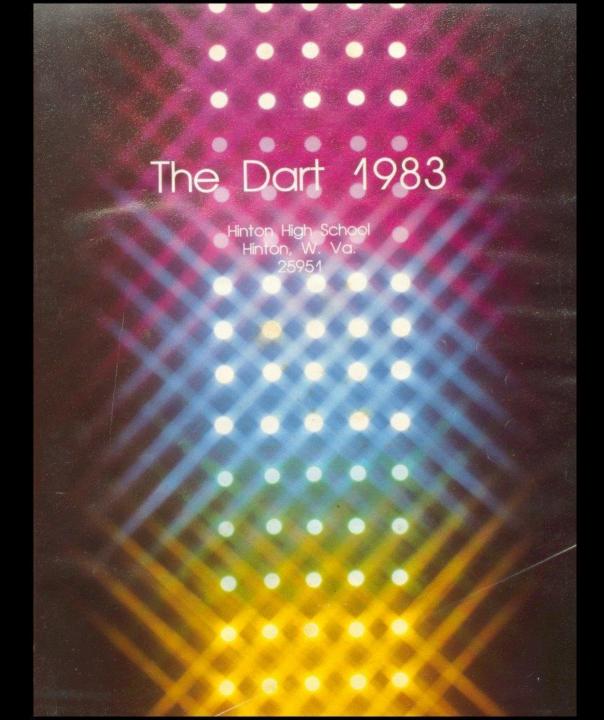

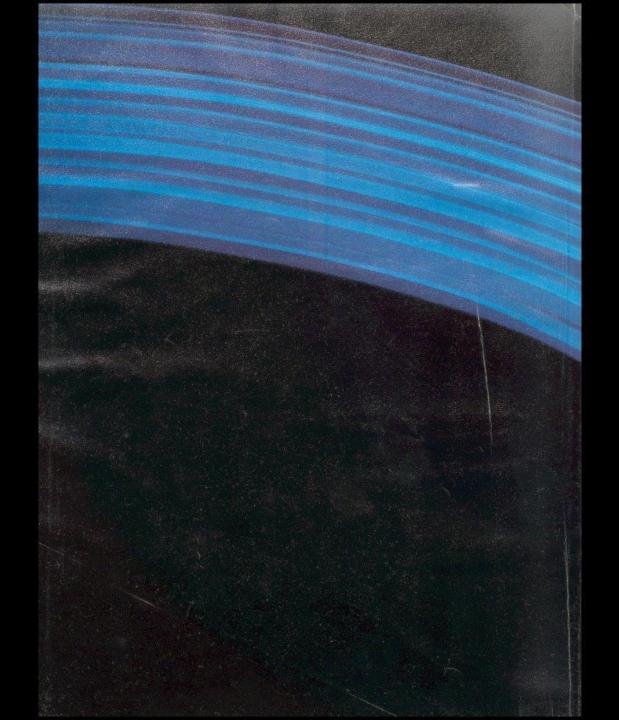

# Table of Contents

| Organizations     | 18  |
|-------------------|-----|
| Underclass        | 48  |
| Seniors           | 82  |
| Sports            | 122 |
| Spring Supplement | 161 |
| Ads               | 178 |

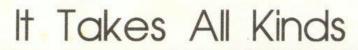

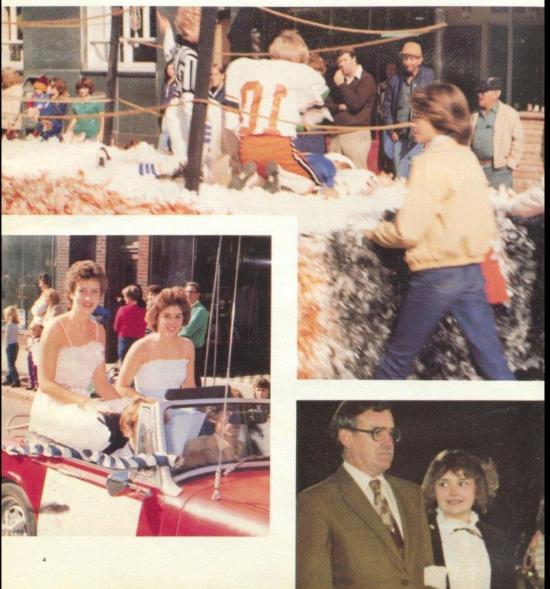

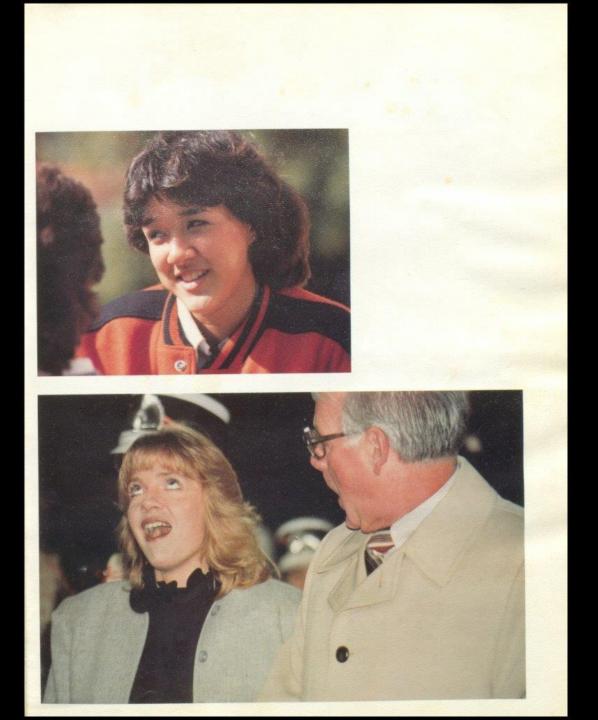

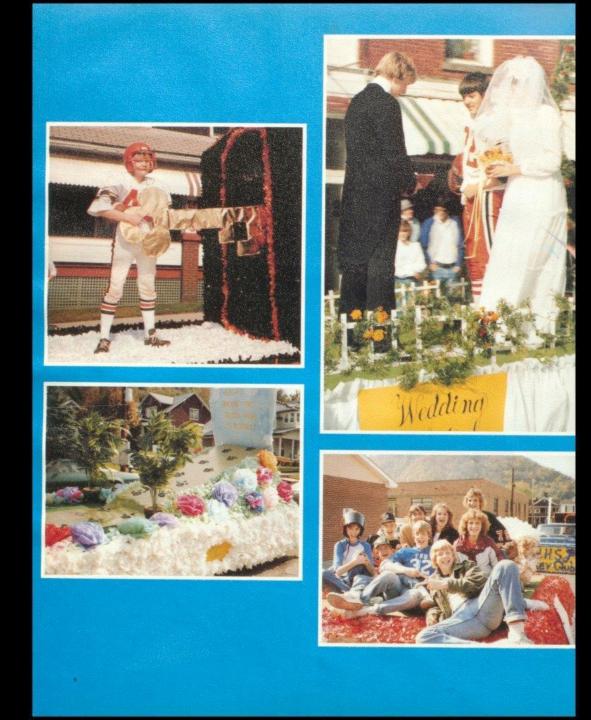

## An Easy Kind of Living

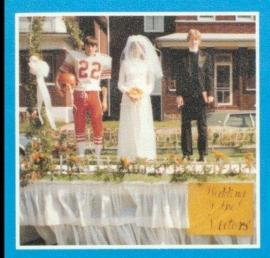

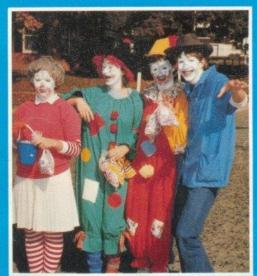

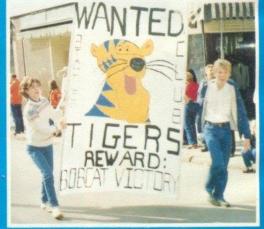

# Homecoming '82

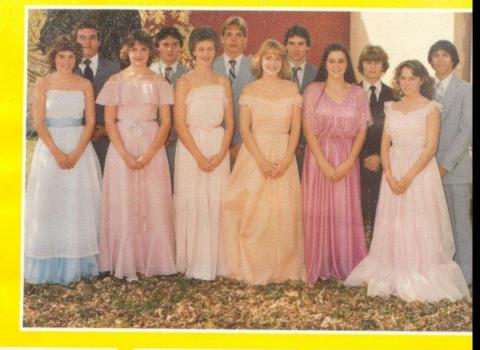

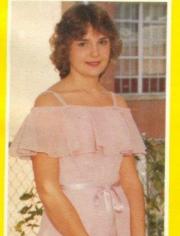

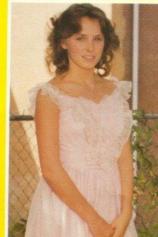

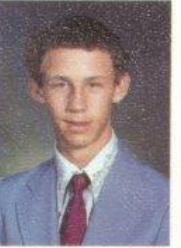

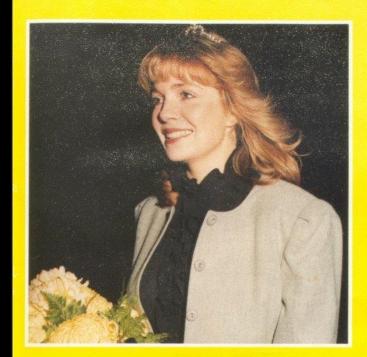

Homecoming is one of the most traditional activities at HHS. It has its own type of splitt and everything associated with it, whether the game or getting out of class to decorate the floats for the parade. This year, these prestigious honors of Homecoming Queen and Attendants were bestowed upon: Attendant Robin Crook escorted by Tim Bugg, Attendant Kathy Keaton escorted by Roin McBride, Attendant Lee Ann Goins escorted by Greg Blankenship, Queen Anne Ames escorted by Shawn O'Farrell, Patricia Mitchell escorted by Mike Turner, Attendant Becky Cole escorted Steve Mounts.

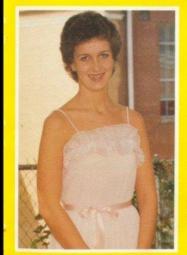

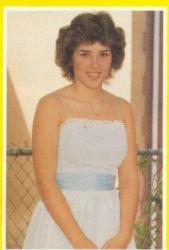

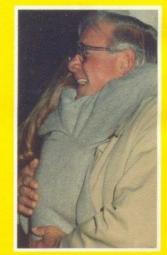

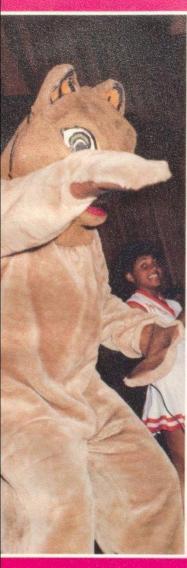

### The Best Years of Your Life

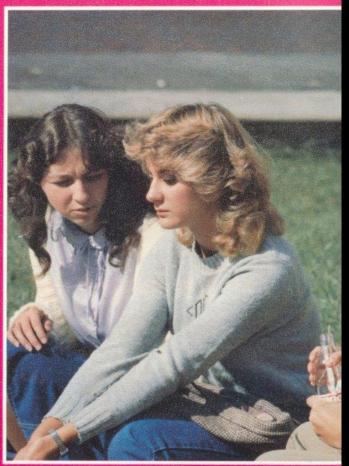

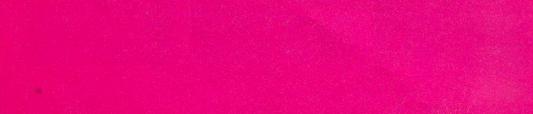

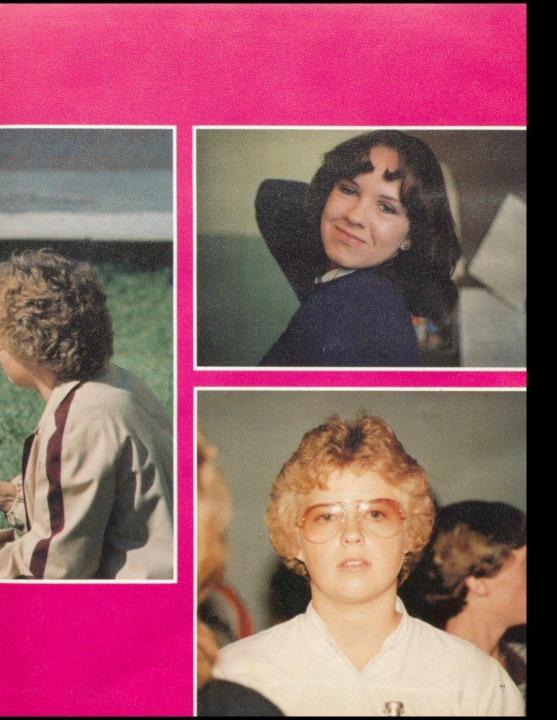

## Scenes From All Around

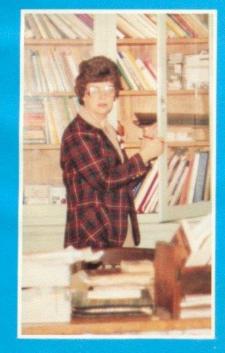

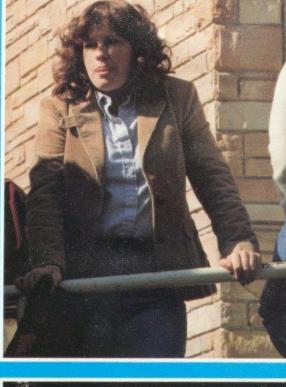

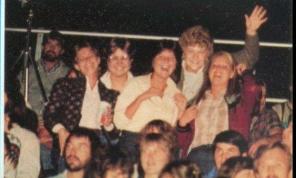

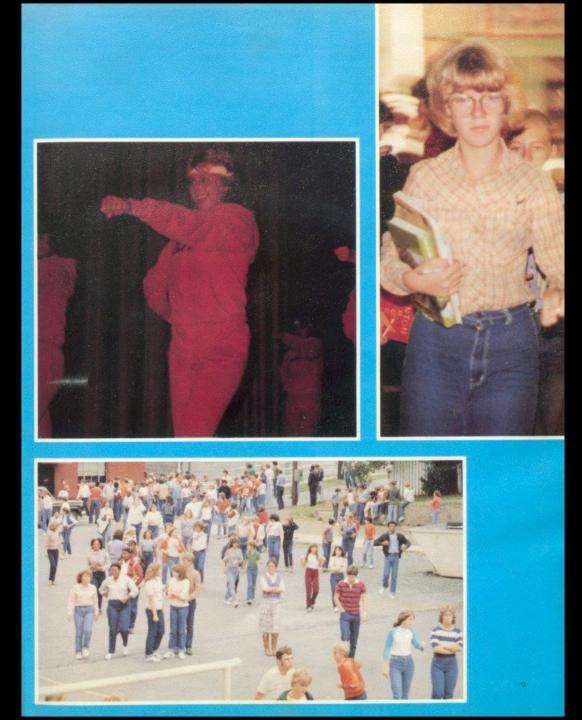

### Student Life

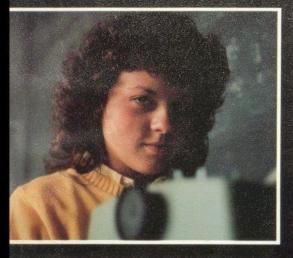

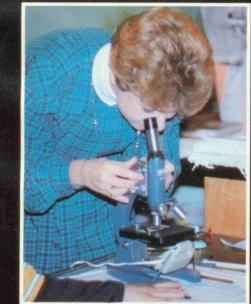

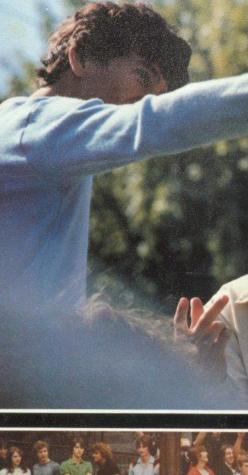

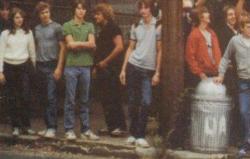

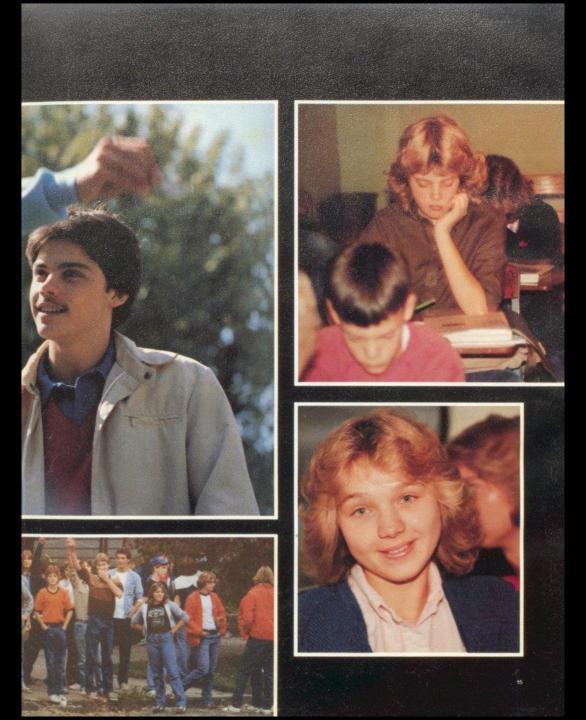

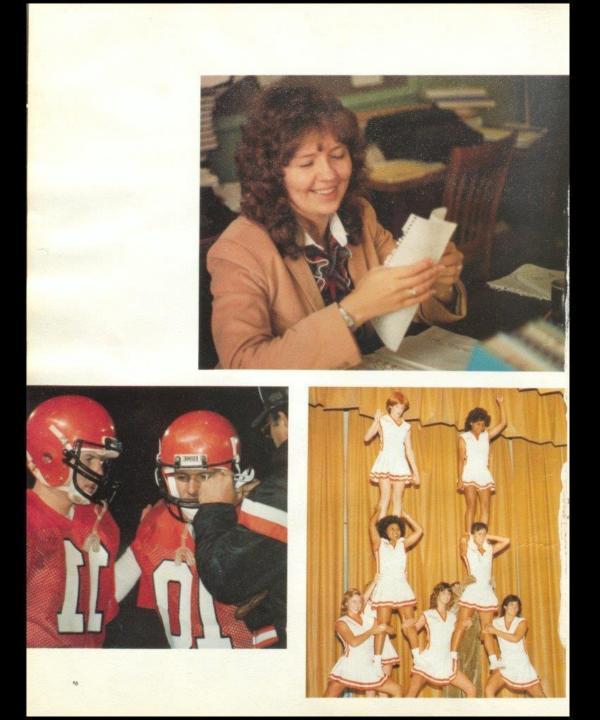

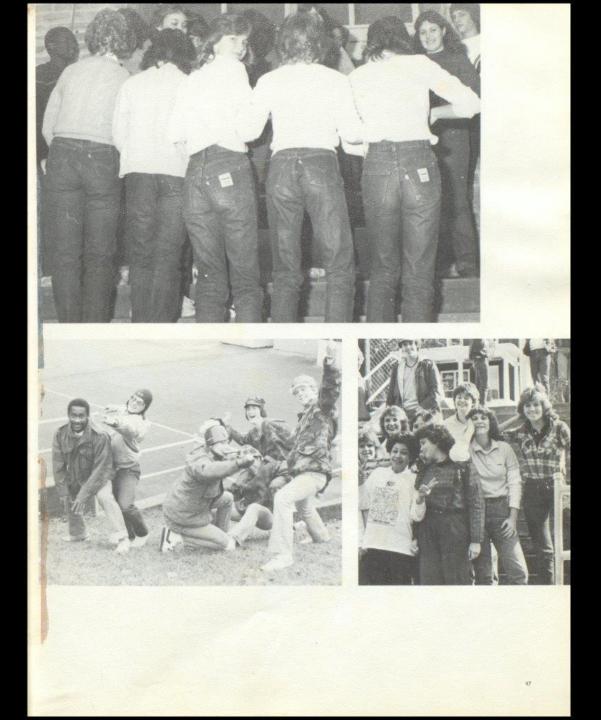

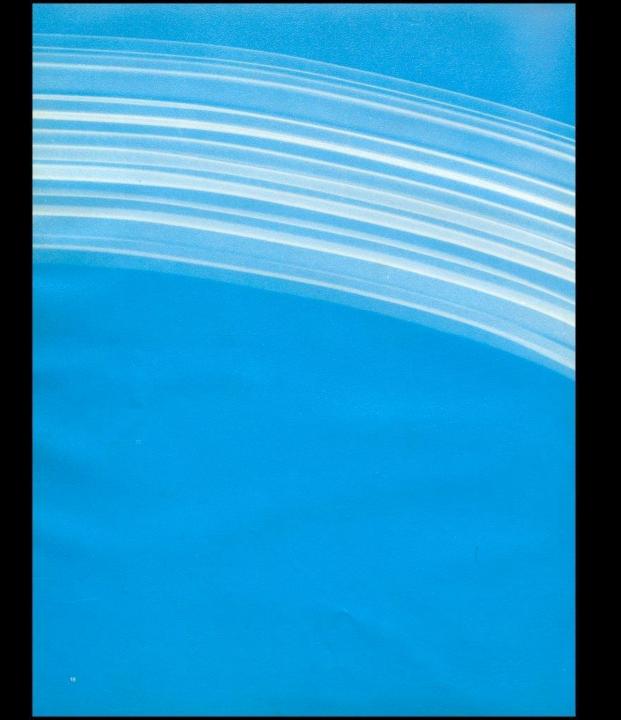

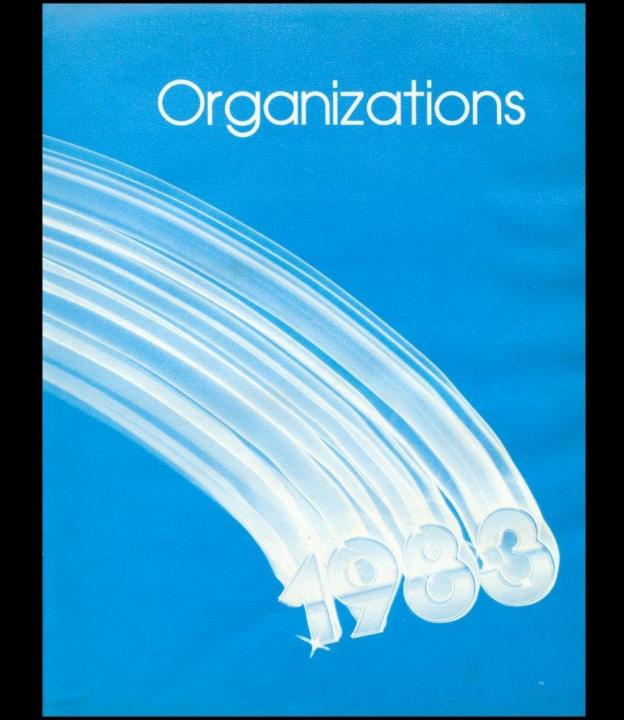

### Senior Honor Society

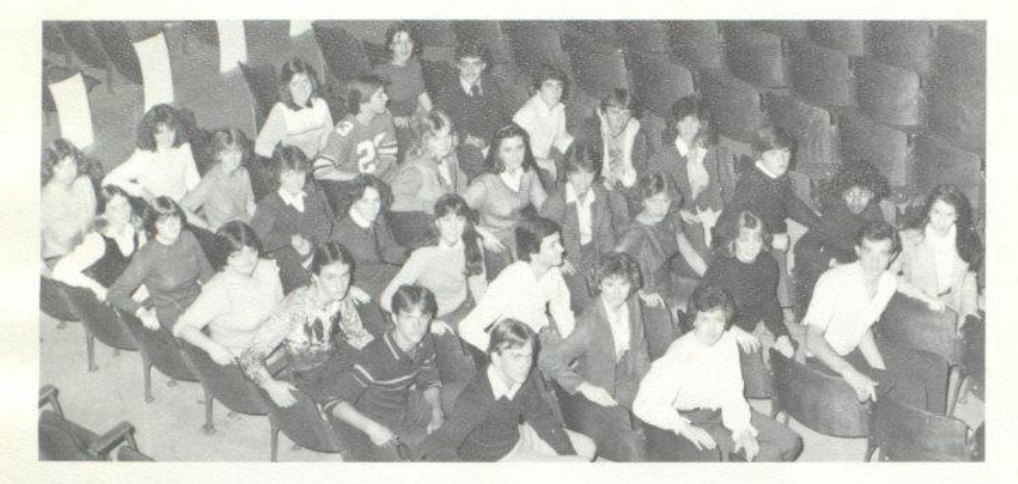

Row 1 - Renee Meador, Pam Kirk, Melissa Trainum, Anita Bargg, Paul Cales, Tommy Howell, Jack Hellems, Row 2 - Sarah Lowery, Sue Zimmerman, Brenda Braswell, Becky Cole, Beverly Richmond, Greg Farrell, Christi Mullins, Lee Ann Goins, Row 3 - Elia Atkins, David McLean, Nerissa Young, Patricia Mitchell, Sylvia Mathews, Kristi Gore, Ann Ames, John Edwards, Row 4 - Lori Richmond, Bobby Crone, Steve Buckland, Hoss Monroe, Kim Butler, Jeff Crook, Tracy Mann, Jennifer Hannah.

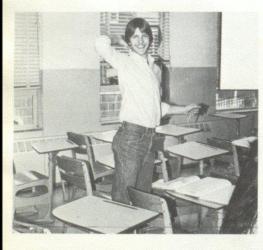

David McLean, Senior Honor Scolety President, takes a break from studying for a physics test.

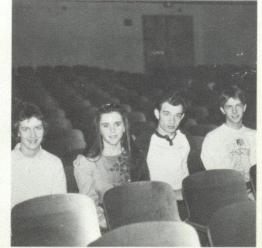

Senior Honor Society officers are Lee Ann Goins - Treasurer, Patricia Mitchell - Secretary, John Edwards - Vice President, and David McLean President.

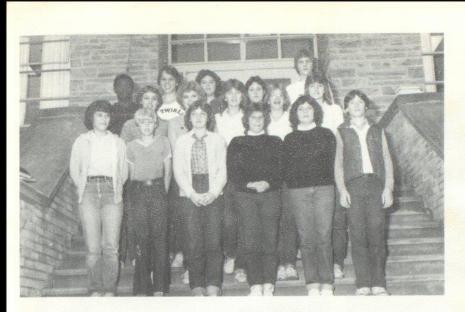

Row 1: Rhonda Miller, Philip Springer, Kimmy K. Davis, Pam Ward, Missy Adkins, Ricky Wills, Row 2: Karen Cyrus, Mary Kaye Bennett, Sherri Bowles, Lori Crawford, Terri Bowles; Row 3: Chris Pack, Karen Braswell, Joy Fox, Lynn Turner, Bill McLean.

## Junior Honor Society

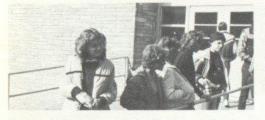

Several Junior Honor Society members wait outside new wing entrance with triends during 5th period lunch.

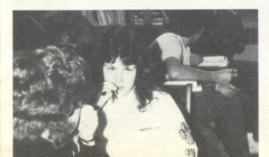

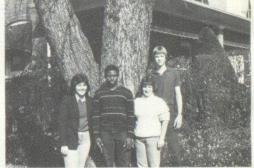

Junior Hanor Society officers are: Lynn Turner - Vice President, Chris Pack - Secretary, Pam Ward - Treasurer, and Bill McLean - President

Lynn Turner puts the finishing touches on an English paper before turning it in.

### Student Council

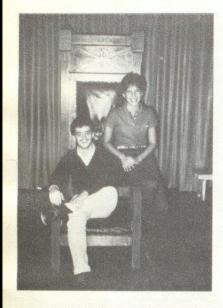

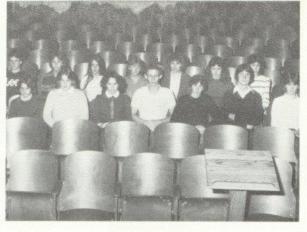

Row 1: Jackle Farrell, Rochelle Hatcher, Becky Cole, Chris Hannabach, Scott Butler, Shawn Anderson, Terri Bowles; Row 2: Stacy Meadows, Cindy Ward, Jennifer Hicks, Sue Zimmerman, Christi Mullins, Lynn Turner, Kim Simmons, - Senate

Bected to head the student body were Sylvia Mathews, Student Body President, and Bobby Crone, Student Body Vice President.

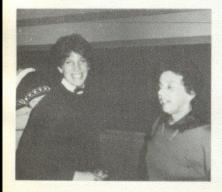

Sylvia Mathews, Student Body President, enjoys working with people to solve the school's problems.

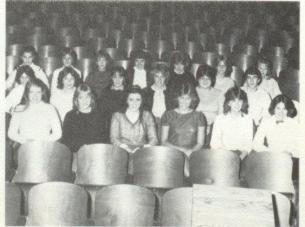

Row 1: Tammy Wood, Ann Ames, Patricla Mitchell, Kristi Gore, Sherri Bowles, Alice Rider; Row 2: Andra Margan, Rhanda Gilbert, Michelle Lilly, Missy Rhades, Anita Bragg. Steve Buckland; Row 3: Angle Blankenship, Sharon Lyons, Donna Davis, Sarah Rhades, Donna Simms, Shelia Braswell, Becky Anderson - House.

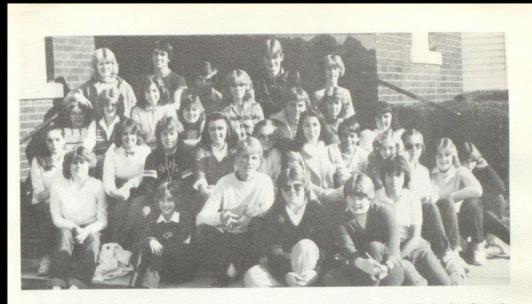

Row 1: Janet Hinton, Melissa Neely; Row 2: Sharon Pack, Sean Harris, Jeanette Montgomery; Row 3: Becky Lilly, Alice Rider, Sharon Lilly, Patricia Mirchell, Debble Lilly, Rochelle Hatcher, Amy Ketter, Row 4: Lola Lowry, Vicky Furrow, Teresa Wills, Hoss Monroe, Donna Davis, Sarah Rhodes; Row 5: Rhonda Crook, Terry Young, Lisa Graham, Sponsor - Mr. Rogers Persinger, Frank Thompson, Kathy Goins, Row 6: Netissa Young, Larry Humphries.

Bible Club

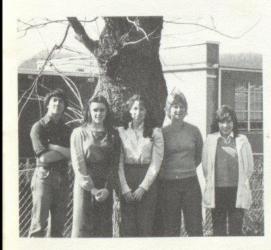

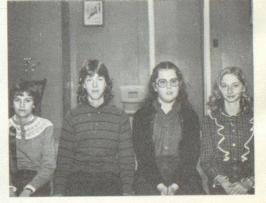

Junior High Bible. Club officers are Sharon Pack - Treasurer, Donna Davis - Secretary, Pam Lilly - Vice President, and Neta Angell - President

Bible Club officers are Larry Humphries - Reporter, Patricia Mitchell - President, Jennifer Hannah - Vice President, Nerissa Young - Secretary, and Lisa Graham - Treasurer.

Key Club

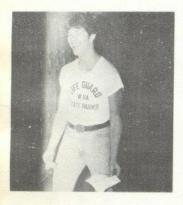

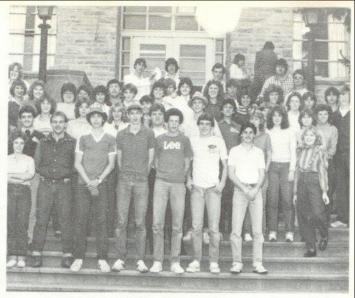

James Neely takes a Key Club project to the principal for approval.

Row 1: Shelia Ward, Freddie Williams, Vic Morgan, Matt Steward, Lewis Meadows, Robert Cook, J.P. Reed, Row 2: Bobby Crone, Bea Givens, Renee Meador, Karen Waugh, Beveriy Richmond, Paul Willams, Kevin Groham, Mike Browning, Sue Zimmerman, Sarah Lowry, Tami Lucas, Mary Lilly, Cindy Lilly: Row 3: Terri Giles, Lynette Deeds, Ginger Whittaker, Anita Bragg, Leslie Ritter, Lisa Chesne, Timmy Rodes, Tracy Ballard, Janna Williams, Mark Hunter, Angle O'Neal, Shitley Davis, Roger Hodge, Robin Crook, Diane Crook, Leisa Payne, Missy Thompson, Lisa Patton, Brian Ratliff, Elic Hunter; Row 4: David Edwards, David Gilbert, John Edwards, Barry Duncan, Jimmy Keaton.

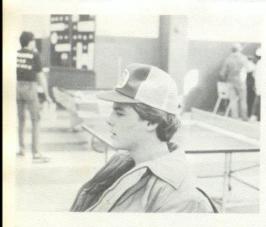

Robert Cook waits for his turn to voice his opinion on an important Key Club issue.

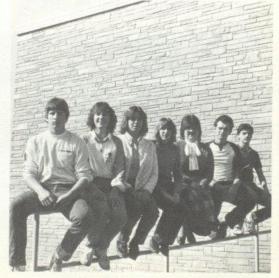

Key Club officers are Roger Hodge - Soph. Representative, Bea Givens -Senior Representative, Renee Meador - Editor, Karen Waugh - Chaplain, Anifa Bragg - Treasurer, John Edwards - Secretary, J.P. Reed - Vice President.

Tri-Hi-Y

Row 1: Teresa Mann, Jennifer Hannah, Melissa Trainum, Kelii Honaler, Tracy Mann, Lynn Jones, Lisa Mann, Sylvia Mathews, Row 2: Robin Crook, Monica Leak, Anita Bragg, Lisa Harper, Cannie Wood, Janna Williams, Kristi Gore, Row 3: Becky Anderson, Becky Ully, Barbara Brown, Bea Givens, Sherri Mann, Lee Ann Goins; Row 4: Missy Rhodes, Shirley Davis, Laurie Thompson, Ann Ames, Terri Giles: Row 5 Kim Rodes, Karen Waugh, Debbie Lilly, Beverly Richmond, Renee Meador, Dawn Harvey.

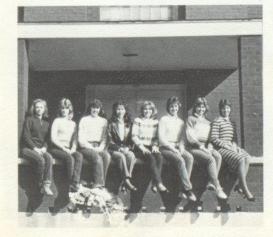

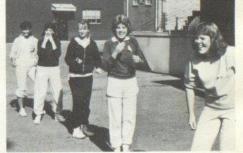

Newly elected Tri-Hi-Y members participate in initiation week by doing exercises on the playground.

Trl-HI-Y officers are Sherri Mann-Sergeant at Arms, Dawn Harvey -Reporter, Beverly Richmond - Recorder, Ann Ames - Treasurer, Lee Ann Goins - Secretary, Kristi Gore - Vice President, and Sylvia Mathews -President.

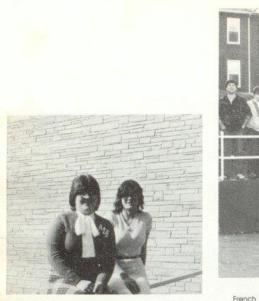

French Club officers are Anita Bragg - Vice President and Lori Richmond - President

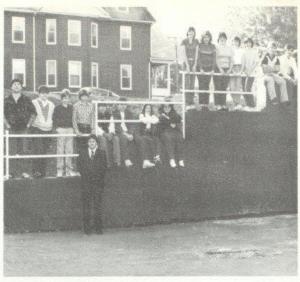

French I: Timmy Rodes, Bobby Ratliff, Ken Lilly, Timmy Bragg, Dwight Gill, Dennis Wills, Julie Webb, Tracy Wood, Tammy Bennett, Ginger Whittaker, Anita Bragg, Terri Meadows, Jerri Hogge, Tony Ward, Greg Farrell, Joe Woodrum, Ricky McBride, Ronnie McBride, Front: Mr. Joe McBride, Sponsor.

French Club

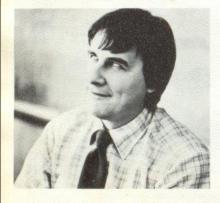

If Latin isn't a dead language, then why does Mr. McBride look like a zomble?

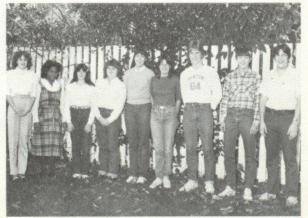

French II: Cathy Greer, Lisa Mann, Laura Combs, Becky Lilly, Beverly Richmond, Lori Richmond, David Hersman, Mike Lilly, Mickey Butler.

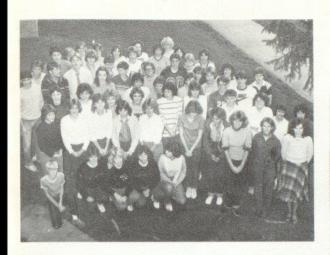

# Latin Club

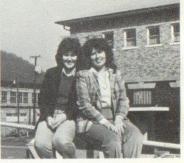

Latin I; Row 1: Philip Springer, Pam Ward, Sandra Bragg, Missy Adkins, Rhonda Miller; Row 2: Nedra Wykle, Lori Crawford, Sheri Bowles, Kimmy K. Davis, Shellie Leak, Carla Weiss, Lisa Milis, Anita Meador, Reba Godbey, Lisa Graham: Row 3: Lynn Turner, Tammy Parker, Mary Kaye Bennert, Karen Cyrus, Kim Simmons, Terri Bowles, Doug Trail, Robbie Parker, Mary Kaye Bennert, Karen Cyrus, kim simmons, Tem Bowies, Doug Irai, Nobble Meador, Carolee Reilford, Marsha Cooper, Bonnie Hill: Row 4: Vicky Smith, Becky Wygal, Riley Reid, Scott Trainum, Randy Cox, Rusty Mansfield, Eric Jones, Row 5: Michaei Houchins, Mike Rudge, Scott Stennett, Ray Carter, David Wills, Nadhe Ward, Monica Leak; Row 6: Leray Keaton, Hoss Monroe, Tommy Howell, Greg Blankenship, Mike Turner, Jeff Goff, Bill McLean, Jay Fox, Lisa Vest, Brian Ratiliff, Row 7: Jay Adkins, Lisa Keaton, Annette O'Brien, Ginny Tinsley, Julie Thompson, Linda Phipps, Linda Neely.

Latin I officers are Lynn Turner-Tribune, and

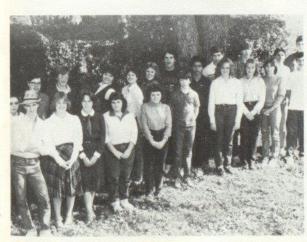

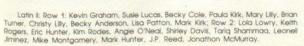

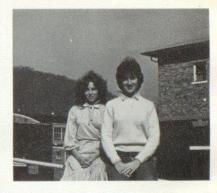

Latin II officers are Becky Cole - Quaestor, and Lee Ann Goins - Consul.

Monica Leak - Tribune.

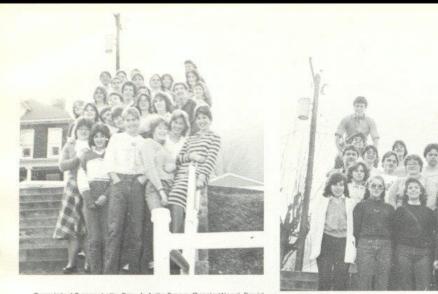

Completed 2 years Latin: Row 1: Anita Bragg, Connie Wood, David McLean, Terri Giles, Kristi Gore, Sylvia Mathews; Row 2: Melissa Trainum, Shawn O'Farrell, Jeff Crook; Row 3: Susie Lucas, Steve Comer, Lori Richmond Bea Givens; Row 4: Dawn Harvey, Lewis Meadows, Mike Bragg, Jeff Hannabach, Julie Webb; Row 5 - Chris Hannabach, Mickey Bulter, Jack Hellems, Monica Leak, Sarah Lowry; Row 6: Roy Carter, Jay Adkins, Tommy Howell, Janna Williams

Completed 2 years French: Row 1: Lisa Graham, Debble Lilly, Janna Williams, Jennifer Hannah: Row 2: Becky Cole, Colett Easter, Monica Leak: Row 3: Tommy Hawell, Jack Hellems, Jay Adkins, Bobby Crone; Row 4: Steve Comer, Shawn O'Farrell, Roy Carter, Terri Giles, Kristi Gore, Jeff Crook

#### Builder's Club

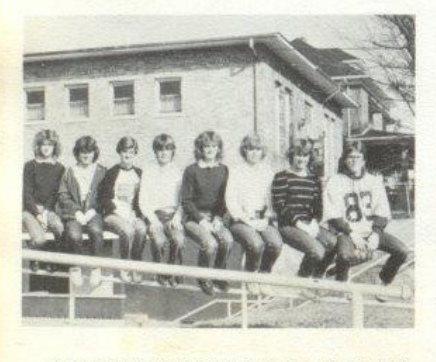

Builder's Club officers are Terri Bowles, Rhonda Miller, Lisa Keaton, Sharon Lyons, Sherri Bowles, Mary Kaye Bennett, Karen Cyrus, and Scott Stennett.

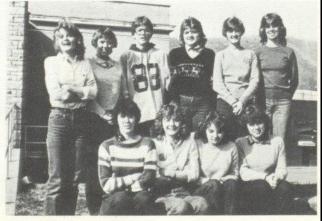

Row 1: Kim Simmons, Terri Bowles, Kimmy K. Davis, Rhonda Miller; Row 2: Sherri Bowles, Karen Cyrus, Scott Stennett, Carla Weiss, Lisa Keaton, Ginny Tinsley

### Drama Club

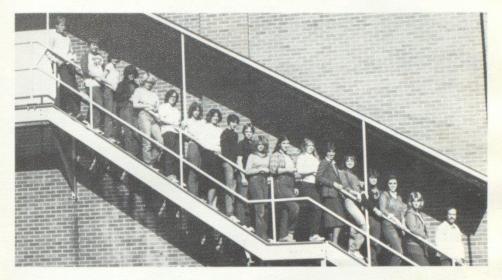

Sean Harris, James Allen, Marsha Cooper, Bonnie Hill, Linda Neely, Julie Thompson, Laurie Thompson, Alice Rider, Scott Butler, Eric Meador, Ginger Koehier, Dawn Morslander, Tammy Wood, Sylvia Mathews, Sherri Mann, Sharon Lilly, Patricia Mitchell, Nerssa Young, Mr. Tom Hutchison

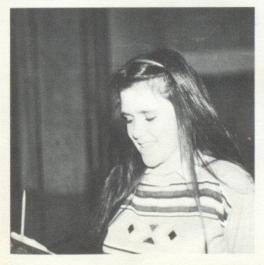

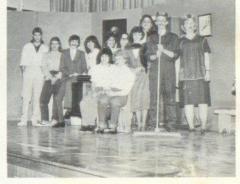

Members of the Drama Club pose for a picture after putting on a play before the student body.

Patricia Mitchell reads over a part she is to play for a Drama Club play.

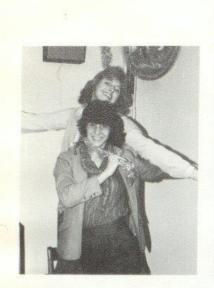

Kristi Gore and Kim Butler help decorate for the Tri-HI-Y Christmas Dance.

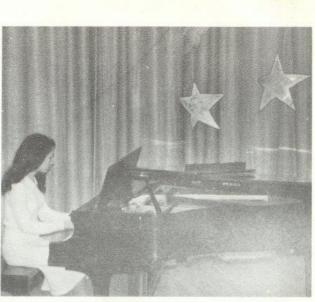

Jennifer Hannah displays her musical talent on the plano for the FBLA Talent Show.

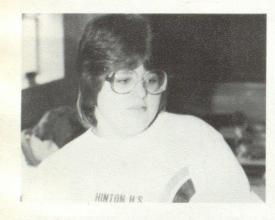

Anita Bragg helps choose a cover for the Dart during 6th period Yearbook Staff.

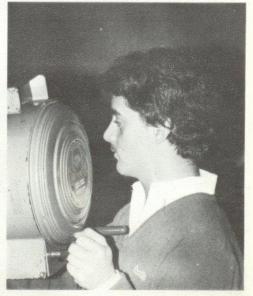

Bobby Crone, student body vice-president, volunteers to work the spotlight during an assembly.

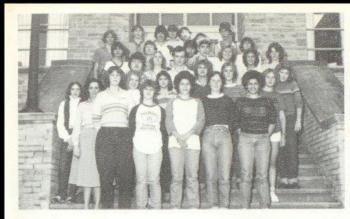

#### Adult Roles and Functions

Bottom Row: Julie Webb, Mrs. Betty Whitlock (sponsor), Bea Givens, Kathy Lucas, Melisa Carter, Donna Harmon, Pam Bauer, Row 2: Tammy Wood, Kathy Adkins, Lynette Deeds, Judy Williams, Lisa Mills, Ginger Whitaker, Row 3: Barry Duncan, Lorene Goddard, John Edwards, Matt Stewart, Tonya Zimmerman, Vicky Sears, Debble Hodge Row 4: Brian Ratiff, Joe Plumley, Ronnie Burdette, Lisa Chesne, Row 5: Paul Schrika, Tommy Adkins, David Gilbert, Mike Turner, David Edwards, Heather Reed, Roger Cox.

#### Hero

Left to Right: Mrs. Dorie Yates, Dessie Ward; Arnetta Cox, Debbie Hodge, Barbara Gill, Kathy Keaton, Mildred Mitchum, Patricia Bowles

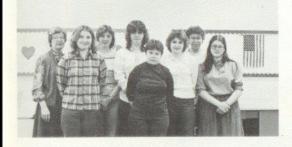

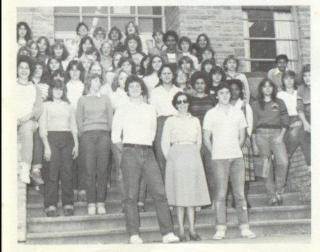

#### Future Homemakers Of America

Front Row: Mrs. Betty Whitlock (Sponsor), Ricky McBride, Ronnie McBride, Row 2: Melissa Carter, Tammy Ward, Kim Stoddard, Sondy Vest, Vicki Milk, Pam Carter, Lisa Mann, Valerie McKinney, Vicki Martin, Ginger Whitaker, Row 3: Jennie Cales, Stacy Alien, Lynn Cochran, Jody Sweeny, Sherri Cox, Lisa Yancy, Connie Keaton, Lori Wheeler, Susan Meador, Joy Fox, Teresa Taylor, Mary Bennett, Diana Meador, Joy Fox, Teresa Taylor, Mary Bennett, Diana Meador, Sharom Thompson, Joy Sexton, Jo Ann Steers, Carla Richmond, Rhonda Fullen, Row 4: Kathy Payne, Debra Wykle, Sandra Bragg, Robin Waggoner, Judy McBride, Debbie Adkins, Joy Pikington, Greg Wynes, Leah Carr, Kevin Gore, Connie Fox, Narma Cox, Row 5: Sandra Richmond, Leslie Ritter, Lynn Jones, Lynette Deeds, Terri Giles, Tommy Adkins

#### Library Workers:

Front Row: Mrs. Linda Meadows, Becky Cole, Lisa Graham, Lori Richmond, Sarah Lowry Back Row: Jeff Hannabach, Chris Hannabach, Jimmy Keaton, Ronnie McBride.

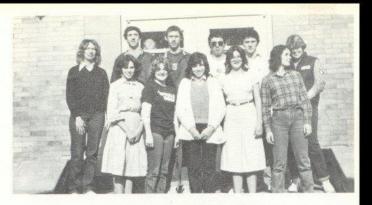

#### Teacher Assistants

Row 1: Becky Wygal, Michelle Lilly, Michelle Epperly, Bobby Crone, Shella Ward, Kevin Graham, Donna Harmon, Lisa Mills. Row 2: Becky Lilly, Pam Lilly, Debbie Lilly, Renee Meador, Karen Waugh, Lori Richmond, Mike Foster, Sharon Lilly. Row 3: Norma Brown, Kathy Keaton, Vicky Furrow. Heather Reed, Hannah Shammaa, Row 4: Robin Crook, Andra Morganan, J.P. Reed. David Wills, Brenda Braswell, Sarah Lowry, Narissa Young, Kelly Honaker, Janna Williams, Row 5: Kim Lilly, Jo Ellen Valiandingham, Missy Thompson, Michelle Hatcher, Mellssa Carter, Leslie Ritter, Row 6: Missy Rhodes, Shirley Dacis, Lori Halloran, Angie O'Neal, Elsa Camara, Bea Givens, Lynette Deeds, Terri Giles, Stephanle Patterson, Row 7: David Edwards, David Gilbert, Lewis Meadows, Victor Morgan, Matt Stewart, Mike Turner, Charlie Harford, Tonva Zimmerman.

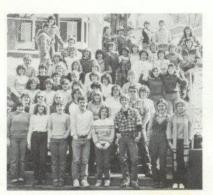

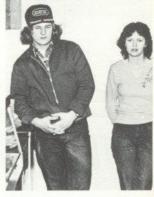

Cafeteria Workers Ben Wood Kesner, Lola Gross.

#### Office Workers:

Row 1: Front to Back: Lynn Turner, Patricla Mitcheil, Donna Harmon, Jennifer Hannah Row 2: Kathy Lucas, Sharon Lilly, Keily Honoker, Christie Lilly, Anito Bragg, Caroline Wood, Greg Richmond, Vickle Furrow Row 3: Elisa Camera, Jeff Crook, Lisa Rudisill, Lewis Meadows, Kim Butter, Beverly Richmond, Jennifer Rookstool.

32

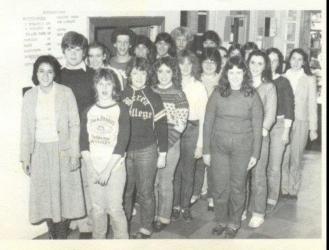

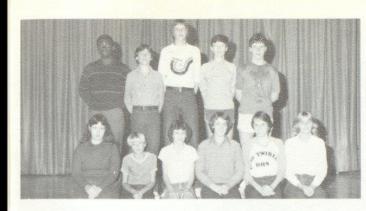

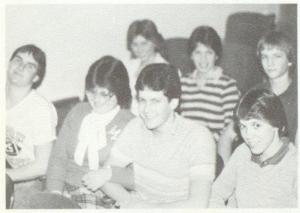

#### 90 Club

Left to Right: Sitting, Lynn Turner, Phillip Springer, Marsha Cooper, Karen Cyrus, Karen Braswell, Paula Crock, Row 2: Chris Pack, Ricky Wills, Bill McClean, Mike Houchins, Jeft Gotf

#### Golden Horseshoe Winners:

Front Row, Left to Right: Shawn O'Farrell, Anita Bragg, Joe Woodrum, Karen Braswell, Row 2: Kristi Gore, Sylvia Mathews, Bill McClean.

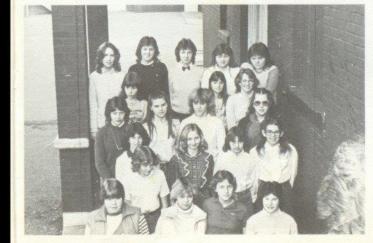

#### Choir

Front Row, Left to Right: Melissa Neeley, Mary Harvey, Darlene Zimmerman, Lisa Shrader, Row 2: Cindy Waggoner, Andra Morgan, Nita Angel, Jackie O'Farrel, Rhonda Crook, Row 3: Autumn Pivont, Angle Blankenship, Patricia Hicks, Parn Lilly, Row 3: Pricilia Massey, Sherry Ward, Back Row: Parn Ashley, Tonya Zimmerman, Leah Carr, Vicki Furaw, Connie Fox, Ben Kesner, Lola Gross.

### Dart Staff

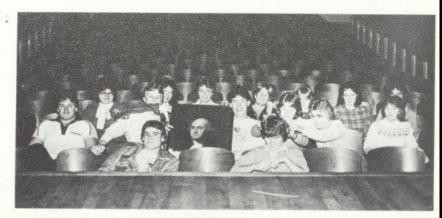

Front Row: Robert Crook, Mike Turner, Row 2: Paul Williams, Paul Blume, James Neely, Terri Giles, Lynn Jones, Sue Zimmerman: Row 3: Anita Bragg, Monica Leak, Missy Rhodes, Susann Deeds, Kerri Lilly, Sarah Lowry, Melissa Trainum.

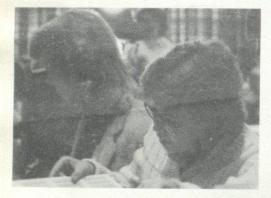

Lynn Jones hunts for an interesting layout for the dart.

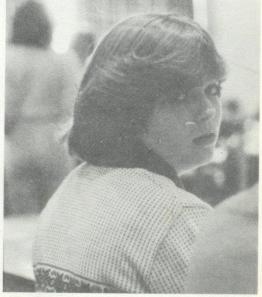

Melissa Trainum gets caught looking at the camera.

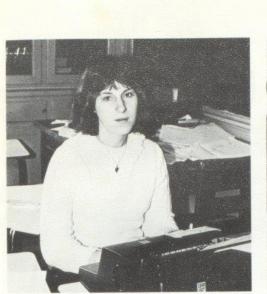

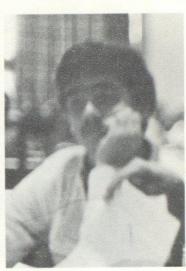

Bea Givens looks so excited while typing a front page story for the newspaper.

Bobby Crone can't seem to find any page that's just right for the newspaper.

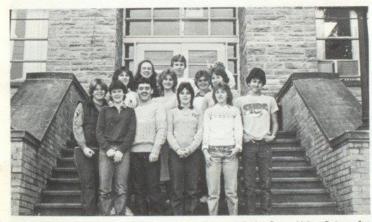

Front Row, Left to Right: Susann Deeds, Janet Richmond, Bobby Crone, Melissa Trainum, Sue Zimmerman, Mike Browning, Row 2: Bea Givens, Dawn Harvey, Terri Giles, Row 3: Sherri Mann, Paul Blume, Lynn Jones.

High Times Staff

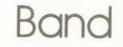

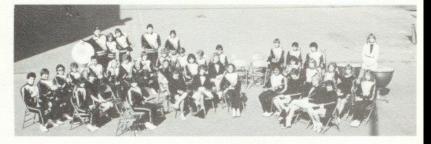

Row 1, left to right: Becky Wygal, Missy Adkins, Cathy Greer, Rhonda Crook, Tabby Wynes, Karen Braswell, Dawn Pullen, Pam Ward, Row 2: Rose McNeer, Tammy Bennett, Chris Spade, Amy Berry, Becky Anderson, Barbara Patrick, Lisa Carr, Terri Young, Paula Crook, Teresa Wills, Row 3: Joe Woodrum, Rudy Allen, Nike Bragg, Lynn Jones, Philip Richmond, Philip Springer, Darrel Foran, Joy Graham, Mary Kay Bennett, Lisa Keaton, Ken Killy, Donaid Bentley, Brian Allen, Scott Butler, Larry Humphries, Ann Ames. Row 4: John Diaz, Ronnie Buckland, Johny Adkins, Dale Starks, Jack McGraw.

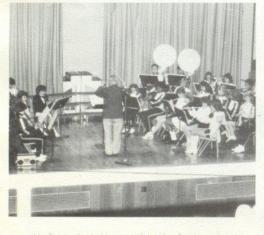

Mr. Corda directs the band during the Christmas play.

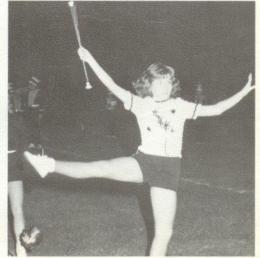

## Majorettes

37

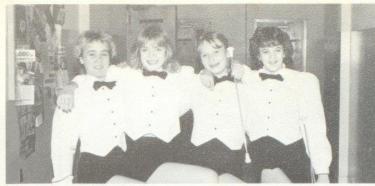

Dawn Pullen, Ann Ames, Becky Anderson, Cathy Greer

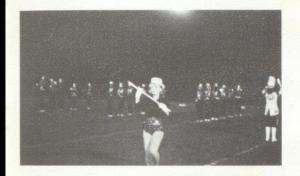

Becky Anderson performs at halftime during the game.

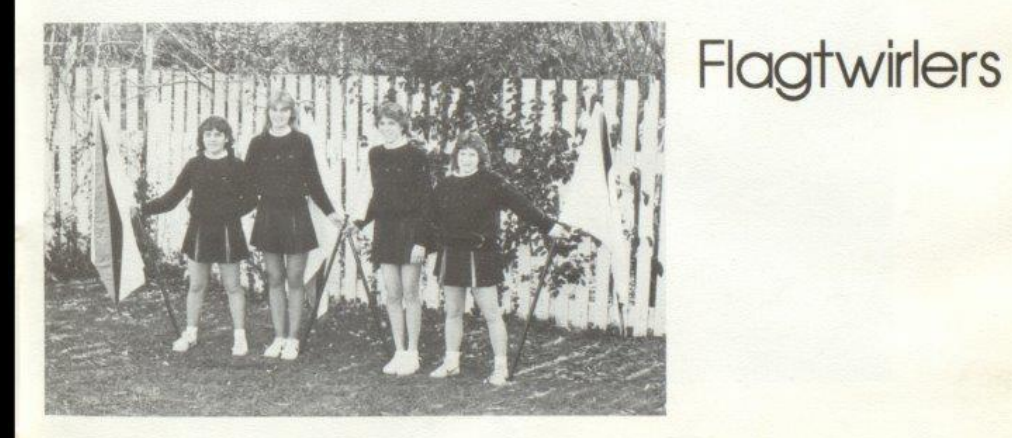

Left to Right: Missy Adkins, Paula Crook, Karen Braswell, Parn Ward

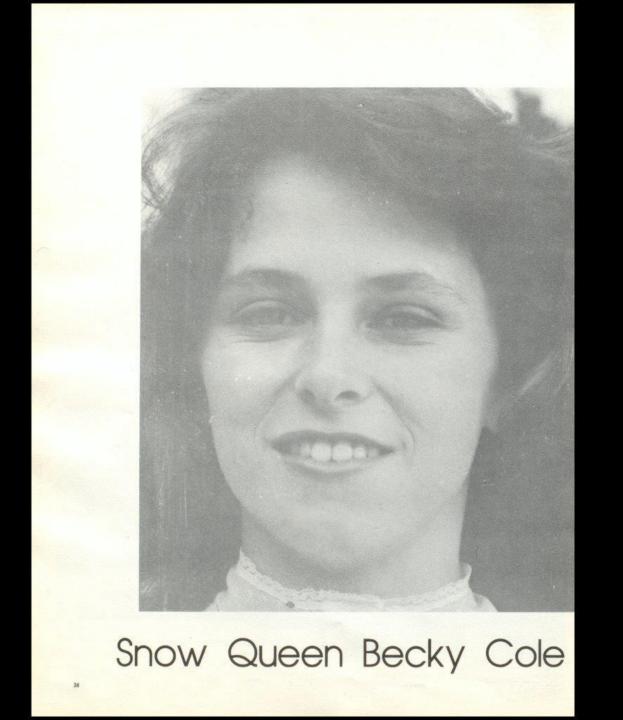

#### Bobcat King: Ronnie McBride

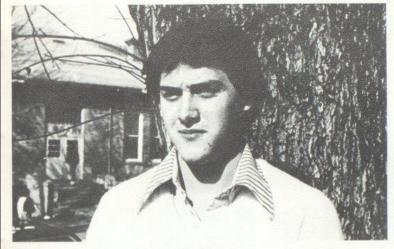

Bobcat King And Queen: Kevin Graham Belinda Smith

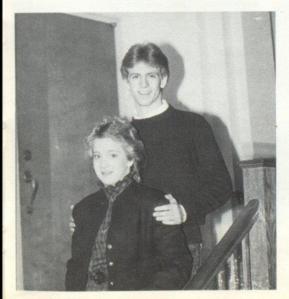

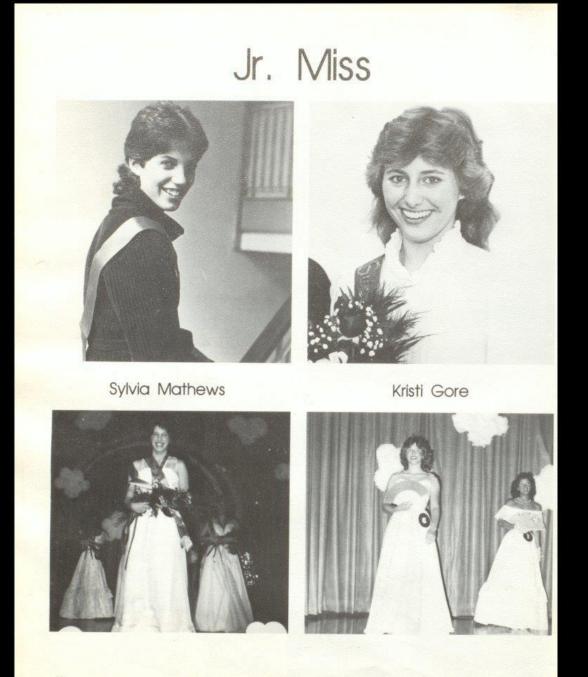

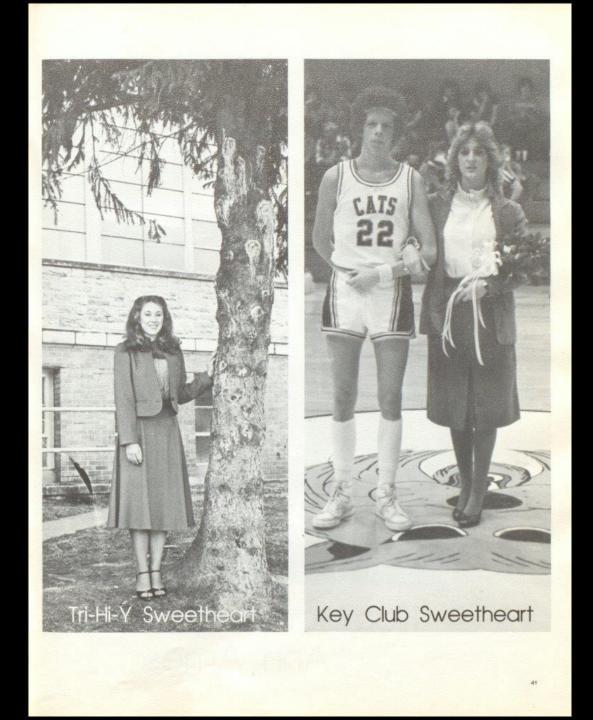

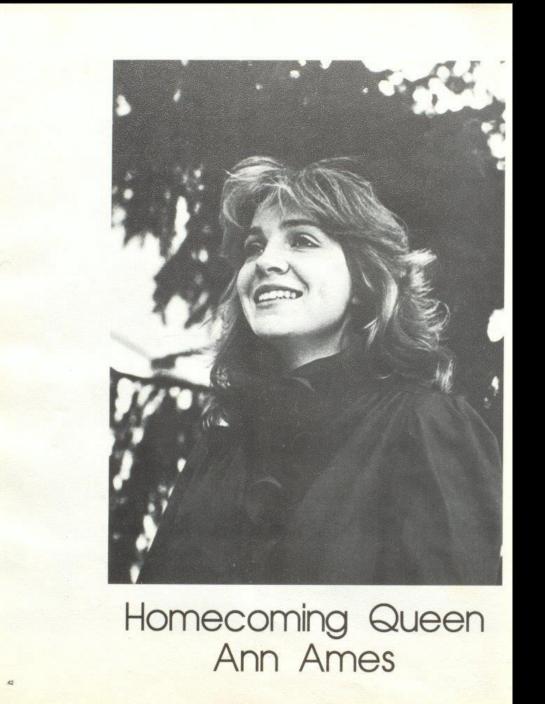

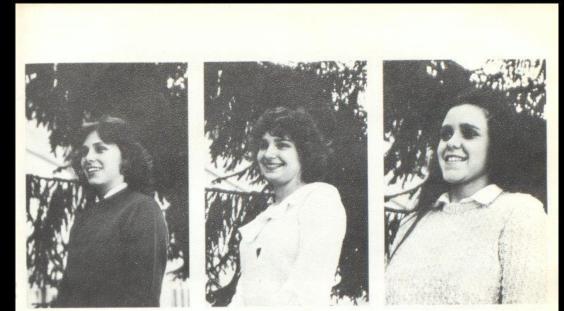

- Sr. Attendant: Becky Cole
- Sr. Attendant: Kathy Keaton

Sr. Attendant: Patricia Mitchell

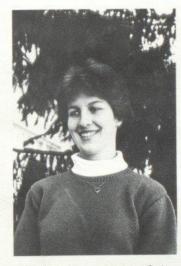

Jr. Attendant: Lee Ann Goins

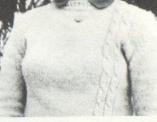

Soph. Attendant: Robin Crook

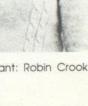

### Jr. High Homecoming Court

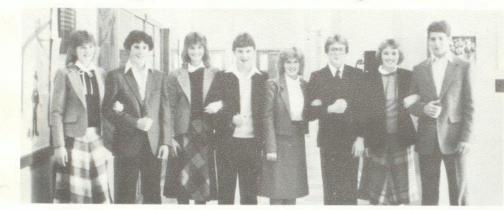

Left to Right: Sherri Bowles, Sandy Bostic, Terri Bowles, Jeff Goff, Shelle Leak, Scott Stennet, Karen Cyrus, Fred Brown.

Bobcat Mascot: Monica Leak

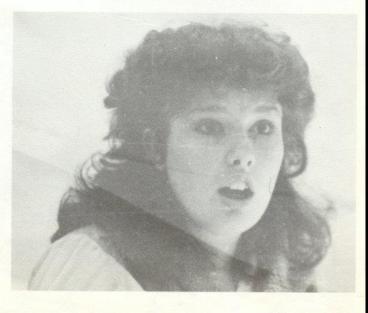

### Jr. Varsity Cheerleaders

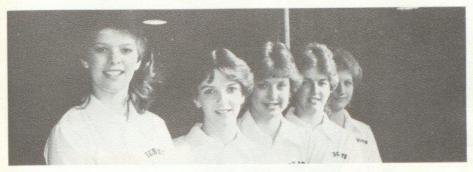

Left to Right: Janna Williams, Tracy Ballard, Kim Lilly, Missy Rhodes, Jennifer Rookstool.

#### Jr. High Cheerleaders

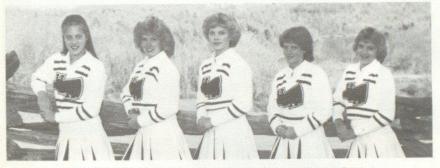

Left to Right: Kristi Lytle, Shellie Leak, Mary Kaye Bennett, Nedra Wykle, Lori Crawford.

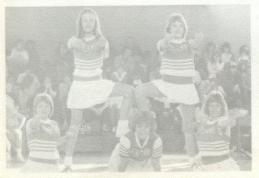

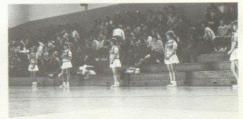

Jr. High Cheerleaders await for the Bobcats.

# Varsity Cheerleaders

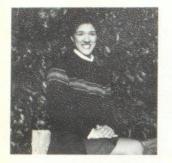

Elisa Camara

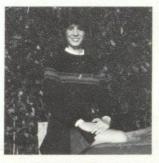

Kim Butler - Captain

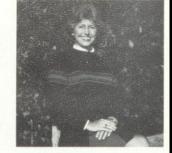

Kristi Gore

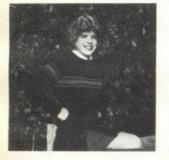

Lisa Harper

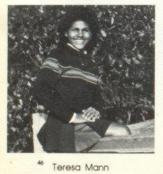

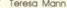

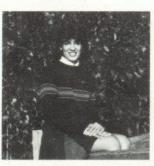

Connie Wood

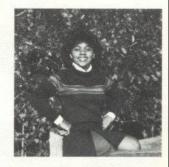

Tracey Mann

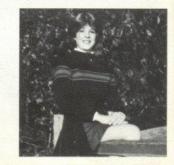

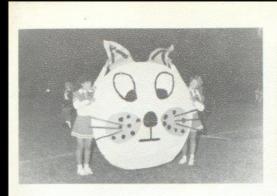

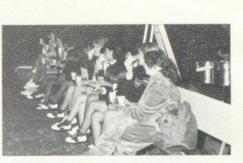

Connie Wood and Kristi Gore holds the Bobcat anxiously while waiting for those 'Cats to burst through and thirst quenching break. anytime!

During halftime, the cheerleaders take a relaxing

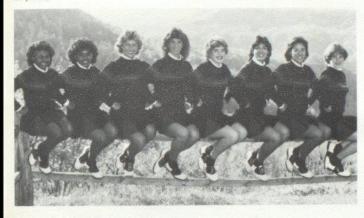

Left to Right: Teresa Mann, Tracey Mann, Kristi Gore, Kim Butler, Lisa Harper, Connie Wood, Elisa Camara, Diane Crook.

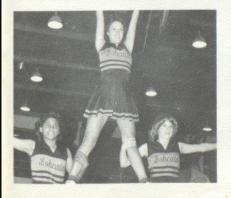

Elisa Camara, Teresa Mann, and Diane Crook reach high heights to cheer the Bobcats on.

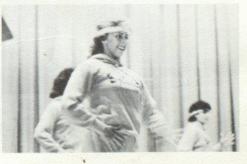

Connie Wood and Kristi Gore dance to show spirit during a pep assembly.

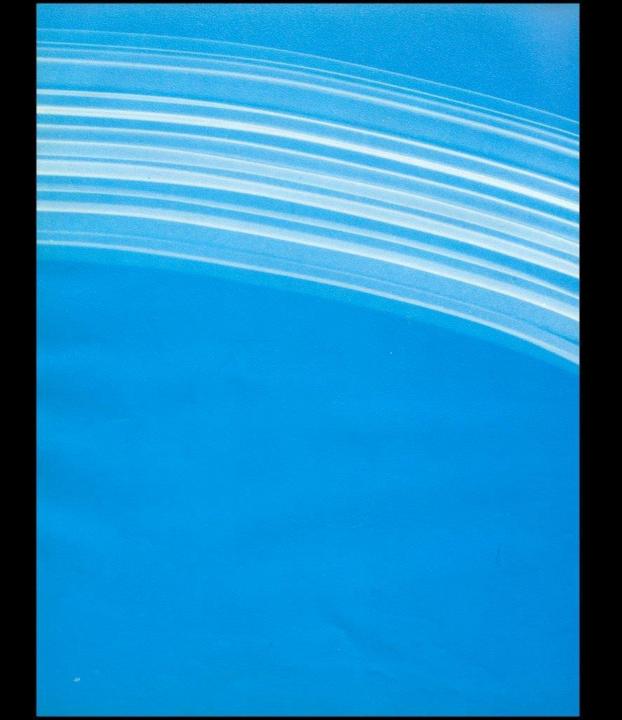

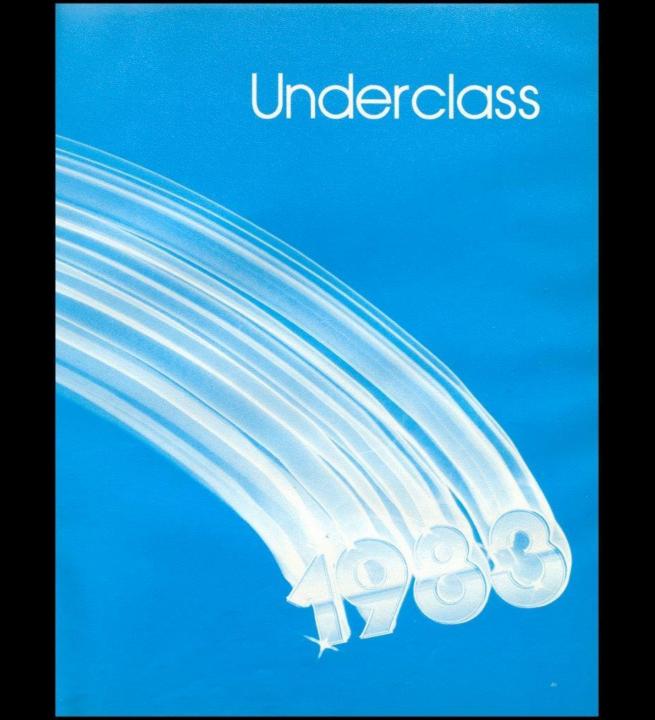

## Seventh Grade

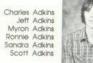

Vickie Adkins Jerry Allen Gary Basham Becky Beaver Jamie Beaver Jaclyn Bennett

Jeanette Bennett Meridith Bennett Randall Bennett Roberta Bennett Tracy Bennett Georgia Berry

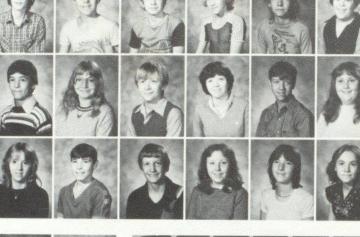

Alice Bragg Loretta Bragg

No. 4

Carol Binion Mark Bolling

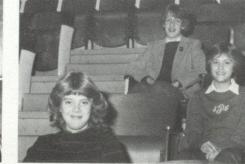

Officers; Front: Kim Honaker- President, middle: Sharon Pack- Vice President, Top. Cathy Goins-Sec-treasurer. Sponsors: Left to right, Mrs. Rudge, Mrs. Jones, Mrs. Williams, and Mr. Foster, Not pictured: Mr. Crowder, Mr. McBride, Mrs. Umberger

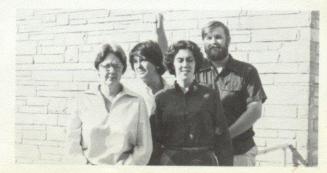

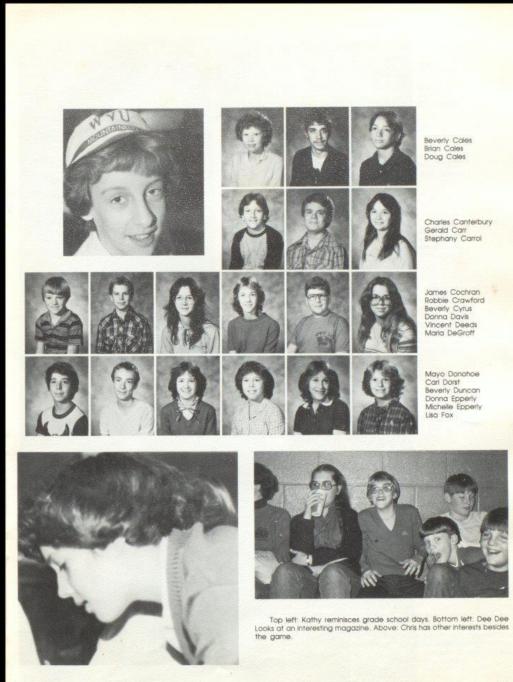

Charles Canterbury Gerald Carr Stephany Carrol

James Cochran Robble Crawford Beverly Cyrus Donna Davis Vincent Deeds Maria DeGroff

Mayo Donohoe Carl Dorst Beverly Duncan Donna Epperly Michelle Epperly

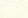

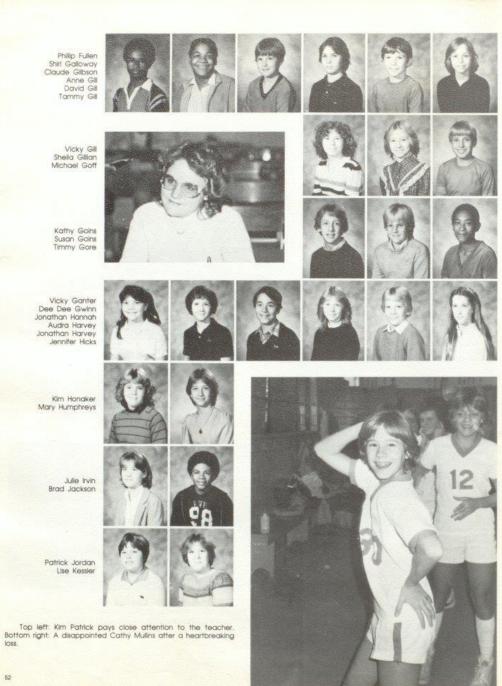

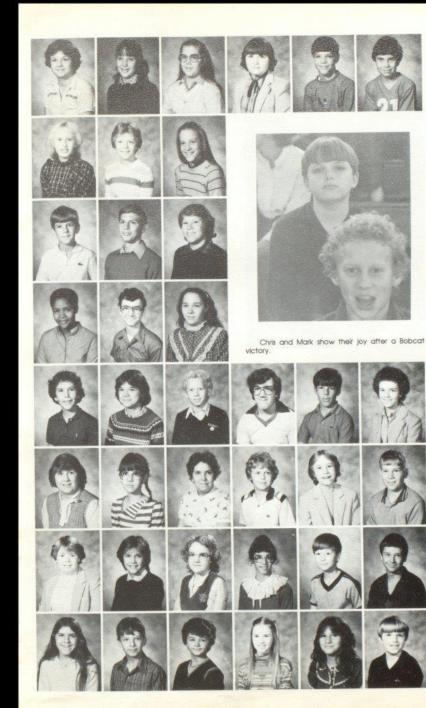

Lisa Lily Michelie Lily Patricia Lilly Patricia Lilly Randy Lilly Robbie Lilly

Susan Liliy Sharron Lyons Krista Lytle

Eric Maddy

Danyel Mann Tommy Mansfield Donna McBride

Robbie Maddy Trish Maddy

Liz McNeer Betty Meadows Chris Meadows Gary Meadows Jack Meadows Nancy Meadows

Nina Meadows Angela Miller Mary Mitchem Todd Mounts Cathy Mullins Kelly Neely

Melissa Neely Sharon Pack Kimberly Patrick Parisa Paymen Steven Petrey Timmy Petrey

Patty Phillps John Pierce Tommy Pitzer Lavonna Ramsey Lisa Ratliff Mark Ratliff

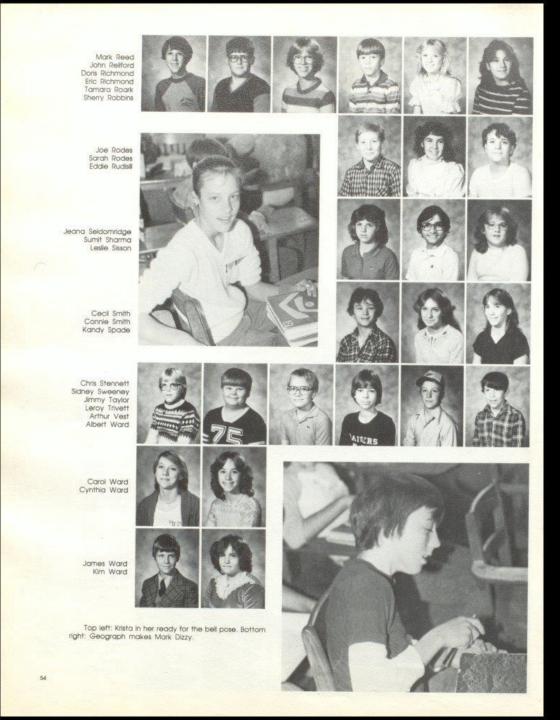

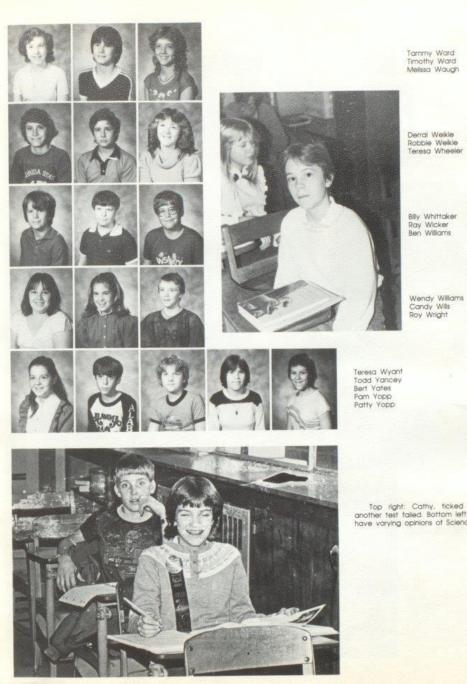

Top right: Cathy, ticked off after another test failed. Bottom left: Students have varying opinions of Science class.

# Eighth Grade

Mr. Billy Apostolon Mrs. Debra Cantrell Mr. Don Carda Mrs. Mona Hutchion Mrs. Susanne Keffer Mrs. Betty Whitlock

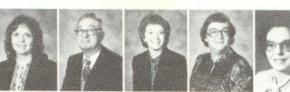

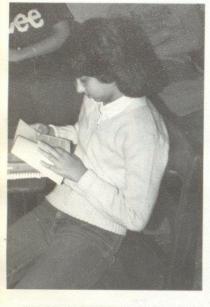

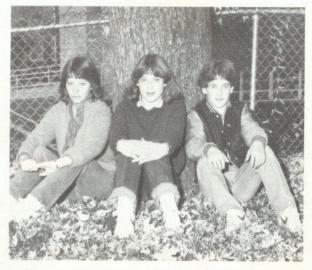

Eighth grade class officers are: Autumn Pivont, President; Amy Keffer, Vice-President; and Stacy Meadows, Secretary-Treasurer.

Jackie Farrell enjoys reading a book during a break in class.

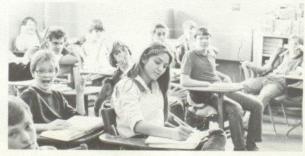

Cindy Ratcliff seems oblivious to the rest of Mrs. Rudge's seventh period class.

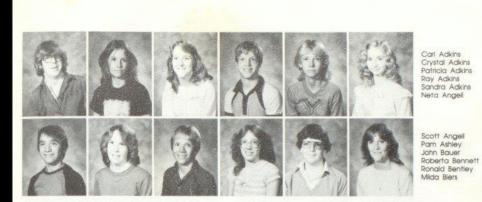

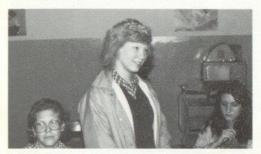

Renee Patrick returns to her seat after turning in an assignment.

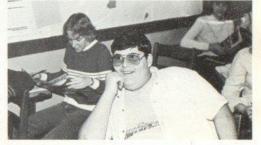

Emie Carr listens intently to a science lecture.

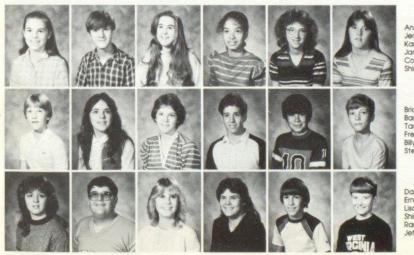

Angela Blankenship Jerry Blankenship Karen Bolen Janima Bond Connie Bonds Shirley Boone

Brian Bowling Barbara Bragg Tammy Braswell Fred Brown Billy Jack Cales Steve Cales

Darlene Carr Ernie Carr Lisa Carr Shirley Carr Randy Combs Jeff Cooper

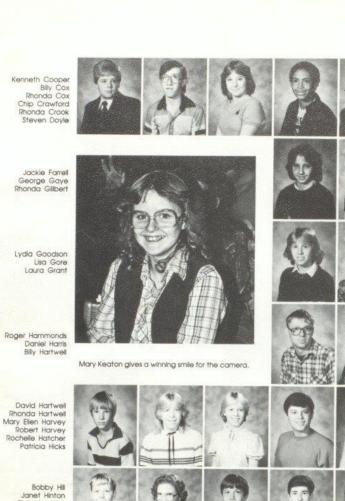

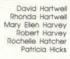

Bobby Hill Janet Hinton Chris Houchins Glen Keaton Mary Keaton Robble Keaton

269461 30

Amy Keffer Paula Kesner Gregory Kessler Kathy Lane Scott Lemon Lisa Lightner

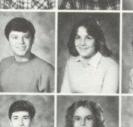

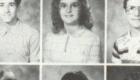

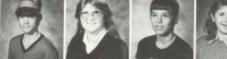

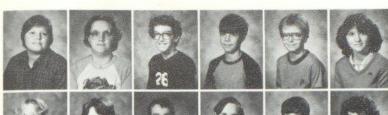

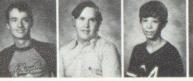

Chris Lilly Debble Lilly Mark Lilly Robble Lilly Joey Lively Lisa Lowry

Sunny Lowry Prescilla Massey Damon McBride James McComas Ernest McGraw Frank Meadows

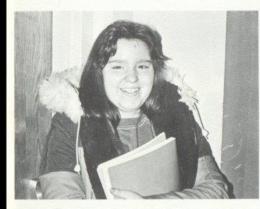

Barbara Webb carries her books to class after lunch.

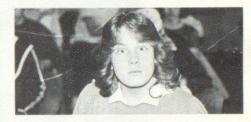

You mean this isn't science class ....??

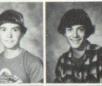

John Meadows Kenny Meadows

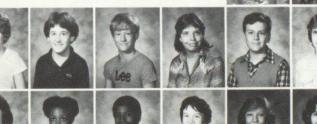

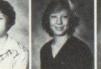

Mike Meadows Stacy Meadows Mark Milis Mildred Mitchem William Moneymaker Jeanette Montgomery

Andra Morgan Yvonne Oliver Greg Pack William Pack Renee Patrick Carolyn Patterson

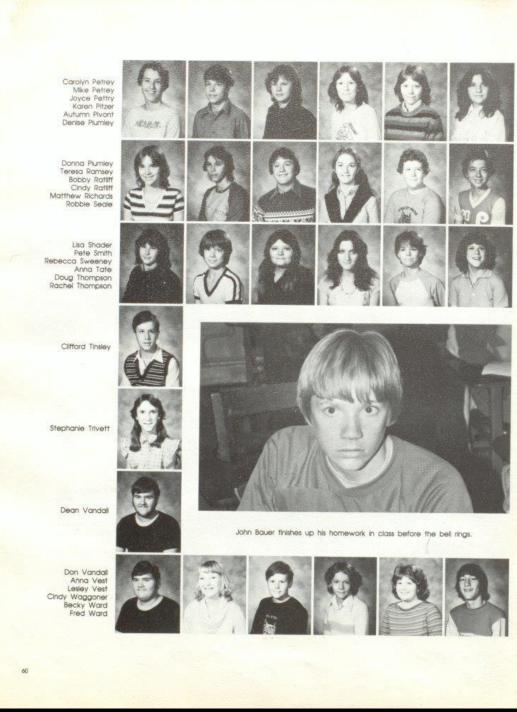

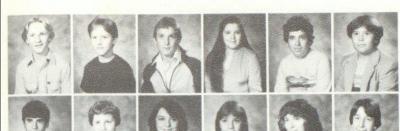

Kreg Ward Mike Ward Timmy Ward Barbara Webb James Weikle Christy Wheeler

Richard Wicker Michael Williams Rebecca Wills Sandra Wills Sara Wills Junior Withrow

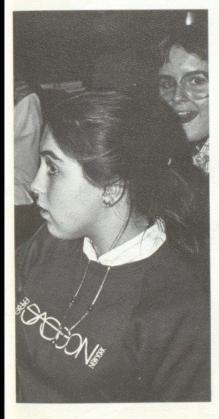

Karen Bolen shows her excitement at the prospect of an English paper.

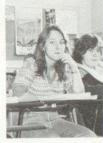

Patricia Adkins thinks Mr. Pack is totally awesome.

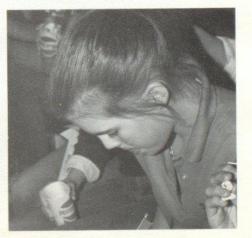

\$8801,

Angle Blankenship concentrates on doing the stats for a junior high  $_{\rm 61}$  ballgame.

Dariene Zimmerman

# Freshmen

Sponsors: Left to right; Mr. Eddle Cales, Mr. Tommy Hutchison, Mrs. Karla Upton, Mr. Steve Pack, and Mr. Roger Persinger

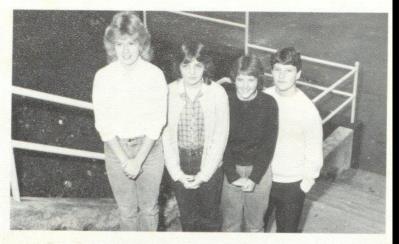

Officers: Left to right; Shellie Leak, President; Kim Davis, Vice President; Nedra Wykle, Secretary; Jeff Goff, Treasurer.

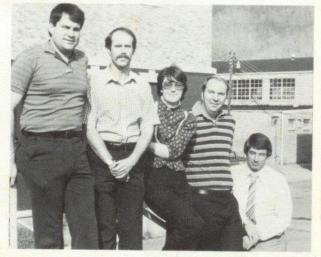

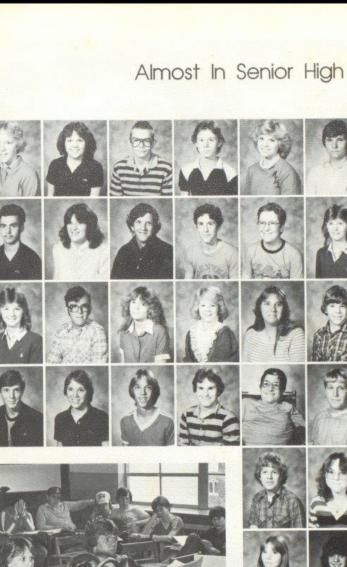

Debra Adkins Melissa Adkins James Allen David Bennett Mary Kay Bennett Michael Bennett

Timmy Belvins Brenda Boone Ray Boone Sandy Bostic Kelly Bower Sherri Bowles

Terri Bowles Kenneth Bragg Angle Bragg Sandra Bragg Sandra Bragg Timmy Bragg

Greg Braswell Karen Braswell Ronnie Buckland Keith Burgess Jimmy Burnett Derrel Cales

Derrel Carr Lynn Cochran

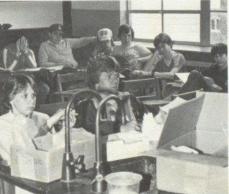

Students listen attentatively to lecture in ninth grade Science.

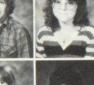

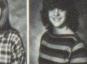

156PT

Chris Cooper Marsha Cooper

Tammy Combs

Deborah Cole

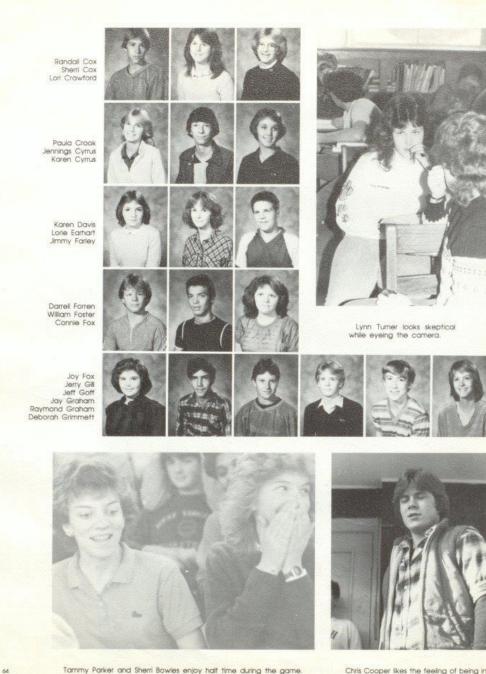

Tammy Parker and Sherri Bowles enjoy half time during the game.

Chris Cooper likes the feeling of being in the ninth grade.

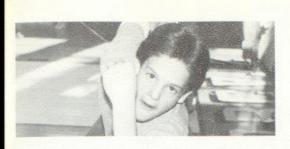

Mike Rudge seems to be posing for a statue in P.E. class.

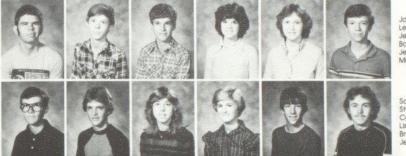

John Hall Lewis Halstead Jerry Hedrick Bonnie Hill Jerri Hogge Michael Houchins

Scott Irwin Stacy Jones Connie Keaton Lisa Keaton Bruce Ketton Jeffery Lane

Sherry Lane Ken Lilly Shille Leak Cully Lilly John Lilly Richard Lilly

Leroy Lowery Rusty Mansfield Judy McBride Timmy McBride David McDaniel Bill McLean

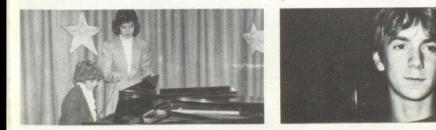

What has caught Davis Ritter's eye?

BECKLEY

Mary Kaye Bennett shows talent by singing and playing the plano.

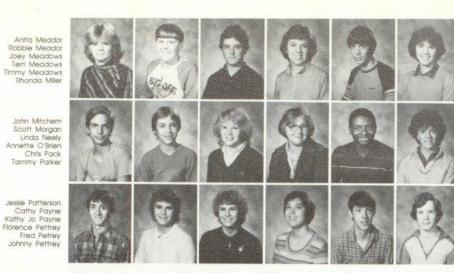

Jessie Patterson Cathy Payne Kathy Jo Payne Florence Pettrey

Scott Stennett hurries to class to avoid tardies.

Karen Cyrus completes her typing assignment on time.

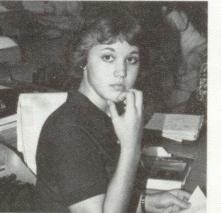

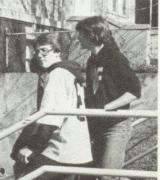

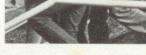

Linda Phipps Timmy Presley Bobbie Ratliff Robert Reed Riey Reed Carolee Reliford

Carla Richmond Linda Richmond Sandra Richmond Alice Rider Davis Ritter Mike Rudge

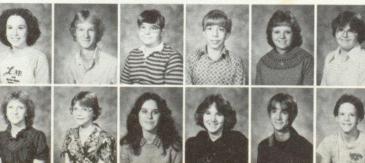

66

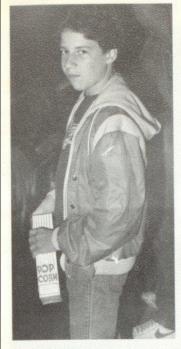

(ACCORD)

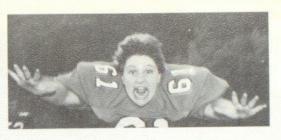

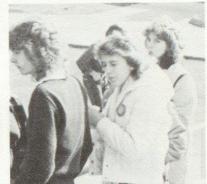

Cubby Willey has a snack while he enjoys the game.

Jeff Goff seems to be trying out for the part of Superman.

The gang gets together at lunch.

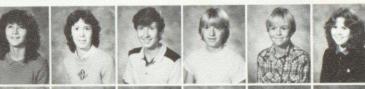

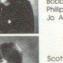

Joyce Sexton Kim Simmons Ray Sizemore Bobby Smith Philip Springer Jo Anne Steers

Scott Stennett Jo Sweeney Julie Thompson Ginny Tinsley Stephen Trulz Scott Trainum

Mike Trout Teresa Trout Lynn Trnner Lisa Vest Chris Waggoner Robyn Waggoner

Dwayne Ward Johnny Ward Sherry Ward Tamela Ward Pam Ward Wayne Ward

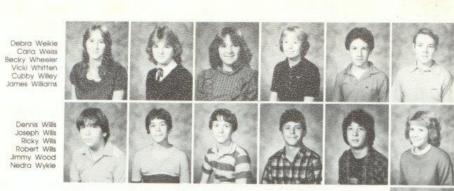

Dennis Willis Joseph Wills Ricky Wills Robert Wills Jimmy Wood Nedra Wykle

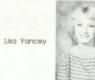

Everyone enjoys ninth grade Science.

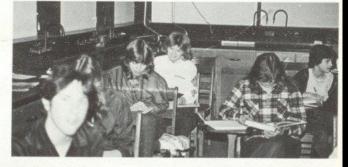

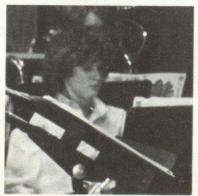

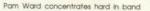

\*

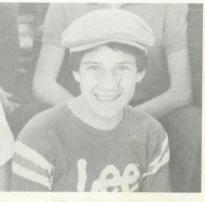

A smile to brighten the day.

# Sophomores

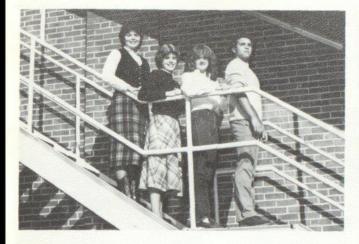

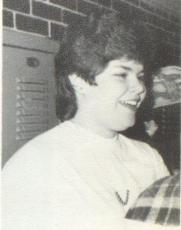

Officers: Kim Rhodes, President; Lisa Harper, Vice President; Christie Lilly, Secretary; Tim Bugg, Treasurer

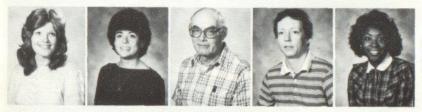

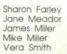

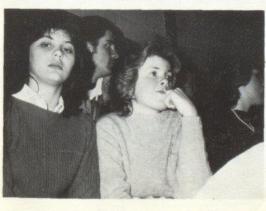

#### Steppin Up

Arthur Adkins Kathy Adkins Roberta Adkins Sheilia Adkins Brian Allen James Allen

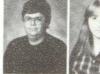

Lonnie Allen Stacy Allen Sheile Alvis

Rebecca Anderson Shawn Anderson Billy Apostolon Jr.

Sheila Ayers Tracy Ballard Donald Bennett

Mary Bennett Richard Bennett Roger Bennett

Amy Berry Ernest Bonds Mitch Bowling

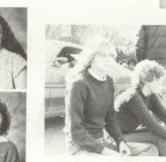

Sheila Brasweil Peggy Breen Kim Braoks Lisa Brown Joe Brown

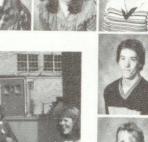

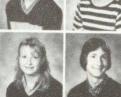

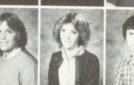

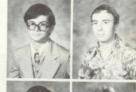

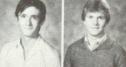

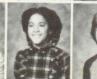

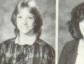

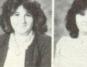

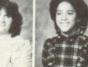

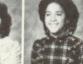

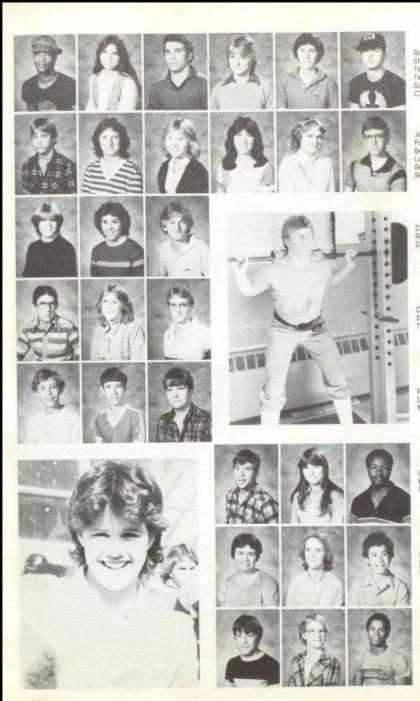

Ricky Brown Stephanie Buckland Tirmmy Bugg Terenia Burns Scott Buffer Criss Cales

James Cales Patricia Carr Beverly Cooper Laura Combs Rebecca Cox Reggie Criddle

Diane Crook Robin Crook Dwayne Currence

David Davis Shirley Davis Tony Davis

Raymond Ewing David Foster Mike Foster

Charles Fox Kathy Fox Robert Fullen

> Barbara Gill Barbara Gill Danny Gill

Dwight Gill Reba Godbey Craig Green

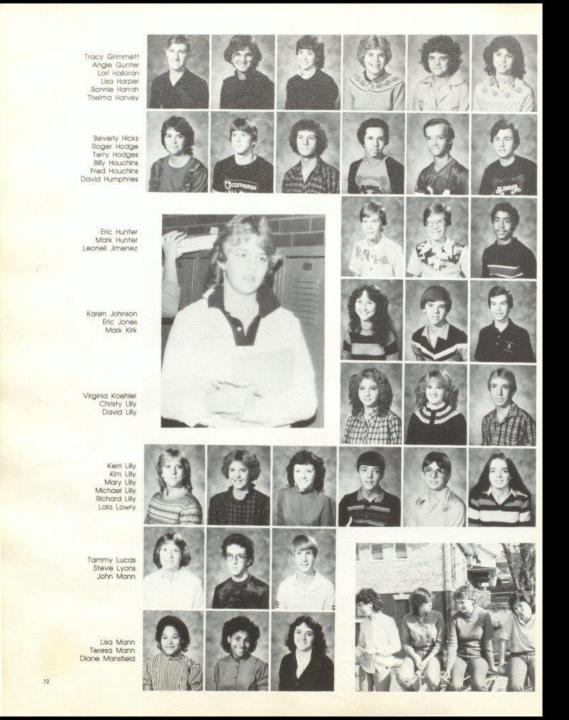

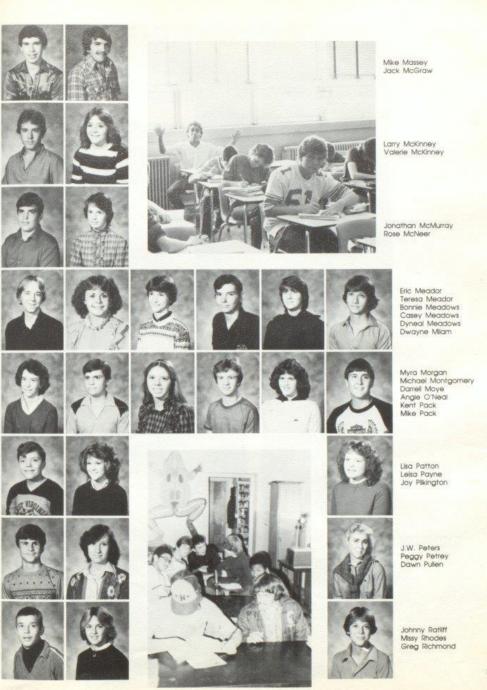

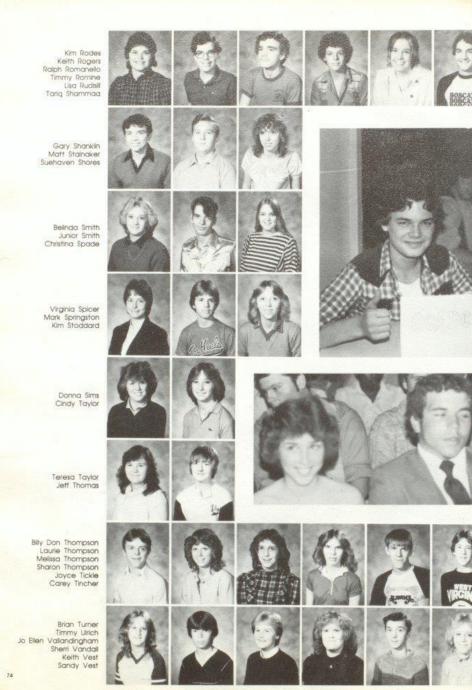

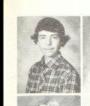

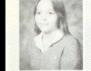

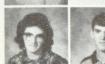

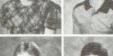

5

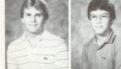

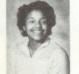

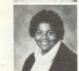

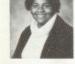

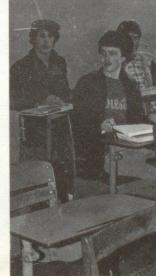

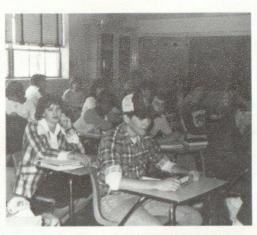

Lorie Wheeler Sarah Wisemen

Chris Ward Jessie Ward Gary Ward Mark Webb Dennis Willis Herbert Willis

Scott Wiseman Billy Wright

Keith Wykle Brenda Wynes

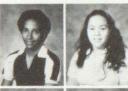

Greg Wynes Katrina Wynes Tabby Wynes

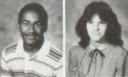

Timmy Wynes Michelle Young Terry Young

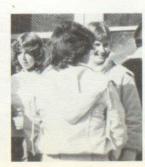

#### Juniors

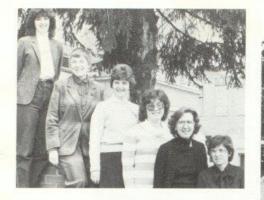

Junior Sponsors: Mrs. Davis, Mrs. Atkins, Mrs. McLean, Mrs. Jewell, Miss Hicks, Mrs. Butler, Not Pictured Mrs. Garten

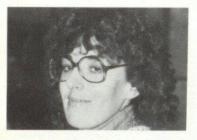

Hows our prom coming along Mrs. Davis?

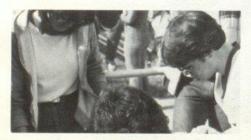

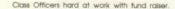

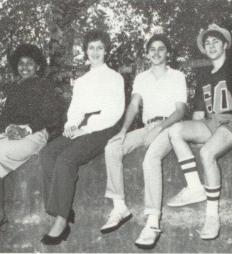

Roy Carter, President - J.P. Reed, Vice President - Lee Ann Goins, Secretary-Tracey Mann, Treasurer

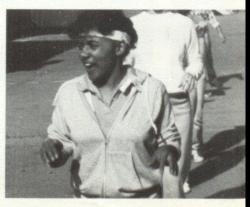

Tracy Keeping step with Tri Hi Y.

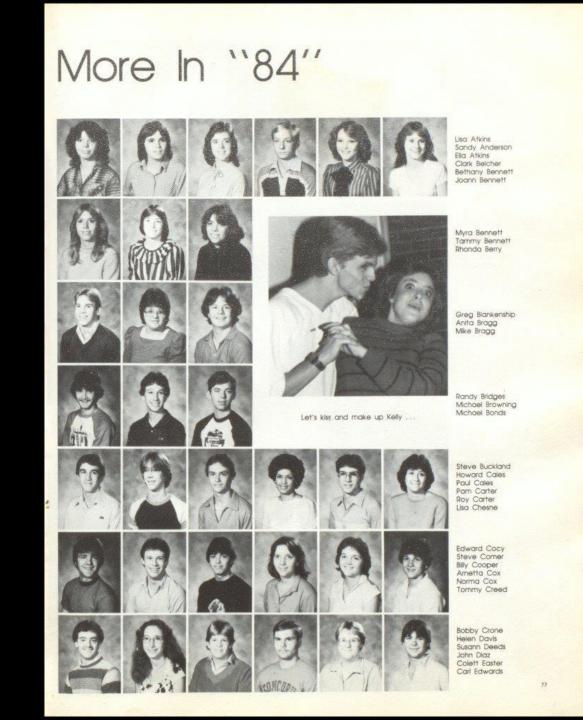

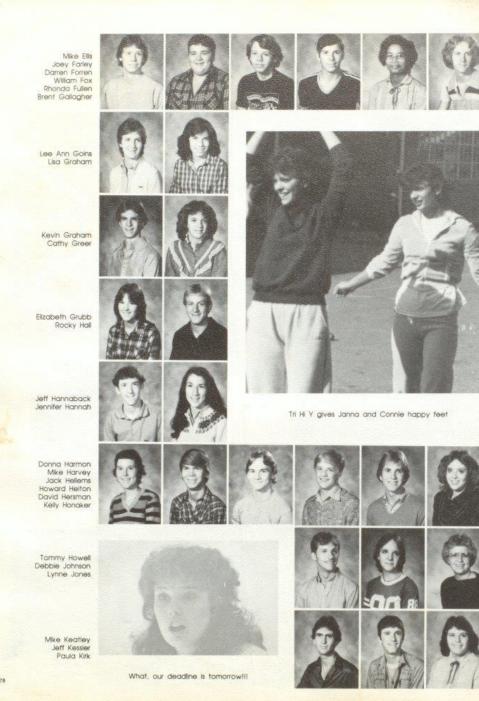

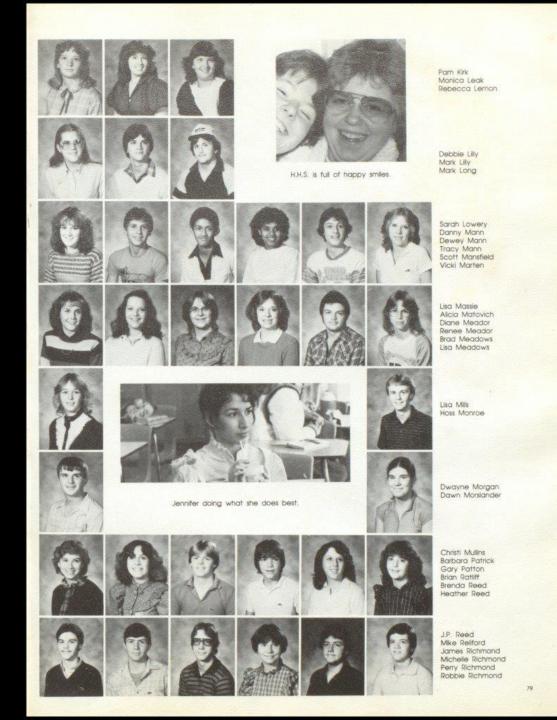

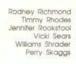

Tommy Skaggs Dale Starks Constance Taiman Regina Taylor Betty Tickle Frank Thompson

> Nancy Thompson Melissa Trainum Donna Trent Lesle Tuner Clyde Ward Donna Ward

> > Lisa Ward Nadine Ward Randy Ward Sheila Ward Shelia Ward Karen Waugh

Julie Webb Kenneth Webb Marsha West Ginger Whittaker Denean Whitten Jesse Willey

> Janna Williams David Wills Jimmy Wills

Connie Wood Tammy Wood Tracy Wood

Joe Woodrum Parrish Worles Sue Zimmerman

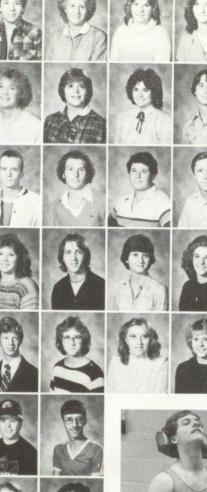

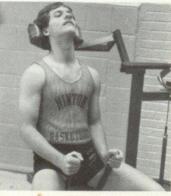

Keeping that body in shape is hard work; isn't Tommyll

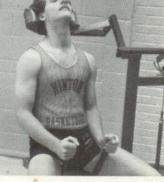

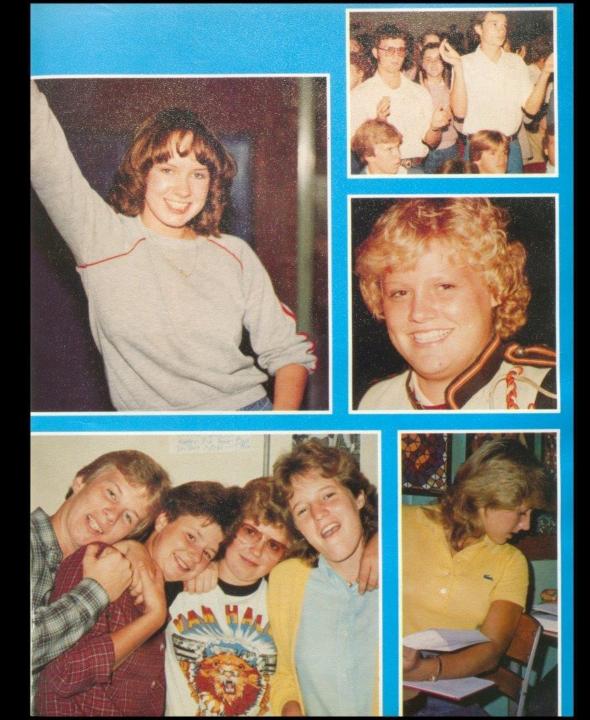

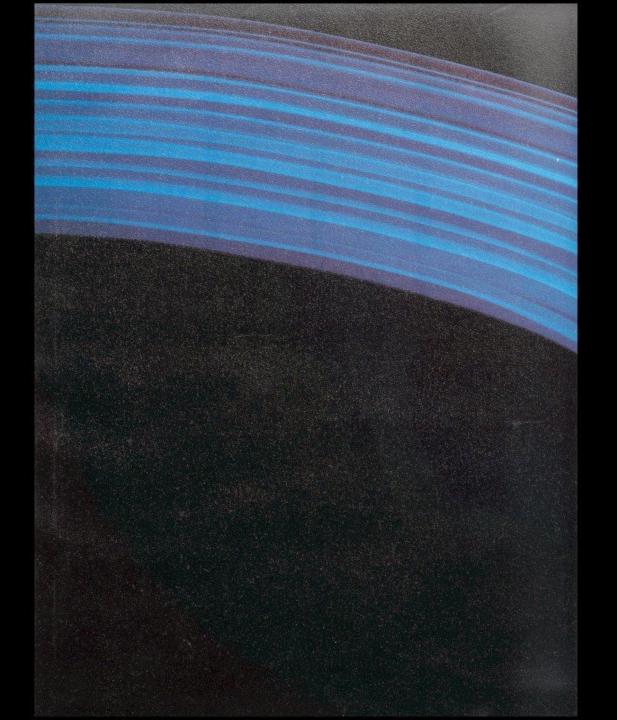

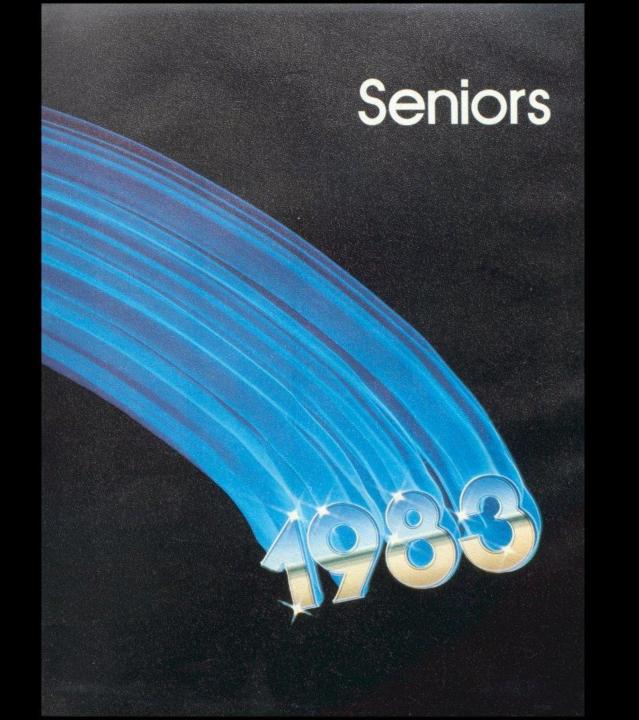

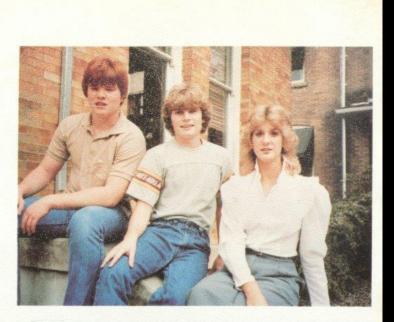

Senior class officers, L to R: Vice President Jeff Crock, Treasurer Michael Turner, Secretary Dawn Harvey. Not pictured President Tim Plumley.

Class Sponsors: First Row: Mrs. Dick, Mrs. W. Davis, Mrs. L. Meadows, Miss Hannah. Second Row: Mrs. R. Pack, Mr. W. Garten, Mrs. Willy. Not pictured; Mrs. McNeer.

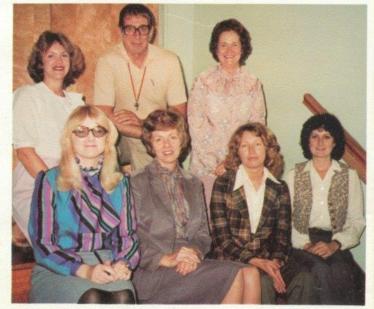

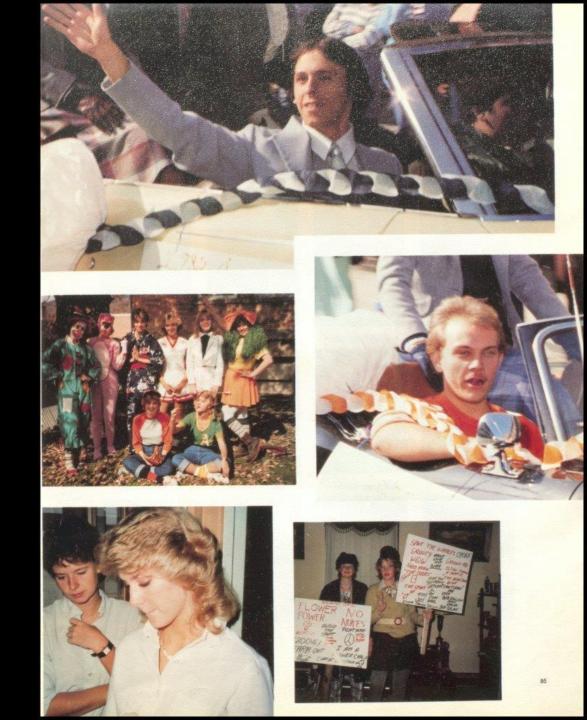

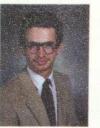

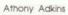

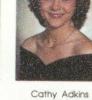

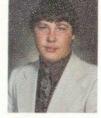

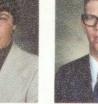

David Adkins

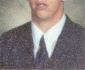

Edward Adkins

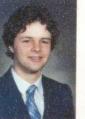

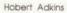

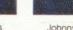

Johnny Adkins

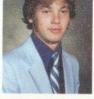

Tommy Adkins

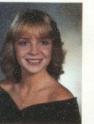

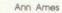

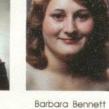

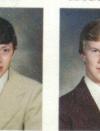

Randy Berry

Paul Blume

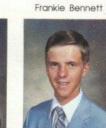

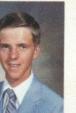

John Bowling

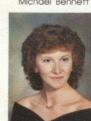

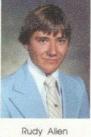

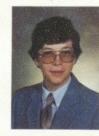

Michael Bennett

Melanie Bragg

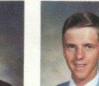

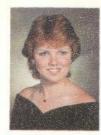

Brenda Braswell

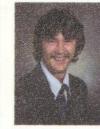

Greg Bridges

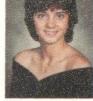

Debra Brookman

Barbara Brown

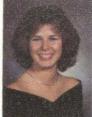

Norma Brown

Mickey Butler

Leah Carr

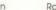

Ronald Burdette

Samuel Cales

Jeff Cody

Scott Burdette

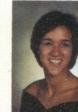

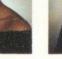

Elisa Camara

Rebecca Cole

Melissa Carter

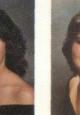

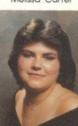

87

Linda Cook

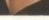

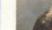

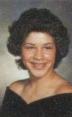

Kimberly Butler

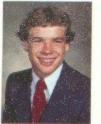

Robert Cook

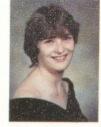

Paula Cooper

Jeffrey Crook

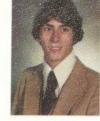

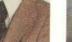

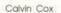

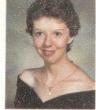

Connie Crook

Tina Depriest

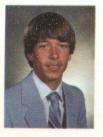

Gregory Crook

Barry Duncan

Daniel Fitzpatrick

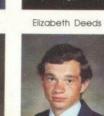

John Edwards

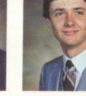

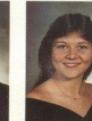

Vicky Furrow

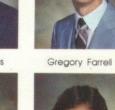

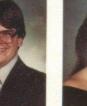

Charles Foster

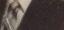

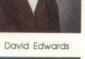

Randall Fix

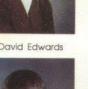

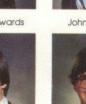

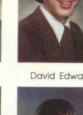

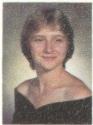

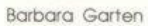

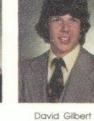

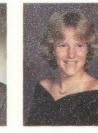

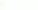

Terri Giles

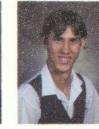

Danny Gill

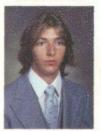

Gregory Gill

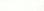

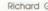

Timothy Gill

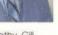

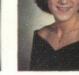

Beatrice Givens

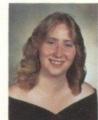

Lorene Goddard

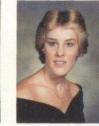

Judy Godfrey

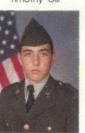

Charles Gore

Freddie Greenlief

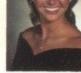

Kristi Gore

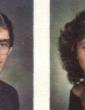

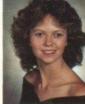

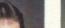

Lola Gross

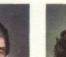

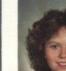

80

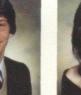

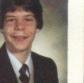

Perry Gore

Sudie Graham

Richard Gill

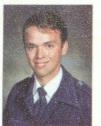

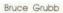

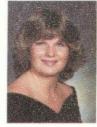

Elizabeth Gunter

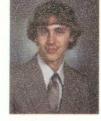

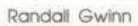

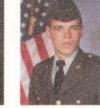

Leroy Halstead

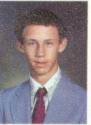

Christopher Hannabach

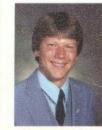

Charles Harford

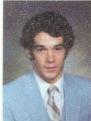

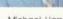

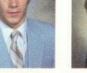

Michael Harrah

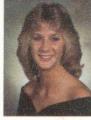

Dawn Harvey

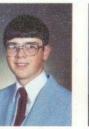

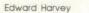

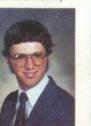

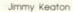

90

Kathy Keaton

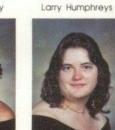

Sandra Keaton

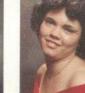

Rhonda Kessler

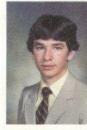

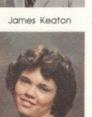

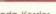

Tommy Harvey

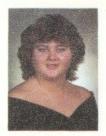

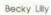

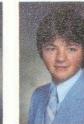

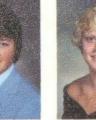

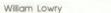

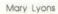

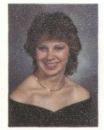

Kathy Lucas

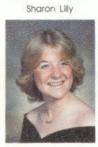

Margaret Lucas

Darrell Mann

Ricky McBride

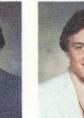

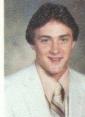

Ronald McBride

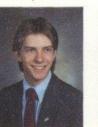

David McLean

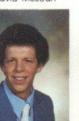

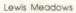

Otis Meadows

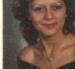

Sherri Mann

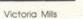

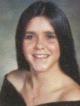

Patricia Mitchell

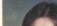

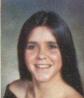

Sylvia Mathews

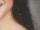

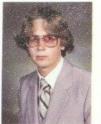

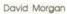

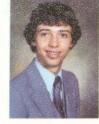

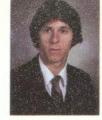

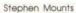

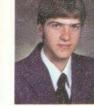

Benton Moye

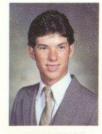

James Neely

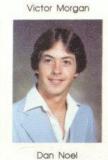

Shawn O'Farrell

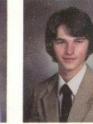

Tommy Oxley

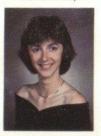

Stephanie Patterson

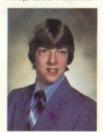

Tommy Plumley

Robert Ratcliff

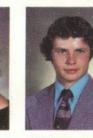

Mildred Patterson

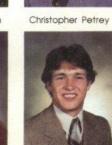

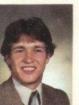

Roger Reed

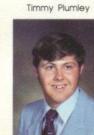

Galen Reliford

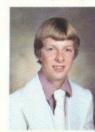

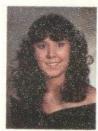

Beverly Richmond

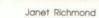

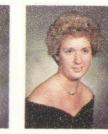

Lisanne Richmond

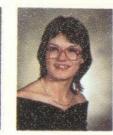

Lori Richmond

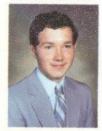

Phillip Richmond

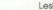

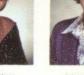

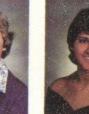

Mark Roberts

Hannah Shammaa

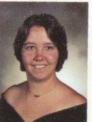

Clara Slaton

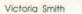

Mathew Steward

Karen Ward

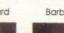

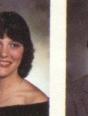

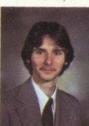

Kurt Ward

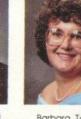

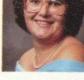

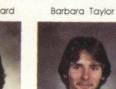

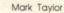

Rhonda Underwood

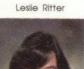

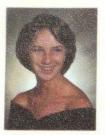

Mary Ward

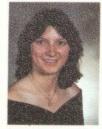

Barbara Williams

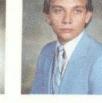

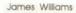

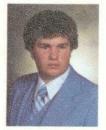

Freddie Williams

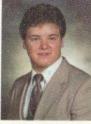

Paul Williams

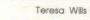

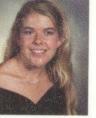

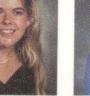

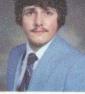

Michael Wood

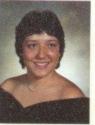

Rebecca Wygal

Anna Yancey

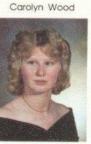

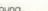

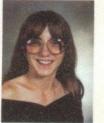

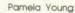

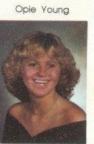

Tonya Zimmerman

Nerissa Young

# PAGE

### MISSING

# PAGE

### MISSING

#### These have been the best years of our

ives. The friends we've had and the friends we've made are friendships that are hard to break.

The crazy things that we did will never fade away Orange and black, Friday nights and football games.

Made us proud to bear the Bobcat name.

We've been building a dream and from this dream will come a reality. Something for everyone to see.

So before we go our separate ways, stop to think of the cherished memories that have happened along the way. These are things nobody can take away. These are memories that are here to stay.

What appears to be the end, may really be the beginning.

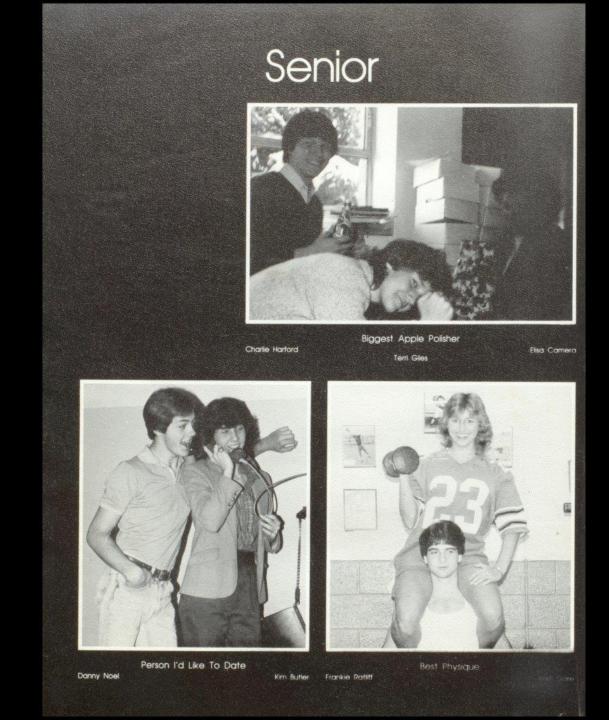

#### Superlatives

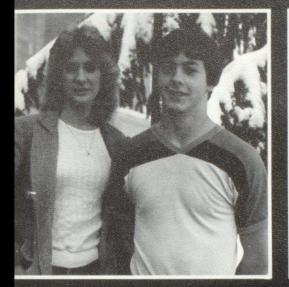

Dawn Harvey

Dan Noel

Best Looking

Dan Noel Janet Richmond

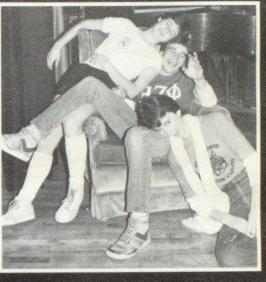

Laziest Robert Cook

Stephanie Patterson

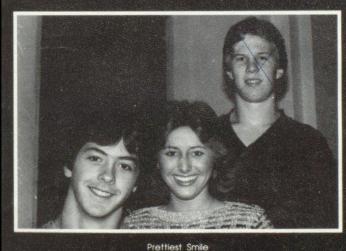

Kristi Gore

Paul Blume

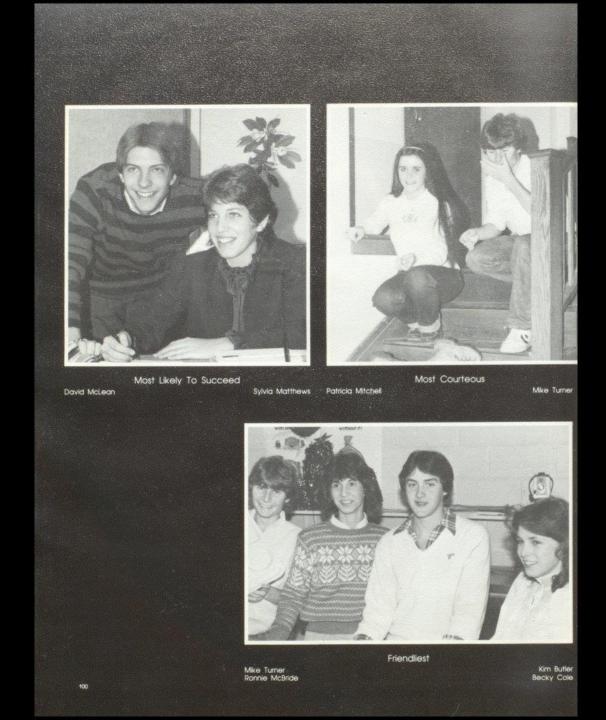

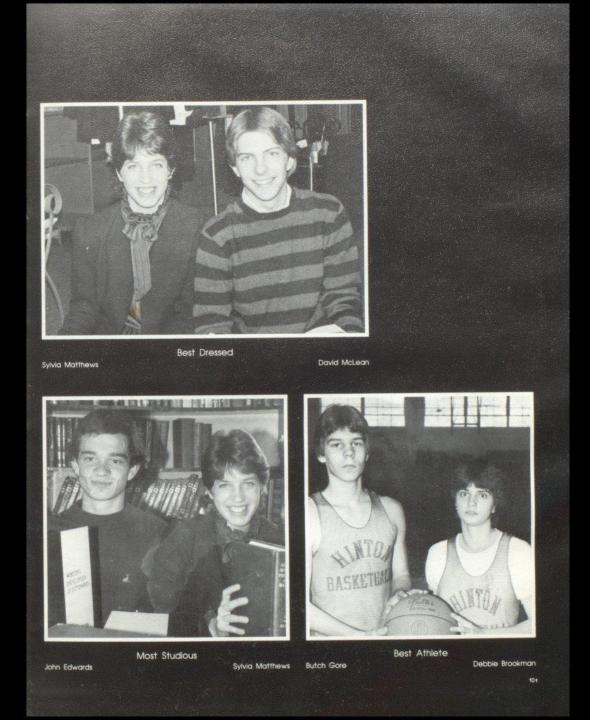

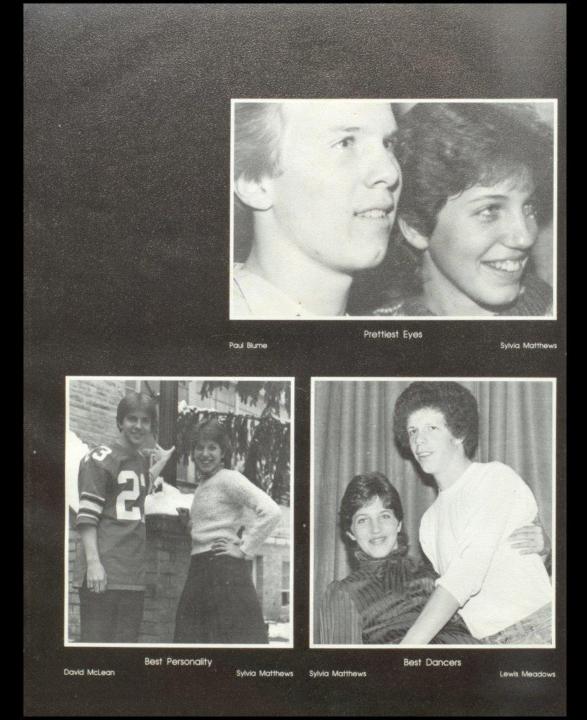

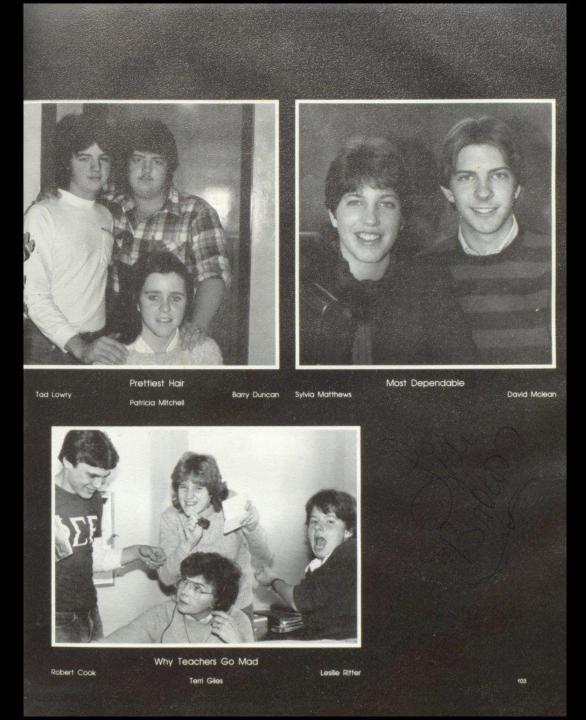

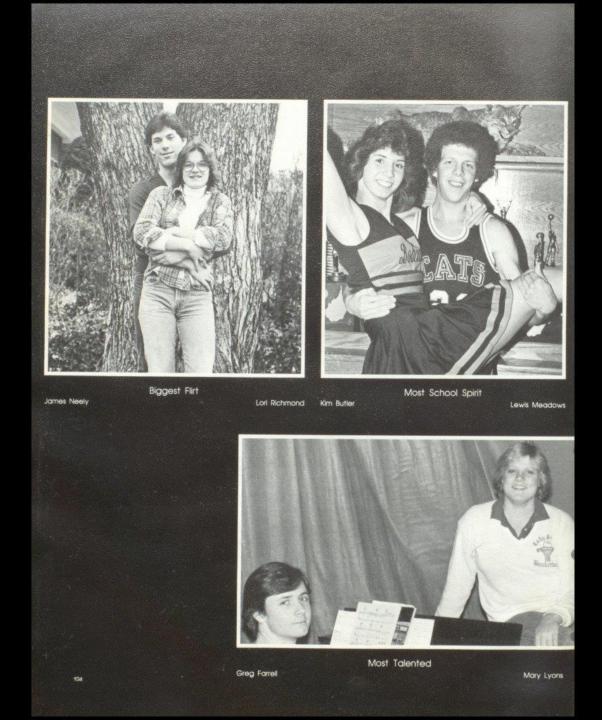

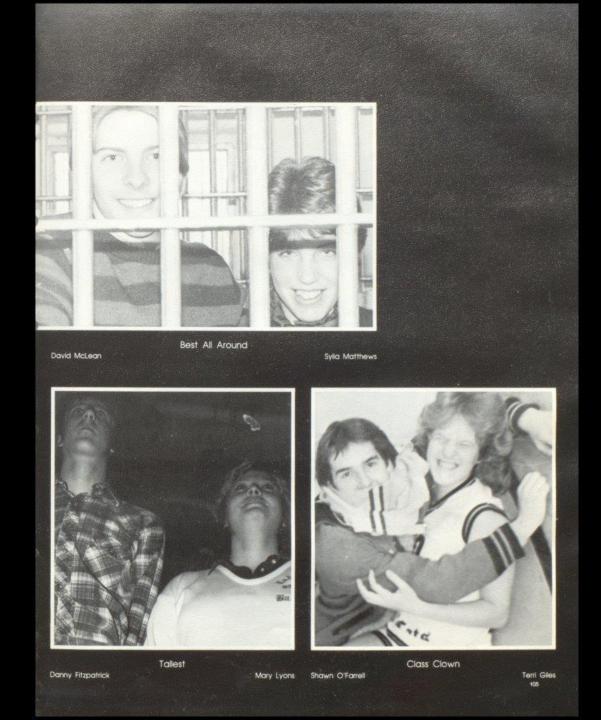

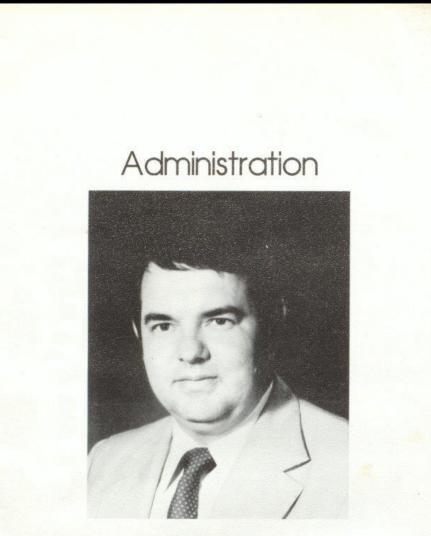

Thomas P. Fitzsimmons Principal

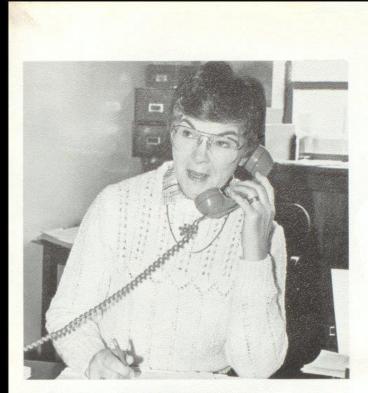

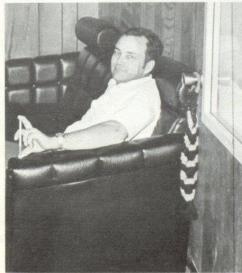

Top Left; Dean of Girls: Mary Lou Reid. Bottom Left: Dean of Boys and Assistant Principal: Billy Ray Honaker.

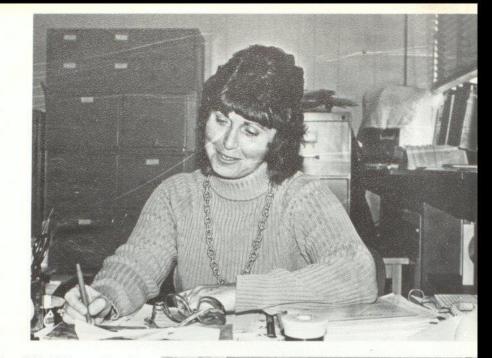

Top Right: Guidance Counselor: Margie Hatcher, Bottom Right: Guidance Counselor: John Curia.

108

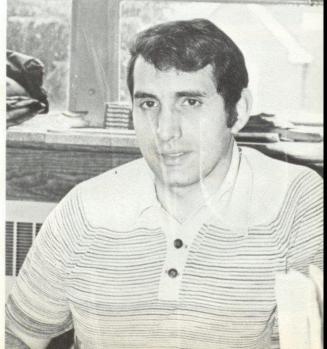

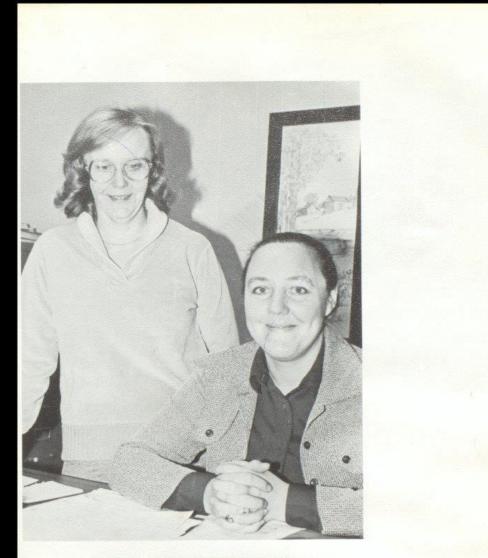

Secretaries: Dreama Gwinn, Margaret Judy.

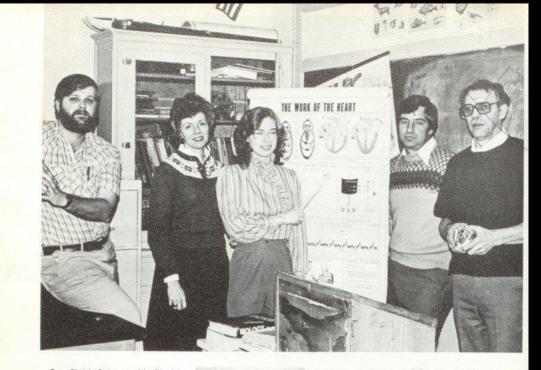

Top Right: Science: Mr. David Foster, Mrs. Wanda Davis, Mrs. Donna Dillon, Mr. Roger Persinger, Mr. Jerry Meadows.

Bottom Right: Mr. Hutchison duscusses his latest play with Mr. Richmond.

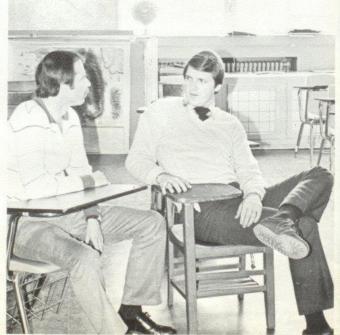

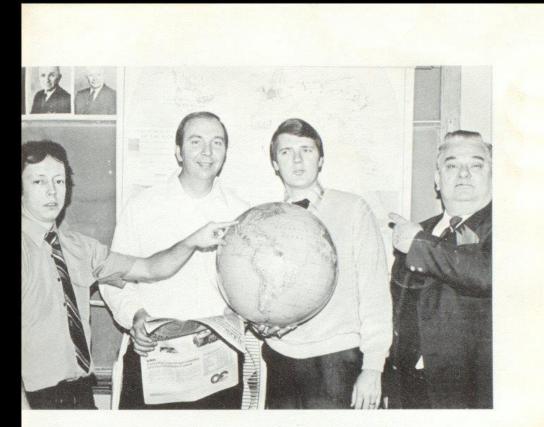

Top Left: Social Studies: Mr. Mike Miller, Mr. Steve Pack, Mr. Julian Richmond, Mr. Billy Apostolon. Not pictured: Mr. Howard Crowder. Bottom Left: Mrs. Reid makes the final checks on the absence list before sending it out to all teachers.

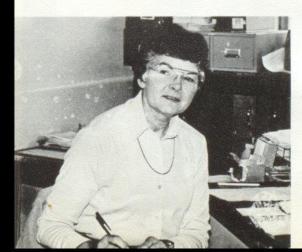

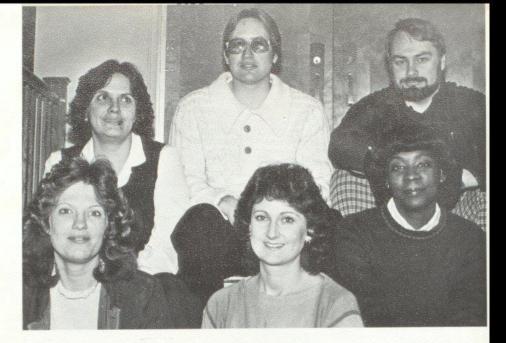

Top Right: 1st. Row: Sharon Farley, Linda Hannah, Vera Smith. 2nd. Row: Betty Jo Williams, Richle Cantrell, Wayne Connors.

Bottom Right: Mr. Eddie Cales explains good nutrition in his 4th period health class.

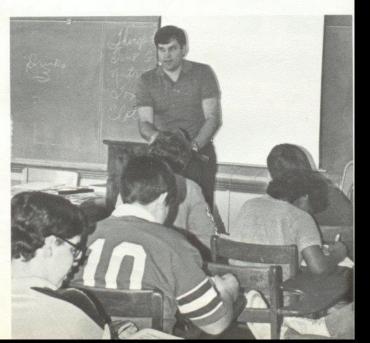

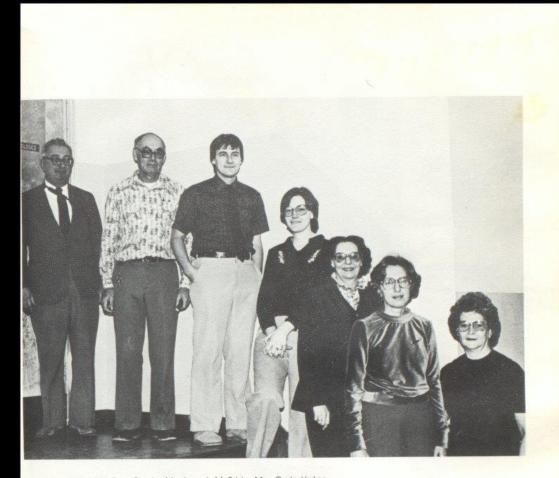

Top Left: Mr. Don Corda, Mr. Joseph McBride, Mrs. Carla Upton, Mrs. Betty Whitlock, Miss Anna Ruth Hicks, Mrs. June Willey. Not pictured in Electives: Mr. Ed Cales, Mr. Pat Henthorn.

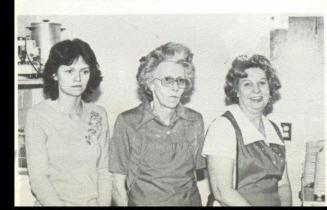

Bottom Left: Cooks: Lola Gross, Mrs. Ward, Mrs. Gill.

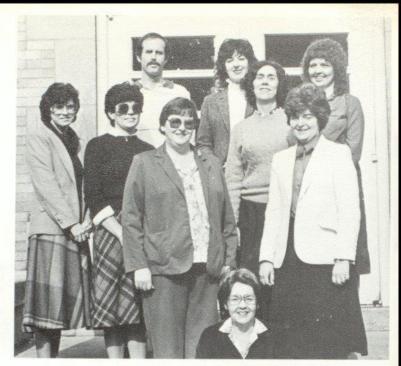

Top Right: English: Sitting, Mrs. Mary Rudge, 2nd row: Mrs. Susie Kefer, Mrs. Marilyn McLean, 3rd Row, Mrs. Barbara Butler, Mrs. Jane Meador, Mrs. Jane Jones, 4th Row, Mr. Tom Hutchison, Mrs. Carol Davis, Mrs. Debra Cantrell.

> Bottom Right: Physical Education: Mrs. Elaine Garten, Mr. Bill Garten.

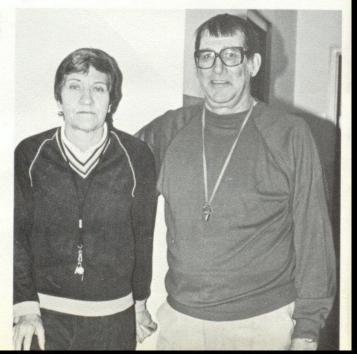

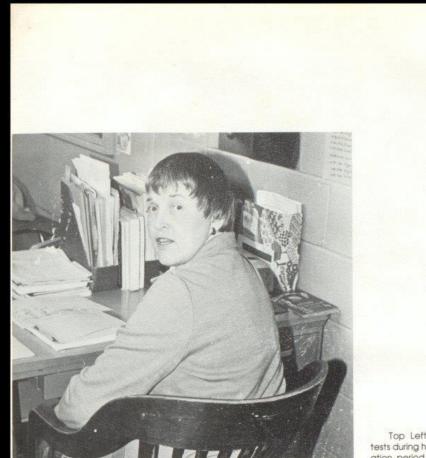

Top Left: Mrs. Atkins grades tests during her 7th. period preparation period.

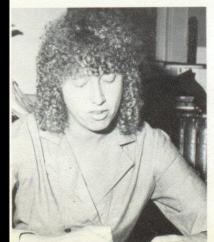

Bottom Left: Mrs. Meadows goes over book reviews to help her decide what to order in the Fall

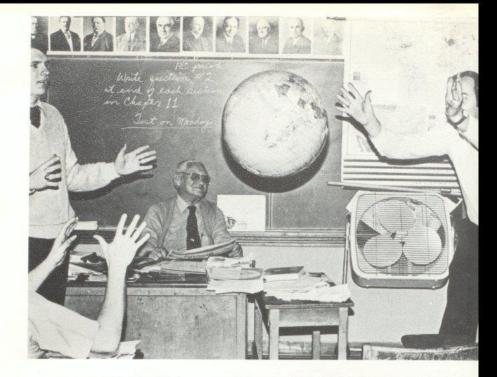

Bottom Right: Mrs. Elaine Garten looks over her 7th, period grades.

Bottom Right: Mr. Steve Pack, Mr. Buzzy Richmond, and Mr. Mike Miller practice their powers of mental levatation and defy gravity during their 4th. period lunch.

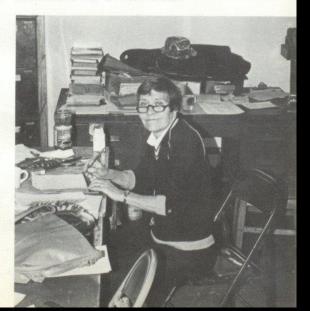

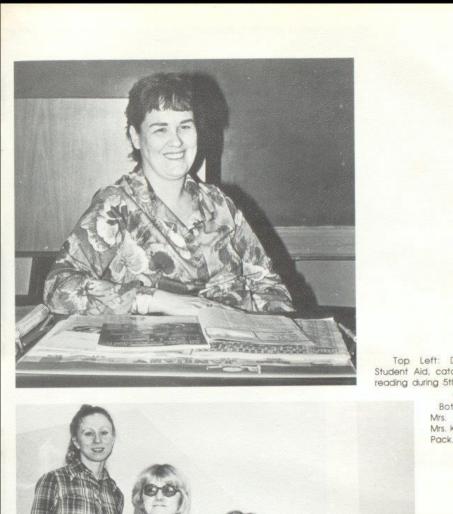

Top Left: Deloris Kessler, Student Ald, catches up on her reading during 5th period.

Bottom Left: Math: Mrs. Garnet Crowder, Mrs. Karen Dick, Mrs. Rita Pack, Mrs. Judy Jewell.

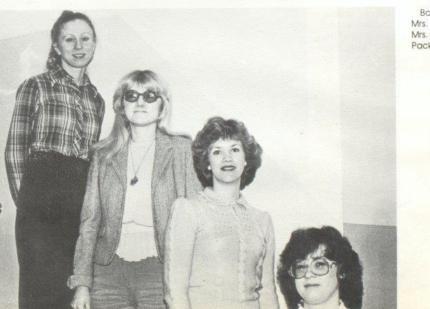

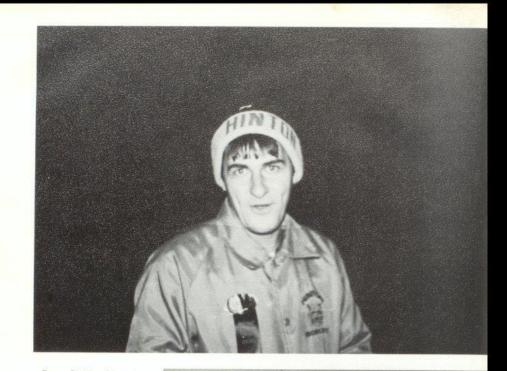

Top Right: Mr. Joe McBride shows his Hinton Bobcat spirit at the Hinton Princeton game. Bottom Right: Mrs. Williams and Mrs. Mesdor discuss the latest English lit. Books that are being considered for next year.

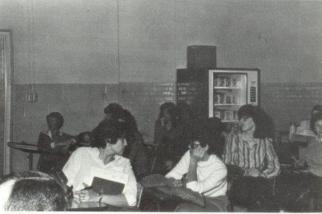

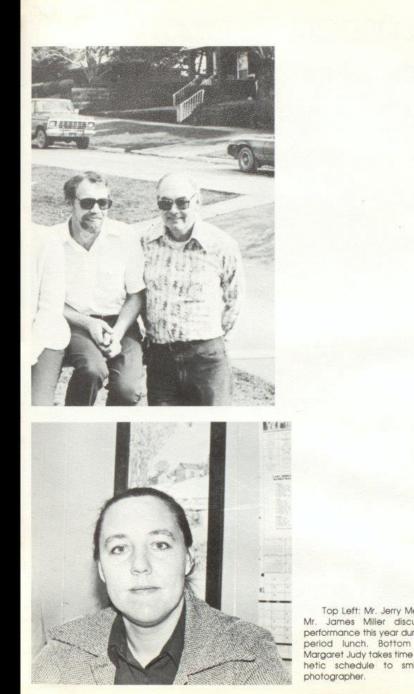

Top Left: Mr. Jerry Meadows and Mr. James Miller discuss student performance this year during their 5th. period lunch. Bottom Left: Mrs. Margaret Judy takes time out from her hetic schedule to smile for the

## Summers County

Mr. Warren Cales Mr. Gene Davis Mr. Jim Johnson Mrs. Carolyn Jones Mrs. Maxine Kirk Mrs. Nannie Kirk

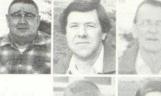

Mr. Jim Lilly Mr. Steve Lilly Mrs. Joyce Meador Mrs. Jesse Smith Mrs. Doris Yates

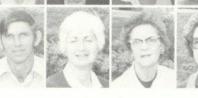

Et S

FBLA morning: Row 1: Elisabeth Gunter, Melissa Trainum, Jennifer Hannah, Tracy Mann, Norma Cox, Lesa Chesne, Row 2: Mike Keattey, Dwayne Morgan, Deirdre Cales, Marsha West, Barbara Patrick, Diane Meador, Jennifer Rookstool.

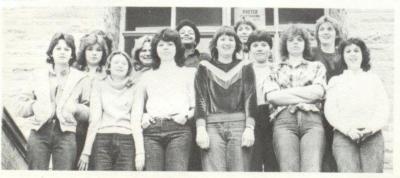

FBLA evening: Row 1: Shella B. Ward, Parn Kirk, Lesa Adkins, Rebecca Adkins, Vicky Smith Brenda Reed; Row 2: Nadine Ward, Lisa Ward, Brenda Wymers, Myra Bennett, Michelle Richmond, Naney Thompson.

# Career Center

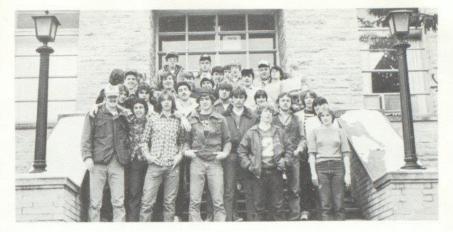

VICA Evening: Row 1: Danny Willey, Steve Mounts, Greg Gill, Richard Gill, Tim Plumley, Barbara Garten; Row 2: Benton Moye, Clark Petitry, Charles Gore, Neal Cody, Opie Young, Ann Cooper, Jeff Lane, Clara Slatton, Karen Ward, Row 3: John Bowling David Adkins, Randy Berry, Bobby Wills, Mike Reliford, Eddle Harvey, Clark Belcher, Row 4: Mike Bennet, Frankie Bennett, Lercy Keaton, Ofs Meadows, Tom Plumley, Joe Farley

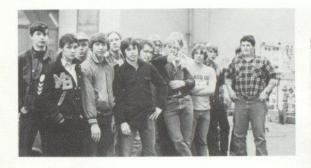

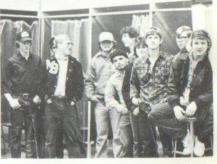

VICA: Members from Hinton include Brent Gallager, Tammy Skaggs, Butch Richmand, Howard Helton, Rocky Hall, Mark Roberts, Dale Starks, Clyde Ward and Billy Cooper.

> VICA: Members from Hinton Include Jeff Cody, Jeff Kessler, Ed Atkins and Tommy Creed.

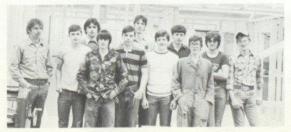

VICA: Members from Hinton Include Johnny Adkins, Wayne Fox, and Robbie Richmond.

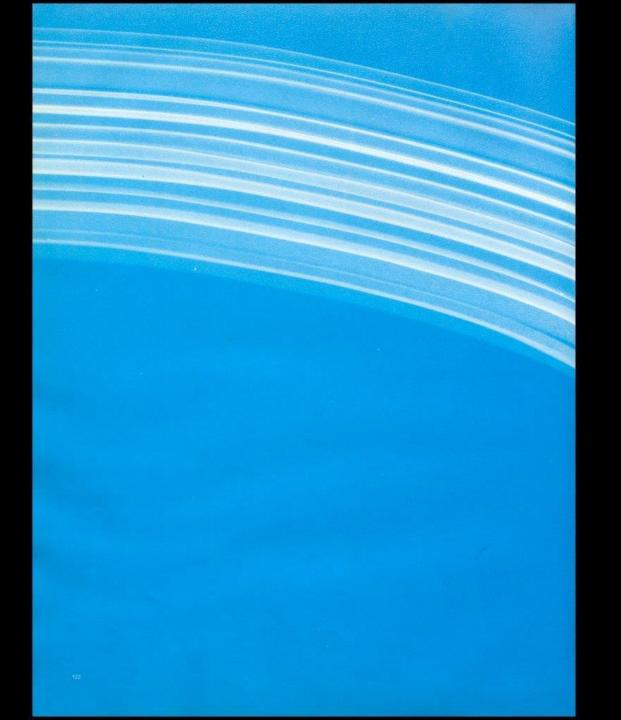

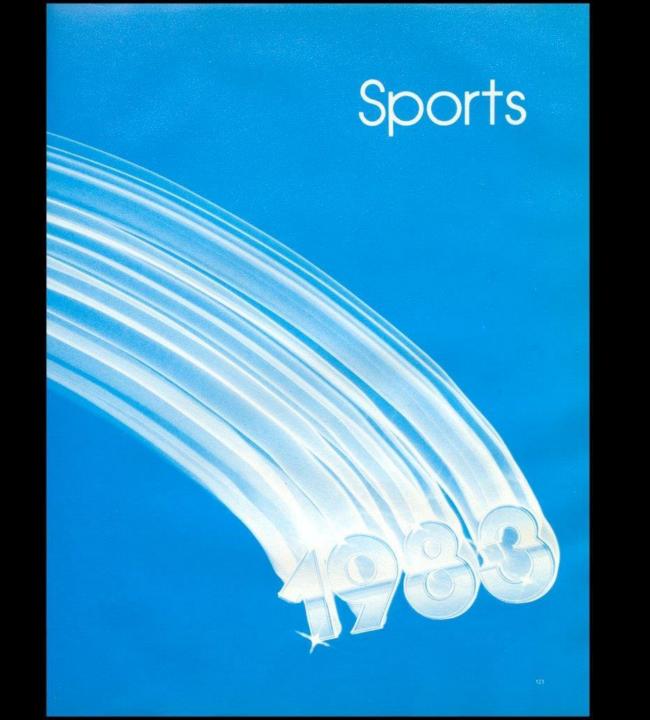

#### Dedication Mr. and Mrs. Garten

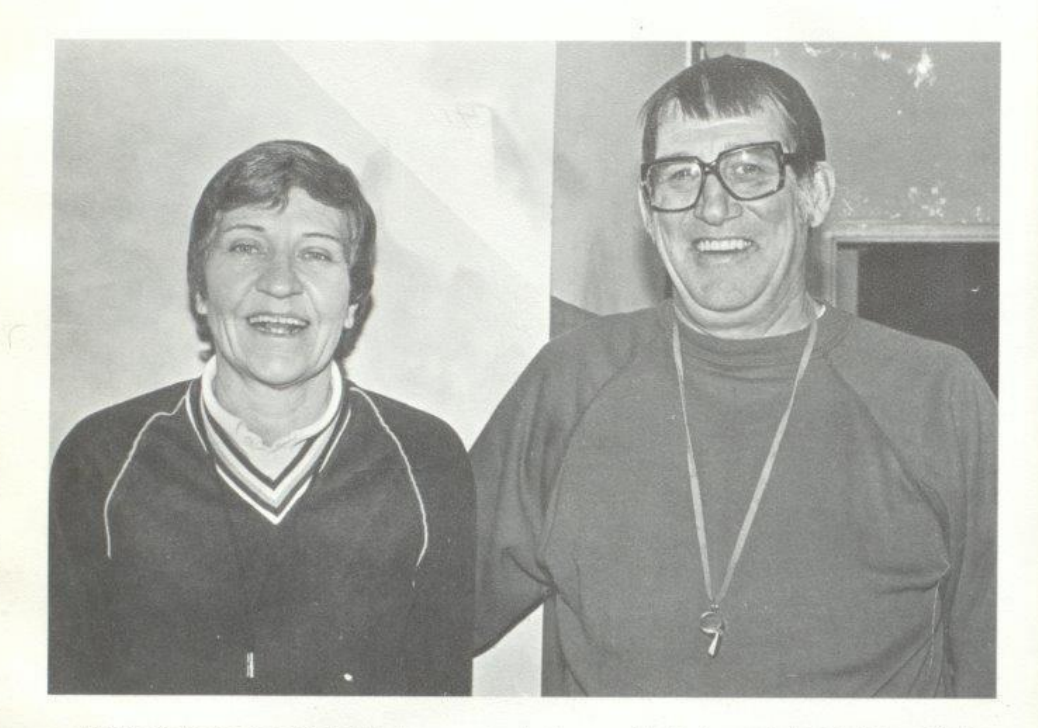

This Sports Section is dedicated to two people who have contributed a great deal to Hinton Athletics. Coaches Bill and Elaine Garten have combined to have many winning seasons for Hinton teams in the past, yet now they are both retired from the coaching profession.

After coming to Hinton in 1949 upon graduating from Concord College, Mrs. Garten started teaching as well as establishing a fine coaching career. In the beginning of her career her Lady Bobcats played college teams such as Concord and Bluefield State. Probably one of her most successful seasons came in 1979 when she took her team to the Regional Finals only to lose to eventual State Champions Northfork in overtime.

Coach Bill Garten ended a brilliant coaching career in 1979. Looking back over the years, Coach Garten pointed out the 1968 AA Championship team as undoubtedly the highlight of his career. At one time or another, Coach Garten was the head coach in all four major sports including football, basketball, baseball, and track. He once led his basketball club to the finals in the Regionals only to lose to Oceana in the championship by one point.

Pointing back to his football teams, Coach Garten also led his team to the State Championship in 1963, yet fell short. Of his 23 years as head coach in football, he had 18 winning seasons, and if present day ranking system were used his teams would have reached the play-offs 13 times. During his career he coached 5 of his young men to High School All-American honors, and 29 to All-State honors. In 1974 he recorded his 100th football victory, and in 1979 finished a spectacular career with a 143-89-2 record.

All of the many athletes who have passed through the instruction of these two fine coaches have developed respect and admiration for them both. They taught the values of both winning and losing and respecting other people. They both continue to teach P.E. at Hinton, but for their past achievement in the field of coaching, our congratulation and thanks are not enough.

#### 1982 Varsity Football 7-3

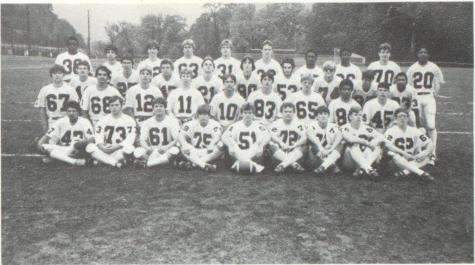

Row 1; Brlan Gore, John Diaz, Paul Williams, Roger Hodge, Mitch Bowling, Parrish Worles, Kent Pack, Ed Adkins, Reggie Crittle, Row 2; Jeff Crock, Tariq Shammaa, Greg Blankenship, Paul Blume, Tom Howell, Dan Noel, Howard Helton, Leonel Jimenez, Wayne Fox, Row 3; Sam Cales, Shawn O'Farrell, Tim Bugg, Jack Hellems, Shawn Anderson, Keith Harrah, Dennis Wills, Lonnie Allen, Felix Wynes, Row 4; Tim Harshaw, Frank Ratcliffe, J. W. Peters, Bill Wright, Tony Ward, Paul Cales, Tim Wynes, Robert Fullen, Bil Apostolon, Don Galloway.

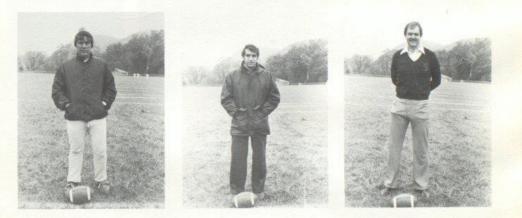

Coach Bill Hughes

Head Coach John Curia

Coach Stan Duncan

### Senior Cats

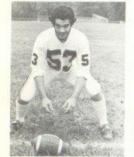

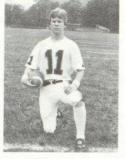

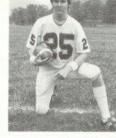

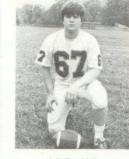

Jeff Crook\*\*\*

Keith Harrah\*\*\*

Paul Blume\*\*\*

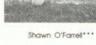

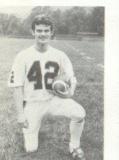

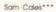

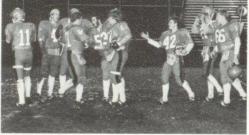

Senior Cats honored at last game.

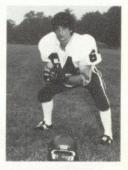

Frank Ratcliffe\*\*\*

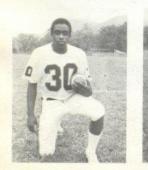

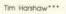

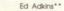

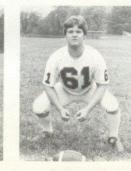

Paul Williams\*\*

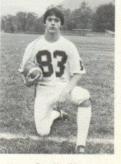

Dan Noel\*\*

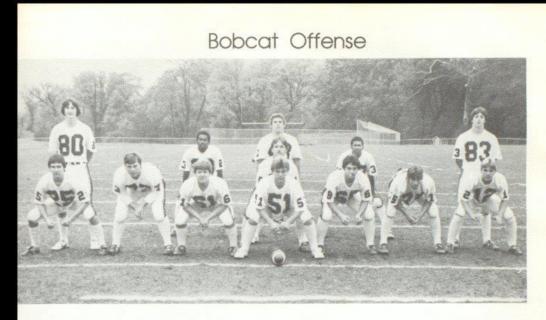

Row 1: Shawn O'Farrell, John Diaz, Paul Williams, Mitch Bowling, Tariq Shammaa, Roger Hodge, Greg Blankenship, Row 2: Shawn Anderson, Timmy Wynes, Tom Howell, Tim Bugg, Felix Wynes, Dan Noel.

#### Bobcat Defense

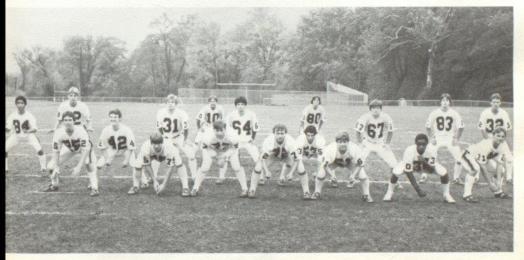

Row 1: Shawn O'Farrell, Roger Hodge, John Diaz, Parrish Worles, Paul Williams, Tim Harshaw, Jack Heilems, Row 2: Leonel Jimenez, Sam Cales, Tony Ward, Frank Ratcliffe, Kelth Harrah, Jeff Crock, Dan Noel, Paul Cales, Row 3: Greg Blankenship, Tom Howell, Shawn Anderson.

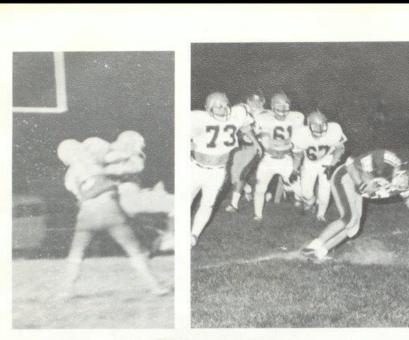

The Hinton Bobcats started the season with high hopes of going to the 1982 AA Playoffs. However, the season opener dampened the spirits as the Cats dropped a close game 17-13 to Giles Co. The Bobcats dropped two more in the course of the year, to Princeton and Gbr. West. The three teams that the Cats surrendered to were all heavily ranked and reached the playoffs in their division.

The season was highlighted by a victory over Big Creek, the first ever the Bobcats have chalked up on the Owls. It was also a season for underclassmen, Felix Wynes waltzed his way to over 1,000 yards, Shawn Anderson sparkled with touchdown grabs from Torn Howell, and Tim "Lightning" Bugg came on as fullback to bull his way through opposing defenses. Junior Tom Howell rushed for close to 1,000 yards, and threw for over 400, Junior Jack Hellems helped hold down the defense at his monster position as he led the team in defensive points.

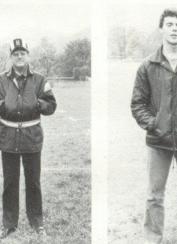

Top Left: Big John Diaz gives his usual hearty welcome to an opposing quarterback. Top Right: Jack Hellems takes Cavalier back head on. Bottom Left: Trainer. Ron Stennett. Bottom Right: Quarterback Coach John O'Neal.

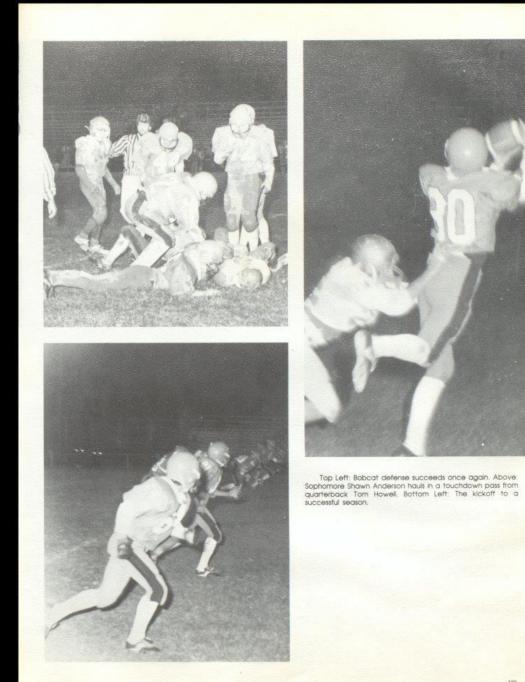

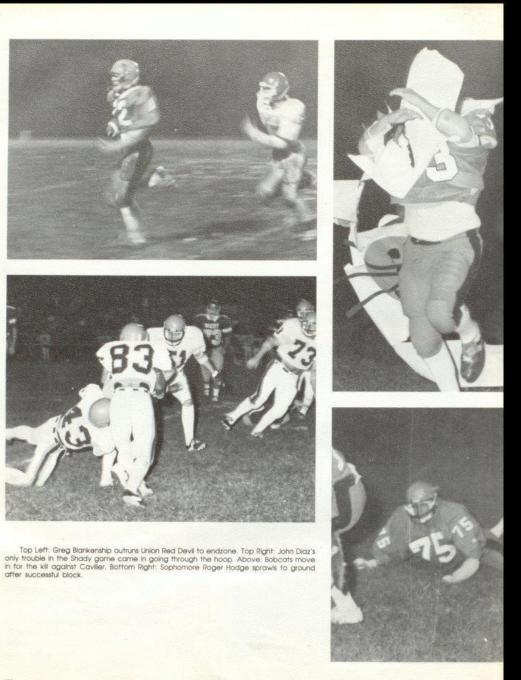

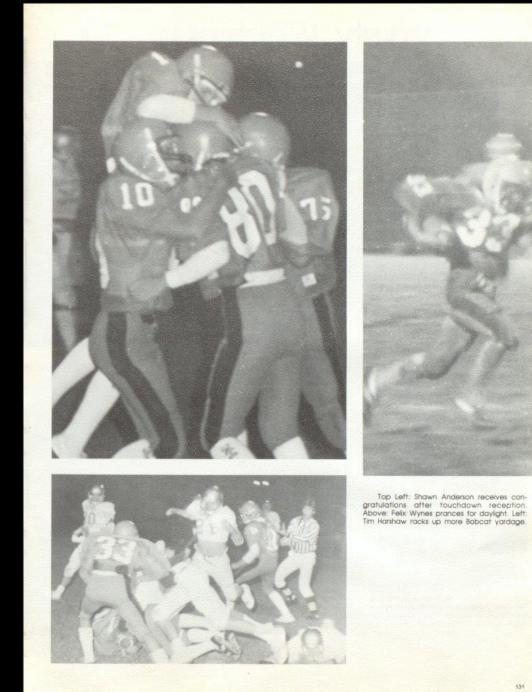

#### Varsity Weightclub

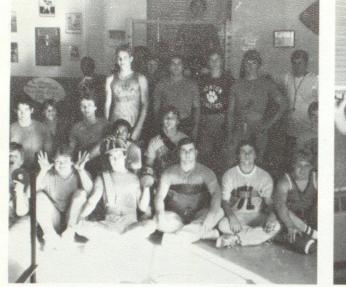

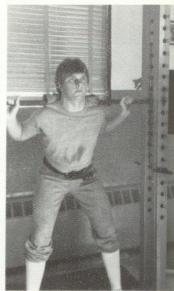

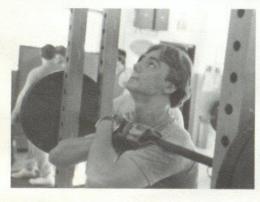

Top Left: Row 1: Jeft Crock, Paul Williams, Shawn O'Farreil, John Diaz, Parrish Worles, Darreil Cales, Row 2: Keith Harrah, Gary Patton, Paul Cales, Tim Wynes, Jack Heilems, Sam Cales, Row 3: Greg Biankenship, Tim Bugg, Paul Blume, Mitch Bowling, Coach Ed Cales, Row 4: Don Galloway, Brian Gore, Tom Howell, Burtch Gore, Roger Hodge, Dan Noel. Top Right: Mitch Bowling works hard on squats, Above: Jack "Buzz" Heilems uses good form for front squats, Right: Roger "Happy" Hodge works on upper body with curl bar.

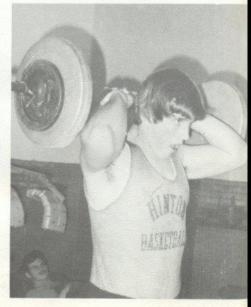

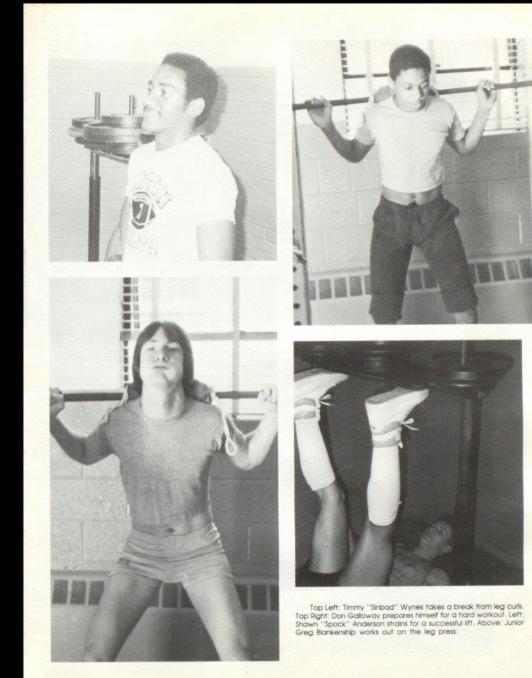

#### 1982 Jr. High Football

Jr. High Oppents Alderson Indians Peterstown Pirates Gienwood Wildcats Gap Mills Gators Stoco Indians Shady Tigers Fairview Falcons Talcott Pirates

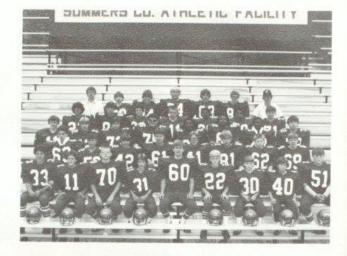

Row 1: Sandy Bastic, Mike Ridge, James Allen, Leroy Lowry, Robbie Maddy, Mark Mils, Eric Richmond, Craig Petry, Robbie Meador, Row 2: Fred Brown, Robbie Lilly, Tim Bragg, Jeff Goff, Scott Stennett, Randy Cox, Joe Rodes, Raymond Adkins, Row 3: Quit, Brian Bowling, Chris Lilly, Ernie Carr, Latayette Banks, Tony Fulien, Chris Pack, Quit, Row 4: Mark Lilly, Greg Braswell, Quit, Kevin Wright, Greg Pack, Brad Jackson, Jeff Cooper, Row 5: Coach Richmond, Doug Cales, Stacy Jones, Derreil Cales, Dwayne Ward, Doug Trail, Coach Miller.

Coaches Buzzy Richmond and Mike Miller produced a fine season with their Jr. High Bobkittens,

Quarterback Scott Stennett and running back Sandy Bostic helped lead the fine offensive attack for the young Cats. Bostic was enabled to rip through opposing defenses with the help of a strong offensive line anchored by big Derrell Cales. Stennett was limited to few passes throughout the season, yet the running of Bostic and fellow teammates Chris Pack and Stacy Jones struck up a powerful attack.

The defense was held solid by Dwayne Ward and Ernie "Killer" Carr. The defense was a big factor in many games as they held strong in many crucial situations.

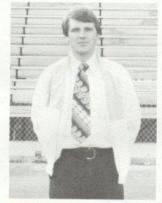

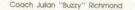

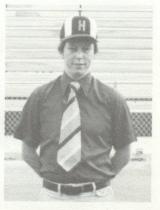

Coach Mike Miller

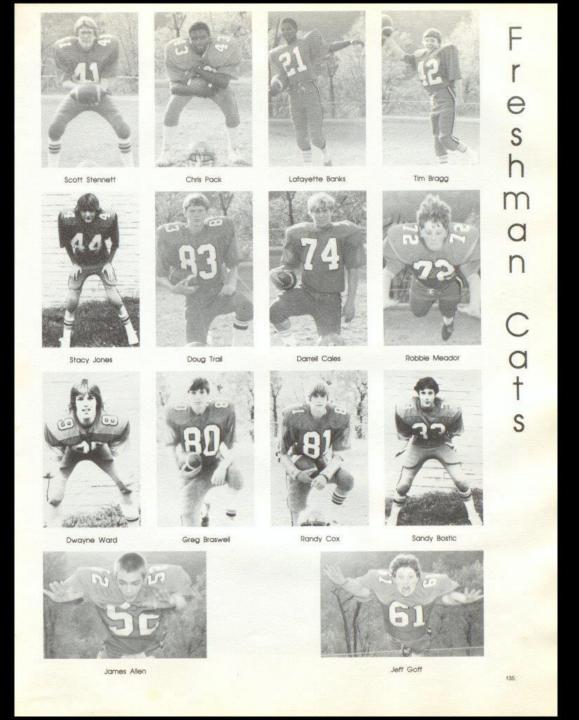

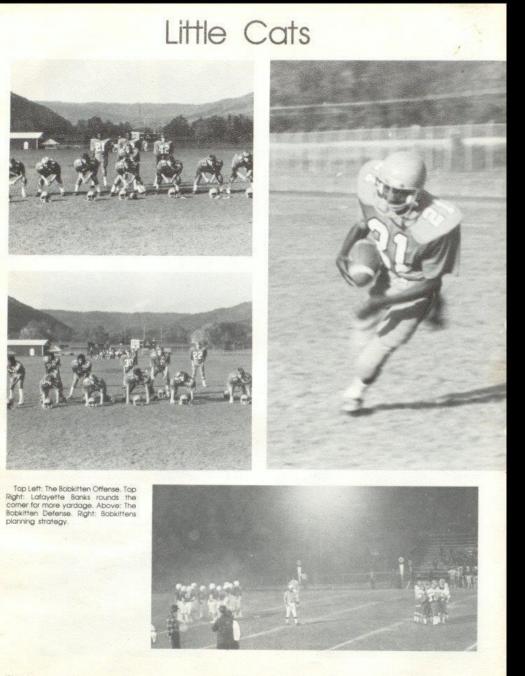

#### Busting Heads

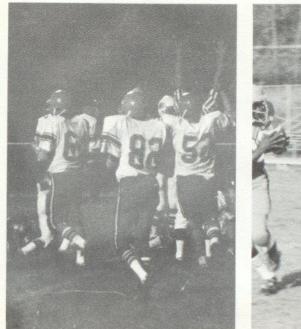

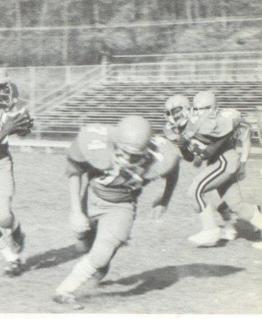

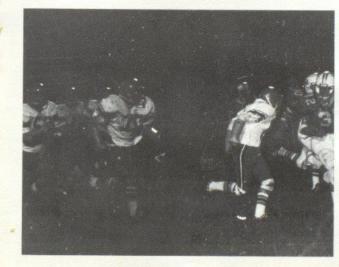

Top Left: The signal for a Bobcat touchdown. Top Right: Banks takes a pitch from Scott Stennett. Left: Offensive line gets down field to throw blocks for back.

#### Lady Cats Win BIG

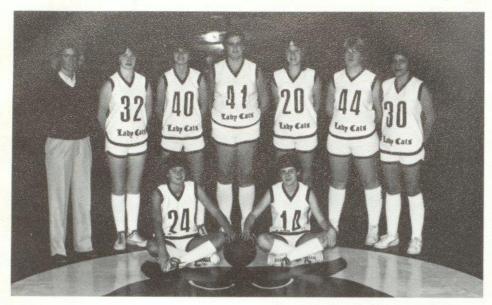

Lady Cats; sitting: Leslie Ritter, Janet Richmond, standing: Coach Henthorn, Leeann Spicer, Debbie Brookman, Mary Lyons, Terri Giles, Susann Deeds, Melissa Carter.

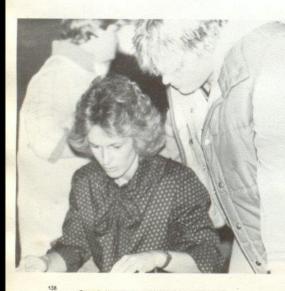

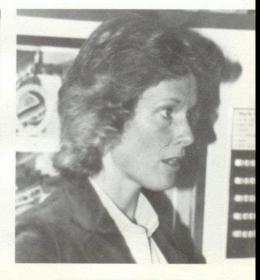

Coach Henthorn reviews game with Mary.

Coach Henthorn discusses team's success.

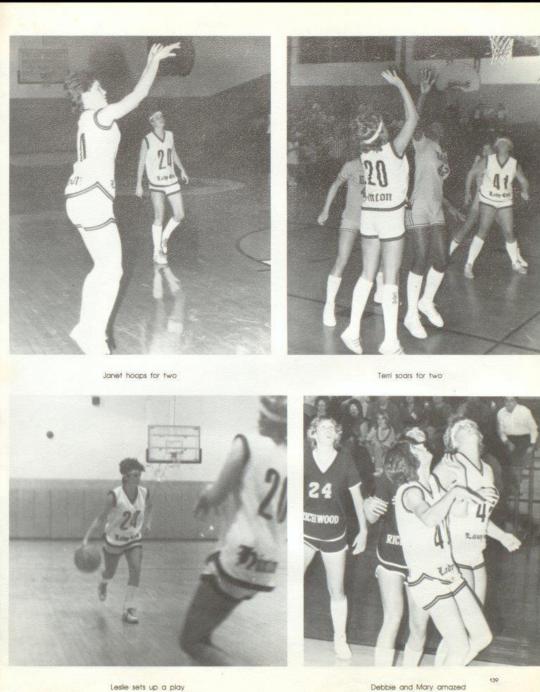

#### Lady Cats Have A 20-4 Season

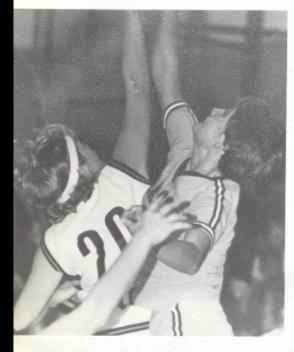

Terri outreaches opponent.

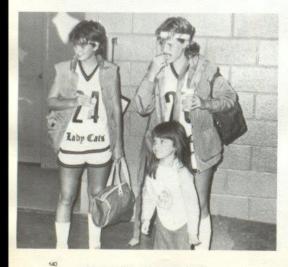

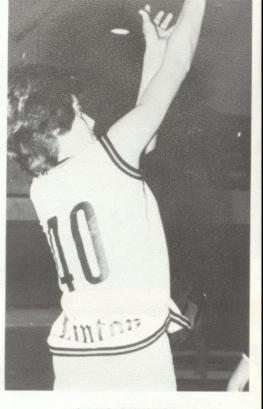

Super Fly strikes again!

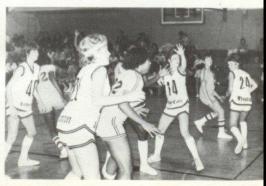

Te

Terri and Leslie meet fans.

Team pressure by the Bobcats.

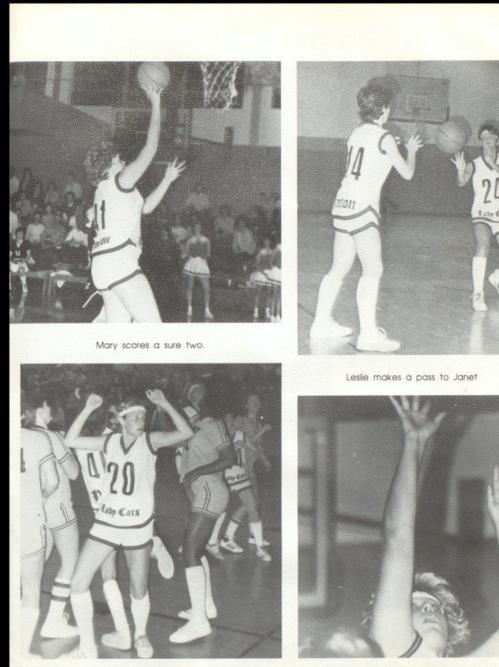

Terri dances the Stray Cat Strut.

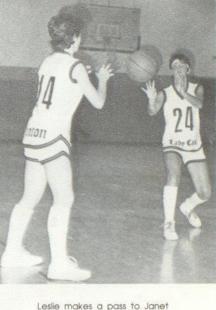

Mary reaches for the sky. 141

#### The Legend Continues

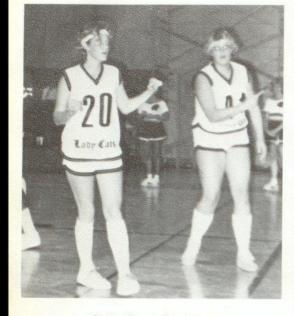

Terri and Mary question referee.

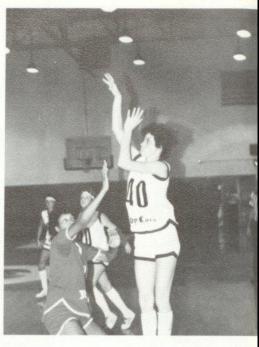

Debbie lets loose.

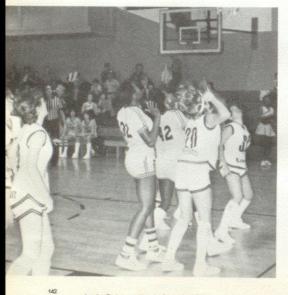

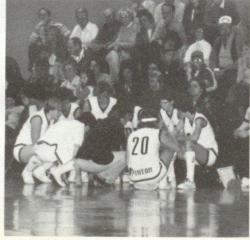

Lady Cats moving in for rebound.

Team discusses strategy

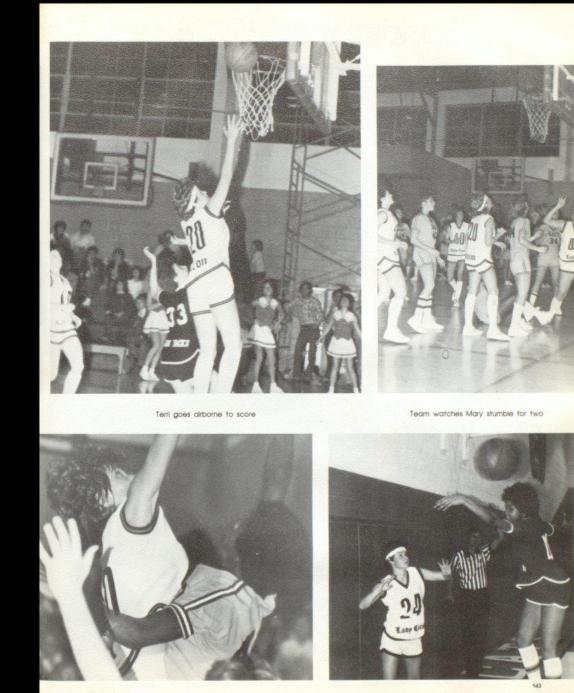

Debble overpowers East

Leslie hexes Northfork player.

#### Basketball '82 '83

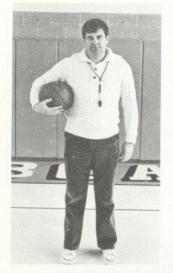

Coach Ed Cales

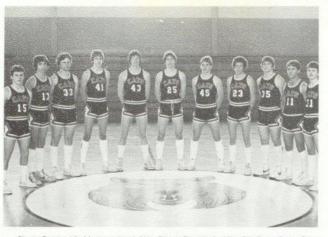

Steve Comer, Vic Morgan, Jay Adkins, Danny Fitzpatrick, Mike Ellis, Perry Gore, Greg Blankenship, Lewis Meadows, Roger Hodge, Tom Howell, Mark Springston.

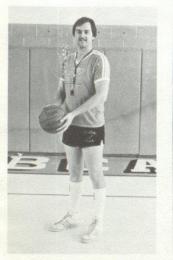

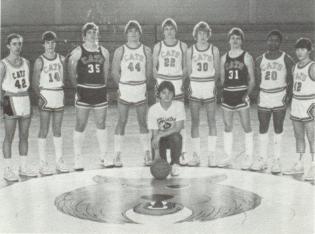

Coach Stan Duncan

Keith Vest, Mark Kirk, Roger Hodge, Dwayne Ward, Bill McLean, Eric Williams, Mark Springston, Craig Green, Keith Wykle, Mgr. Tad Lowry.

#### Senior Cats

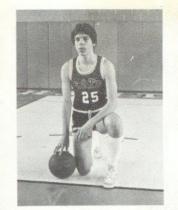

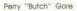

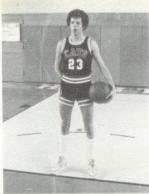

Lewis Meadows

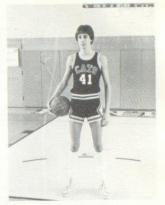

Danny Fitzpatrick

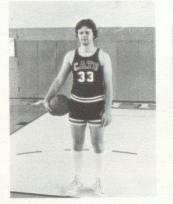

Jay Adkins

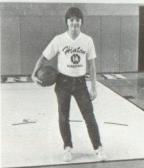

Tad Lowry

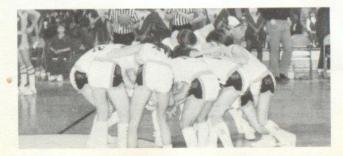

Cats have mid-court huddle before game.

13

Vic Morgan

#### We Be Hoopin'

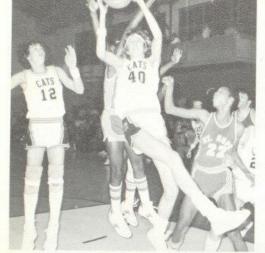

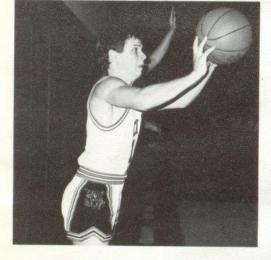

Top Left: Fitzpatrick fights for rebound. Top Right: Tom "Fuzz" Howell breaks for easy layup. Above: Corner looks worried. Right: Blankenship can't decide if he should shoot.

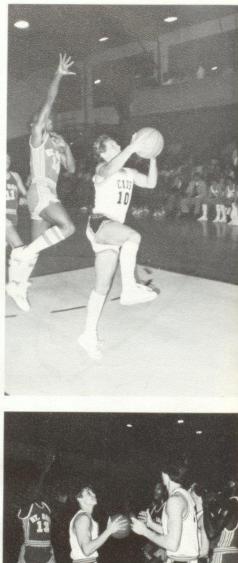

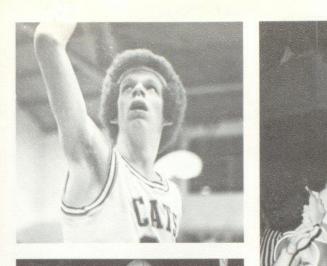

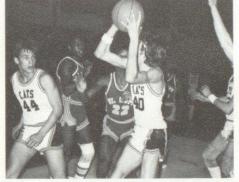

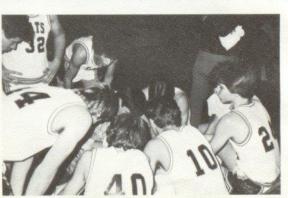

Top Left: Lewis Meadows checks into the ballgame. Above: Gore puts one in the eye of Mt. Hope defender. Middle left: Fitz looks for open shot. Left: Cales and his Cats plan explosive strategy.

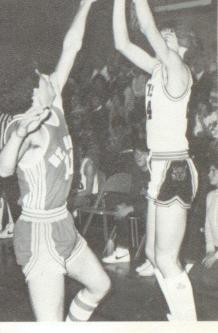

147

#### Cats Off To

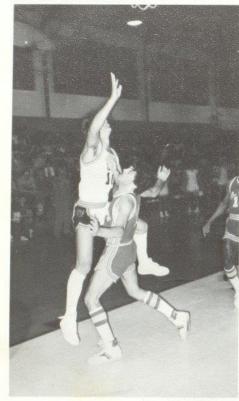

Fuzz Howell uses body language to get to bucket. Top Right: Morgan scrapping for rebound, Right: Lewis Meadows hoops from way down town.

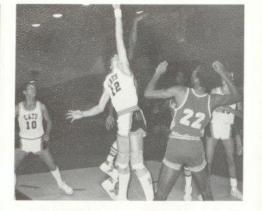

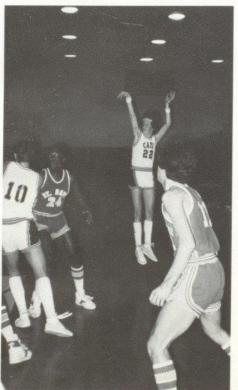

#### Super Start

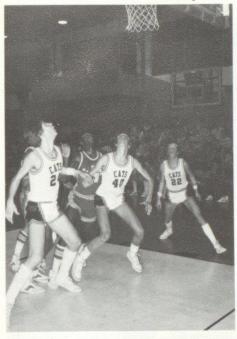

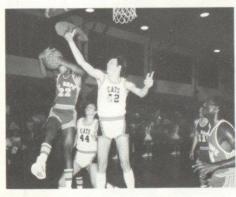

Top Left: Cats position themselves for rebound. Top Right: Gore seems to be puzzled by the balls flight. Above: Ellis makes life miserable for opposing Mustang.

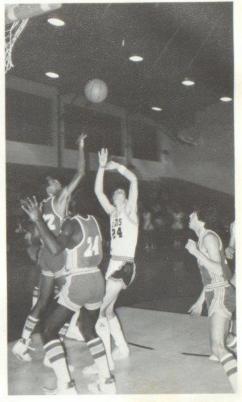

The Hinton Bobcats started out the season on a super start, yet slumped slightly during the middle of the season.

The Cats were powered by veteran Butch Gore who led all scorers until mid-way through the season. Gore suffered the second of two serious ankle injuries. He was held out at the beginning of the season because of an ankle injury as well. Danny Fitzpatrick also sparked his way in the scorebook, as the Senior dominated the offensive and defensive boards. Tom "Fuzz" Howell also tranced opposing defenses with his expert ball handling and shooting abilities. Lewis Meadows and Victor Morgan also made their names known to Hinton fans as well. Sophomore Roger "Happy" Hodge, who was having an outstanding season with the J. V. squad, was brought up to the varsity club and did a superb job. The Bobcats were instructed by Coach Ed Cales and Stan Duncan.

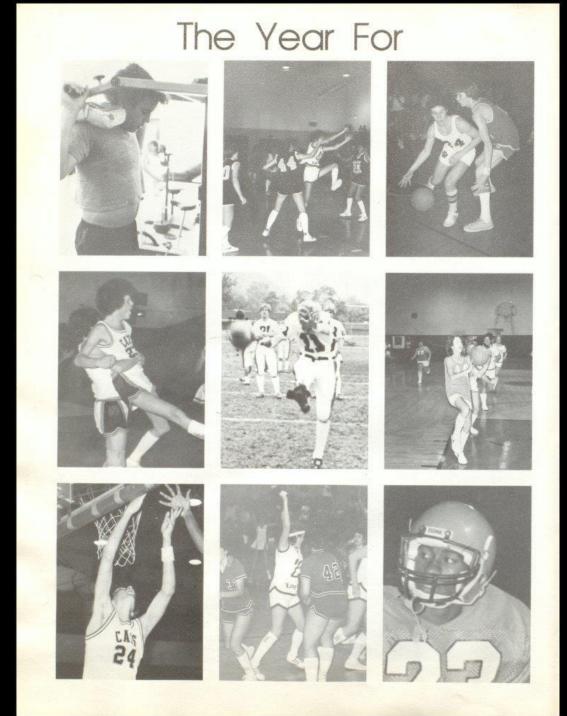

#### Bobcat Sports

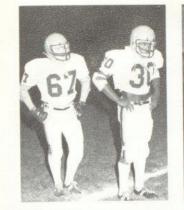

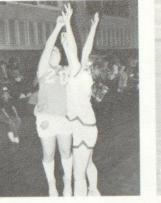

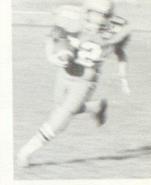

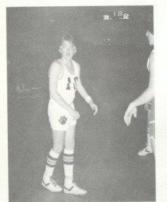

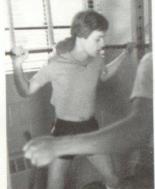

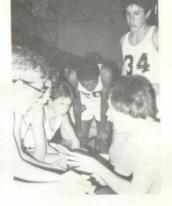

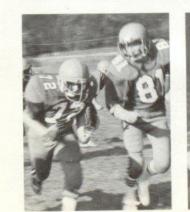

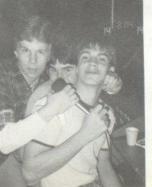

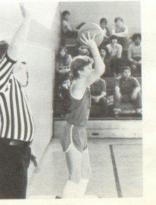

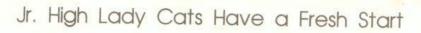

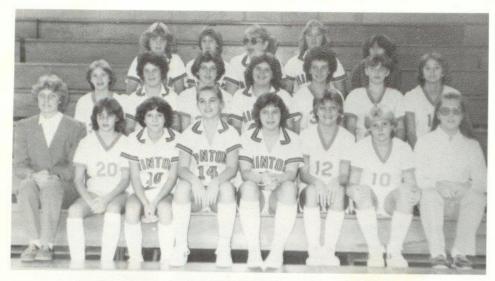

Row 1: Coach Katht Boone, Jackie Farrell, Dee Gwinn, Angle Blankenship, Dinky Hoag, Sharon Lyons, Susan Goins, Pam Lilly, Row 2: Cathy Mullins, Lisa Gore, Tammy Braswell, Beckt Ward, Nancy Meadows, Teresa Seldomildige, Pam Yopp, Row 3: Kim Honaker, Mary Humphreys, Lisa Lightner, Sonny Lowry, Lisa Lowry.

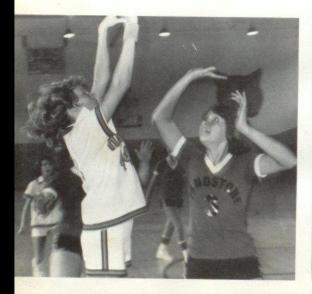

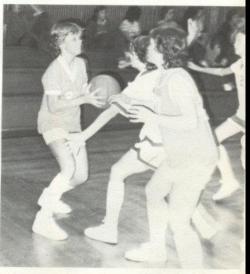

152

Kim adds two more for the Bobcats.

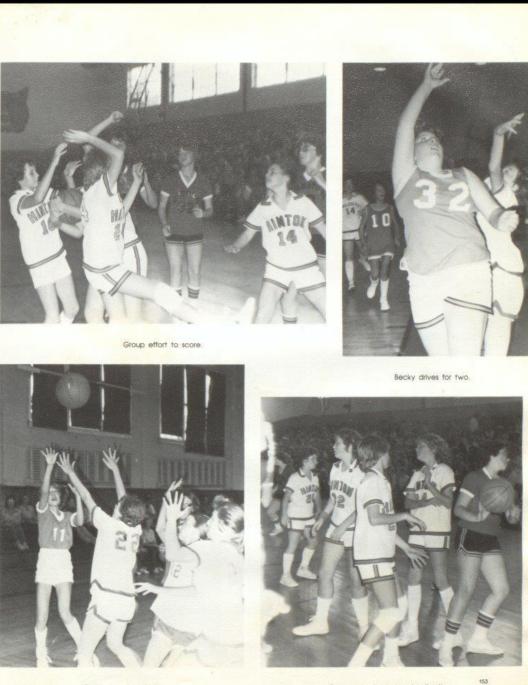

Cathy eyes her shot.

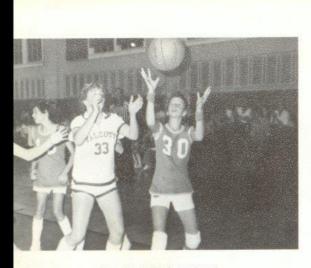

Mary Jane hoping for a rebound.

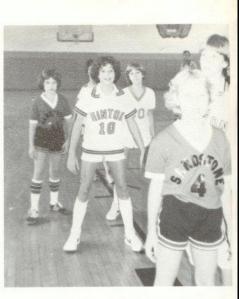

Mixed emotions spark the Bobcats.

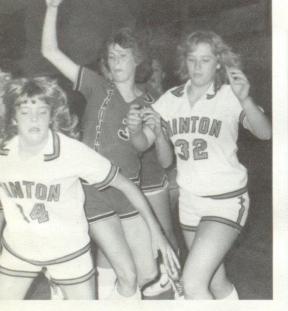

Kim gets a helping hand.

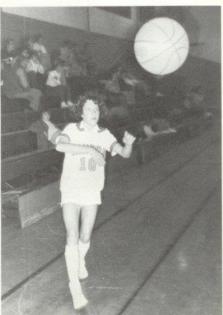

Dee Dee makes crucial pass.

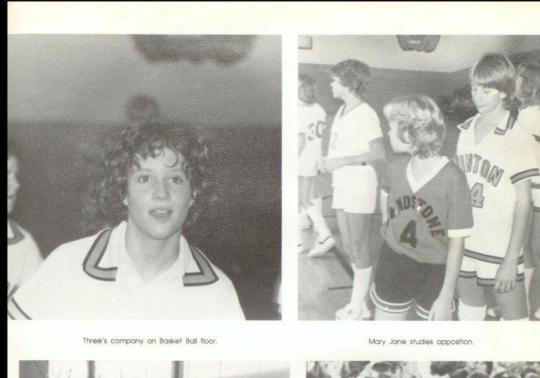

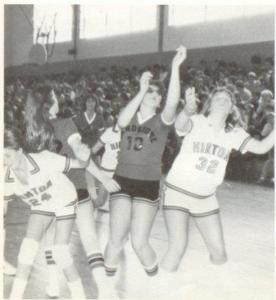

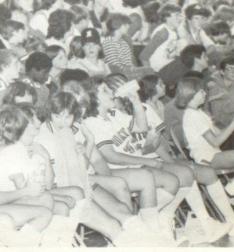

Bench intently watches the game.

Mary Jane blows Sandstone away.

#### Jr. High Basketball

Bobkitten Opponents Alderson Indians Gap Mills Gators Shady Spring Tigers Greenville Tigers Peterstown Pirates Sandstone Hornets Glenwood Wildcats Meadow Bridge Wildcats Athens Trojans Talcott Pirates Biuegrass Tournament

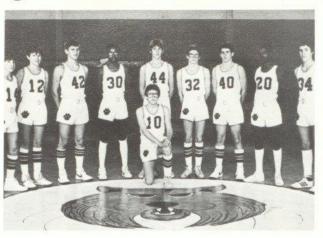

Tim Bragg, Mike Houchins, Robbie Maddy, Tony Fullen, Randy Cox, Doug Trall, Fred Brown, Lafayette Banks, Sandy Bostic, Kneeling: Scott Stennett.

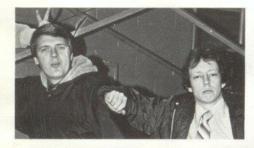

Coaches Buzzy Richmond and Mike Miller

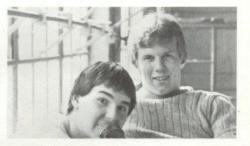

Statisticians Shawn O'Farrell, Paul Blume.

#### A Dismal Season

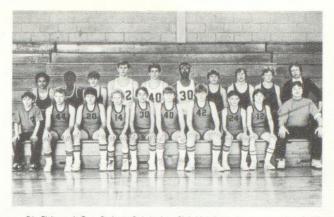

Eric Richmond, Gary Basham, Pat Jordan, Chris Meadows, Jon Hannah, Mark Ratliff, Joe Rodes, Randy Lilly, David Gill, Buzz Ratliff, Row 2: Chip Crawford, Greg Pack, Robbie Lilly, Robbie Maddy, Fred Brown, Tony Fullen, Brian Bowling, Raymond Adkins, Mark Mils, Mike Miller. As far as the 1982-83 Jr. High Basketball season is concerned, most would just as soon consider it forgotten. However, Coaches Miller and Richmond can certainly look back on the season as an experience, not a pleasant one but definitely an experience.

It is the worst season Mike Miller has ever been associated with at Hinton, only winning one regular season game. He lost three, count them, three would be starters before the season even got underway.

What they lacked in mere talent, the Bobkittens made up for in hustle. Sandy Bostic led the attack with the help of point guards Mike Rudge and Scott Stennett. Randy Cox and Doug Trail chipped in along with a good bench showing from Tim Bragg. They also received a big hand from underclassmen Rob Maddy and Fred Brown, show- good promise for the future. On the under side, the 7th and 8th grades made a very respectable showing throughout the season.

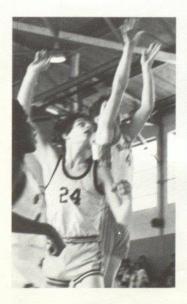

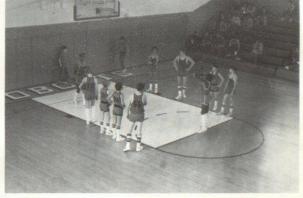

Left: Fred Brown shoots over Alderson defender. Above: Greg Pack warms up on foul line with teammates.

157

#### Making the Best

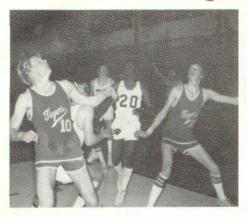

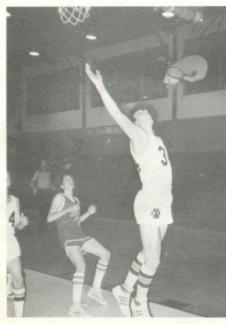

Sandy Bostic and Lafayette Banks fight for position under the bucket. Top Right: Scott Stennett breaks away from chasing opponents. Above: Sandy Bostic soars for an easy Bobcat layup. Right: The young Cats get psyched up.

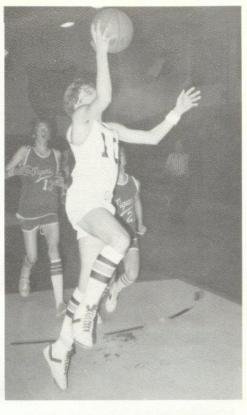

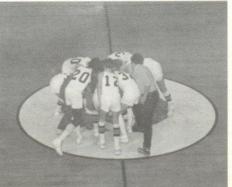

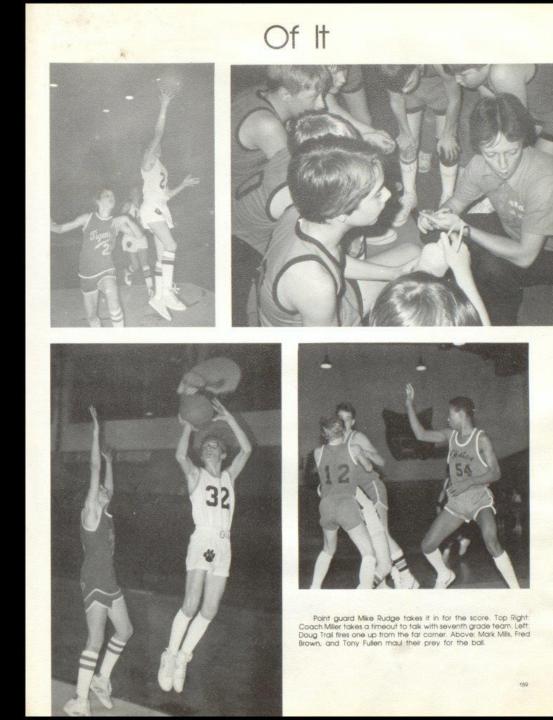

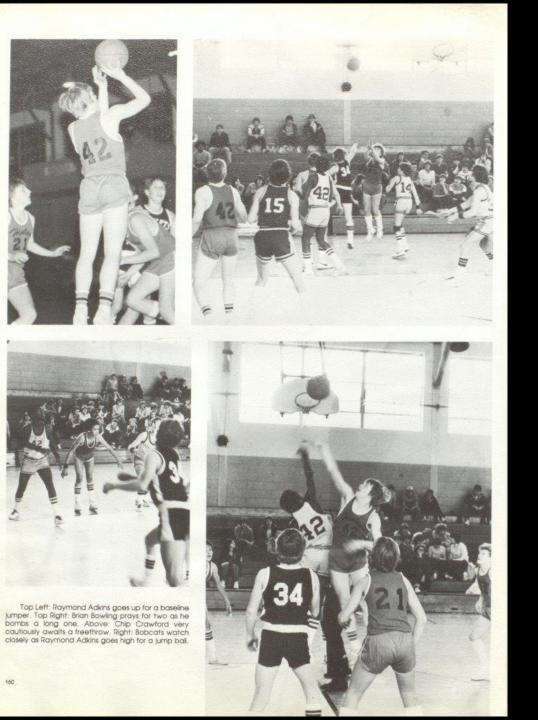

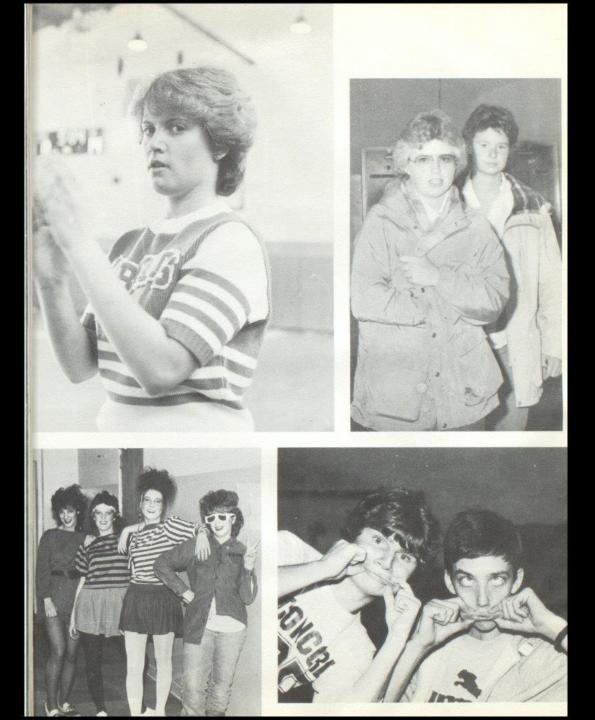

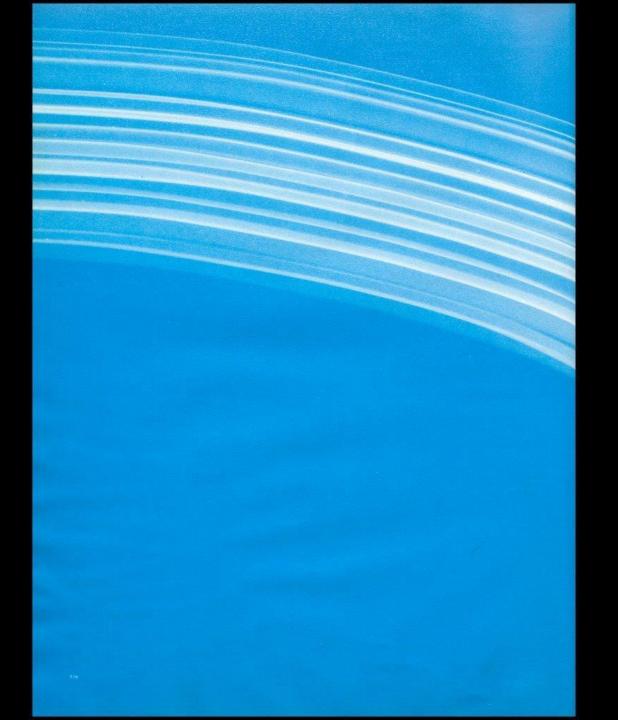

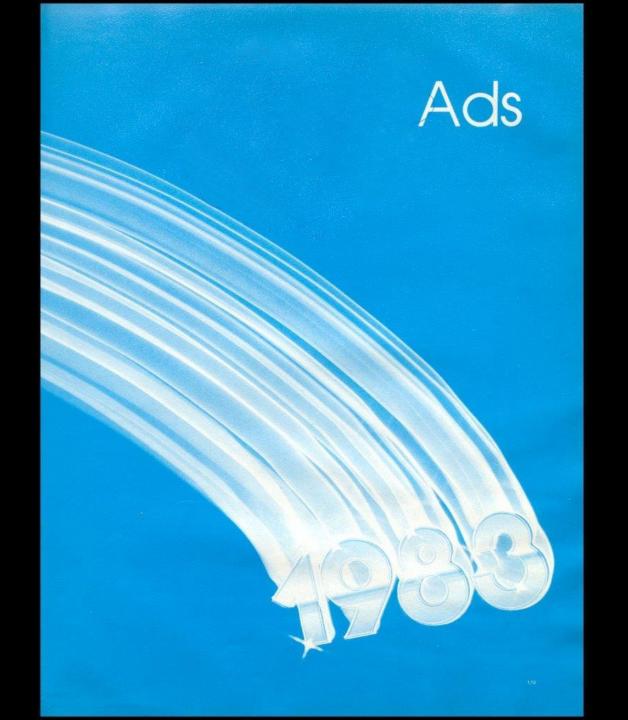

#### Blume Equipment,

serving the agricultural needs in this area for the past 20 years. Owned and operated by James Blume.

> Congratulations and best wishes to the graduating class of 1983

MAY GOD BLESS YOU

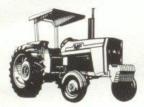

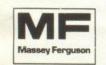

Blume Equipment Company 12 miles East of Hinton Rt 12 Forest Hill, WV 24935

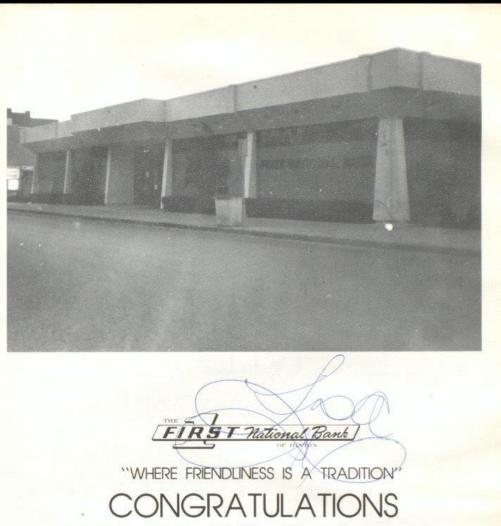

TO THE CLASS OF '83

466-2311

MEMBER FDIC

181

## COMPLIMENTS OF

## E.L. Jiminez, M.D.

AND STAFF

# It's A Matter Of Pride

Takes Pride In Producing America's Finest Class Rings, Yearbooks, Announcements, Diplomas, Caps and Gowns, Awards, And School Jackets

For Top Quality Service Contact JACK REAGAN

5325 Glow Drive Charleston, W.V. Phone 776-7770 Serving West Virginia Colleges, Universities, And High Schools

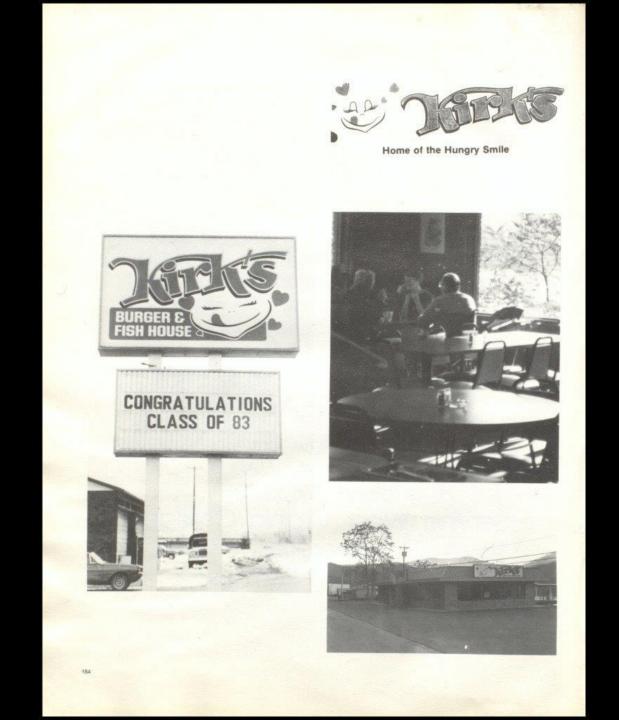

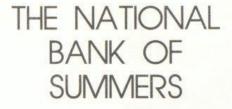

123 TEMPLE STREET HINTON, WV 24951 BEST OF LUCK TO THE CLASS OF ``83''

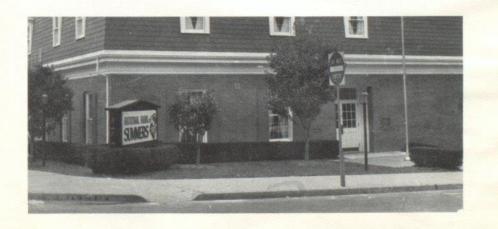

## C.P. SHARMA M.D. INC.

### AND

## FANTASY PHYSIQUE

### Big Four Drug Store, Inc.

HALLMARK CARDS AND GIFTS RUSSELL STOVER CANDIES FAMOUS NAME COSMETICS

> "Your Good Neighbor Pharmacy"

> > John Angotti Glen Livesay John Mark Ellison

PHONE: 466-2323

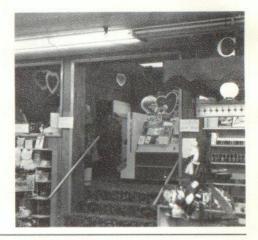

Linda Ball Sandra Ball Joyce Bennett Betty Blake Mike Boland Diane Bowers Cathy Bowles Sandra Ellard Carolyn Fitzsimmons Marcia Green Nancy Gwinn Angus Harvey Lynn Harvey Pam Humphreys Susie Jones Brenda McCoy Kathy Mann Mary Jane Mann Brenda Martin Jo Martin Mary Ann Meador Mary Jane Meadows Sharon Milburn Cheryl Morgan J.R. O'Bryan Valeria O'Neal Darlene Parker Beverly Schill Dale Sears Rae Smith Ida Stennett Betty Trainum Bonnie Williams

#### WE CARE REGISTERED NURSES OF SUMMERS COUNTY HOSPITAL

#### COMPLIMENTS OF SUMMERS COUNTY SHERIFF'S DEPARTMENT

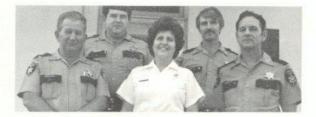

BEST WISHES TO THE CLASS OF '83

Briers, Inc.

YOUR FURNITURE CENTER

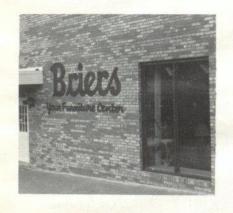

212 2nd Avenue Hinton, WV 25951

Phone: 466-0691

COMPLIMENTS OF DAIRY QUEEN AND SANDMAN MOTEL Hinton, WV 25951

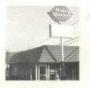

188

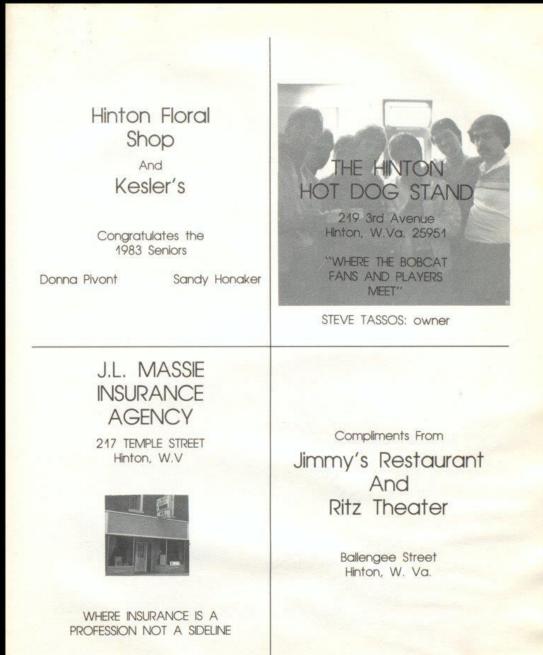

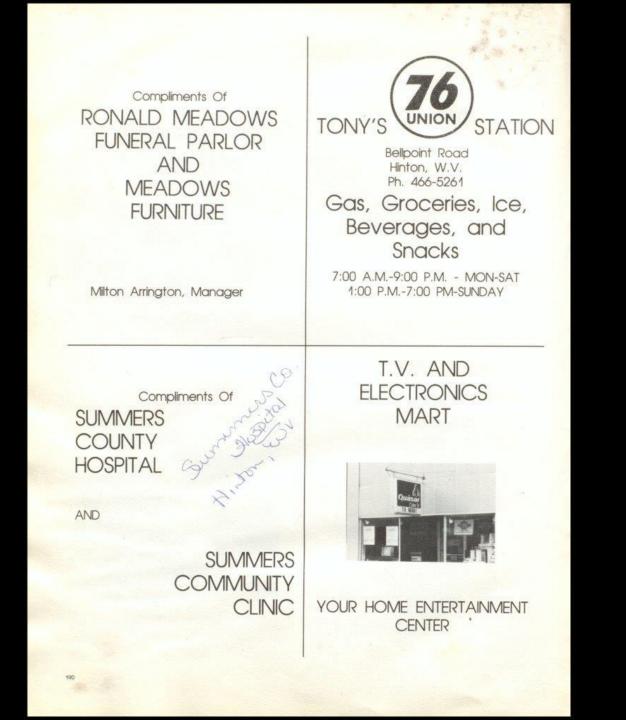

| ARTLEY<br>Just What You're<br>Looking For<br>Congratulations Class Of '83                                                                         | Best Wishes Seniors!<br>COX'S DEPARTMENT<br>STORE<br>Apparel for the<br>entire family<br>206 Temple St.<br>Hinton, VW 25951<br>466-0145 |
|----------------------------------------------------------------------------------------------------|----------------------------------------------------------------------------------------------------|
| BRENDA'S SHAPE SHOP<br>INC.                                                                                                    | Compliments Of<br>DAVIS<br>DEPARTMENT<br>STORE                                                                                          |
| The future is yours!<br>Butler's<br>Pharmacy<br>203 Greenbrier Dr.<br>Hinton, W.V.<br>Phone: 466-3171                                             | DON ARRAY SHOP<br>"Apparel With Appeal"<br><sup>Second Avenue</sup><br>Hinton, WV 25951<br>Best Wishes To All                           |
| You Are The Future!<br>Be The Best You Can Be!<br>Tony, Cathie<br>THE CORNER<br>RESTAURANT<br>301 Temple Street<br>Hinton, W.V. 25951<br>466-0888 | HELLEMS'<br>CASH STORE<br>305 TEMPLE STREET<br>PHONE 466-0161                                                                           |

and the state

ALC: N

| Compliments From<br>HINTON<br>FURNITURE CO.<br>317 Second Avenue<br>Hinton, WV 25951<br>''WE SERVICE WHAT WE<br>SELL''                                                                                        | LARRY N. LYTLE<br>AGENT<br>421 Second Avenue, Drawer F<br>Hinton, WV 25951<br>Office: 466-3861<br>Residence: 466-3569<br>AN AGENT FOR<br>STATE FARM INSURANCE |
|----------------------------------------------------------------------------------------------------|----------------------------------------------------------------------------------------------------|
| HINTON<br>HARDWARE<br>107 Maple Street<br>Hinton, WV 25951<br>Best Wishes To All!                                                                                                    | THE<br>HUB CLOTHING CO.<br>One of WV's Fine Stores<br>Phone 466-0084                                                                                          |
| HINTON INSURANCE<br>AGENCY<br>Lloyd Seldomridge - Owner<br>216 Temple Street - P.O. Drawer 700<br>Hinton, WV 25951<br>Phone Bus. 466-1211 - Res. 466-2742<br>Life • Annunities • Health • Group •<br>Pensions | Best Wishes From The<br>MATHEWS<br>Bill Sylvia<br>Cleo Stephanie                                                                                              |
| HONAKER LUMBER<br>SUPPLY CO.<br>406 Riverside Drive<br>Hinton, W.Va 25951<br>Phone 466-0774                                                                                                    | T.H. MIRZA, M.D.<br>& STAFF<br>Internal Medicine and<br>Cardiology<br>414 3rd Avenue<br>Hinton, WV 25951<br>466-5174 - Office<br>466-3217 - Residence         |

W. P. Martin

| and the second                                                                                                    |                                   |                                                                                                    |
|----------------------------------------------------------------------------------------------------|-----------------------------------|----------------------------------------------------------------------------------------------------|
| Compliments of<br>WILLIAM G. YATES<br>401 Second Avenue<br>Hinton, WV 25951<br>Phone: 466-1075 Res: 466-3079<br>NATIONWIDE<br>NATIONWIDE     | Health<br>Home<br>Car<br>Business | Compliments Of<br>WMTD<br>Bluestone Broadcastors, Inc.<br>P.O. Box 820<br>Hinton, WV 25951<br>1000 WATTS<br>PHONE - 466-1380 1380 ON THE DIAL |
| Compliments Of<br>DR. S.K. SHAMMAA<br>&<br>STAFF                                                                                             |                                   | Compliments Of<br>J.D. WOODRUM<br>and<br>STAFF                                                                                                |
| Compliments of<br>BOB COOK, Agency Mgr.<br>State Farm Insurance                                                                              |                                   | Compliments Of<br>WOOD'S STORE<br>Rt. 20 At The<br>Beech Run Intersection                                                                     |
| THREE RIVERS<br>WESTERN<br>WEAR<br>Hinton's Best Fitting Jeans<br>LEVI'S, WRANGLER, LEE, CALVIN KLEIN,<br>CHIC, SASSON, JORDACHE, BILL BLASS |                                   | We would like to thank our<br>advertisers who help support<br>us!<br>In return, Let's support them<br>THE DART STAFF                          |
|                                                                                                    |                                   | 193                                                                                                    |

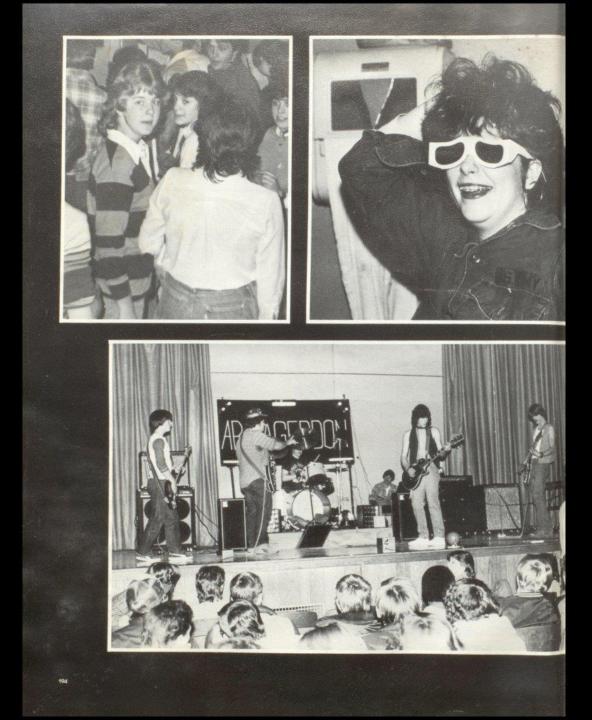

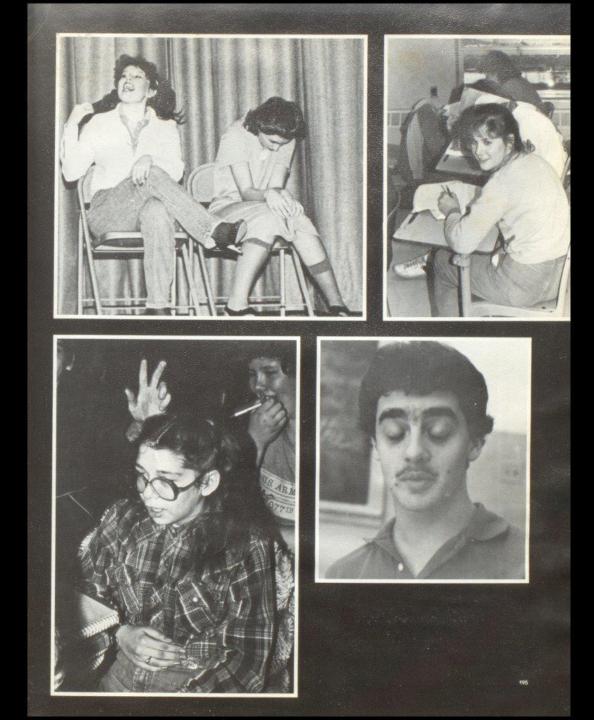

## The Last Word

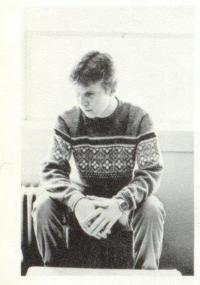

Paul Blume - Sports "Me be a goot hard worker."

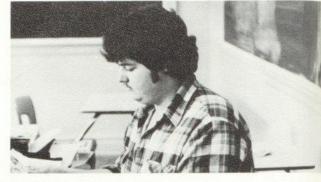

Barry Duncan - Editor Faculty Section - Opening Section "There's that lost negative!"

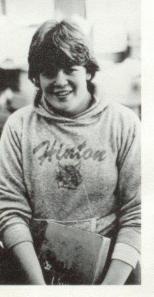

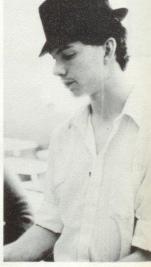

Susann Deeds - 7th grade "1 agree Lynnell"

James Neely - Senior Section Senior Stats "I'm Almost as goot worker as Pauli"

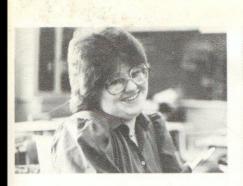

Anita Bragg - Organization - 9th Grade Section "I'm not just another pretty face!"

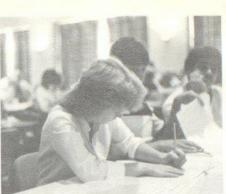

Sue Zimmerman - 9th Grade Section - Organizations "Layouts can be so confusing!"

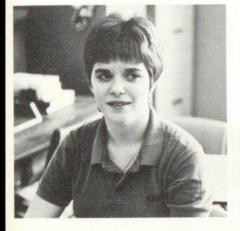

Melissa Trainum - Ads - 10th Grade Section "Dart Staff can be hectic, but enjoyable."

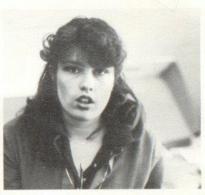

Monica Leak - Junior Section, Closing Section, Typist "Dart Staff is totally awesome, like fer sure!!!"

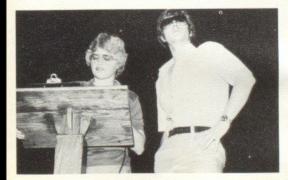

Lynne Jones - Roy Cater - Photographers "Dart Staff is a bunch of bull, right Roy?!!"

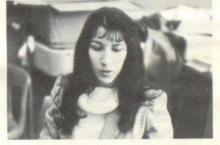

Jennifer Hannah - Typist - Ad Manager Oh no, another paper to be typed!"

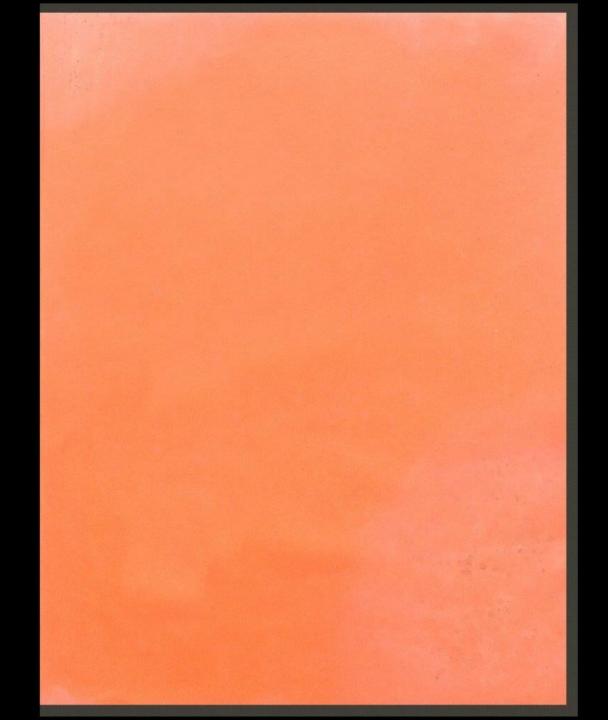

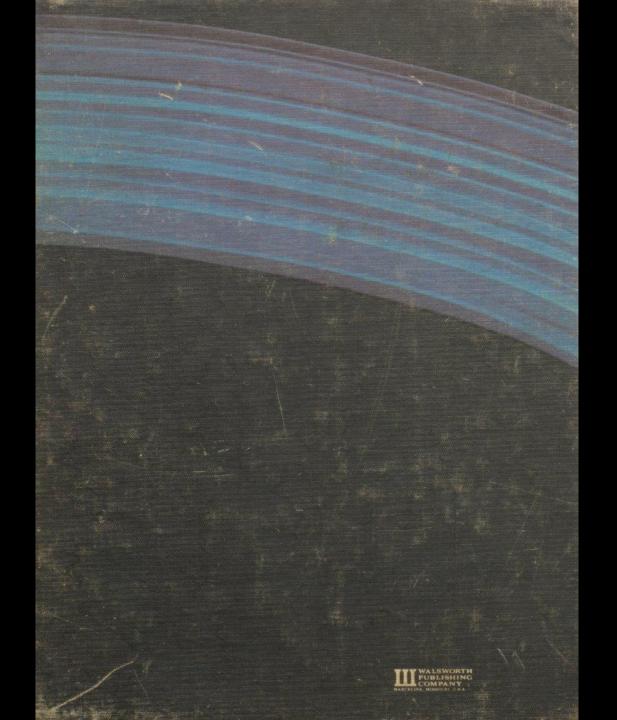